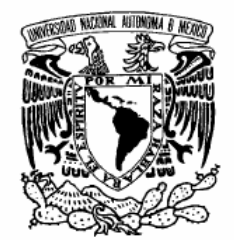

VNIVERIDAD NACIONAL AVPNºMA DE MEXICO

### **UNIVERSIDAD NACIONAL AUTÓNOMA DE MÉXICO**

PROGRAMA DE MAESTRÍA Y DOCTORADO EN INGENIERÍA

**FACULTAD DE INGENIERÍA** 

#### **FLUJO SANGUÍNEO Y TRANSPORTE DE OXÍGENO EN LOS VASOS CAPILARES**

**T E S I S**  QUE PARA OPTAR POR EL GRADO DE:

**DOCTOR EN INGENIERÍA** 

MECÁNICA – TERMOFLUIDOS P R E S E N T A :

**M. EN I. CARLOS ESCOBAR DEL POZO** 

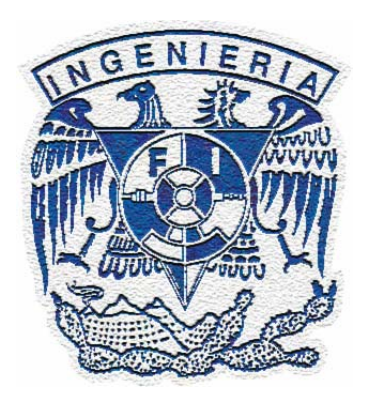

**TUTOR: DR. FEDERICO MÉNDEZ LAVIELLE** 

**2008** 

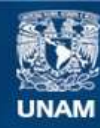

Universidad Nacional Autónoma de México

**UNAM – Dirección General de Bibliotecas Tesis Digitales Restricciones de uso**

#### **DERECHOS RESERVADOS © PROHIBIDA SU REPRODUCCIÓN TOTAL O PARCIAL**

Todo el material contenido en esta tesis esta protegido por la Ley Federal del Derecho de Autor (LFDA) de los Estados Unidos Mexicanos (México).

**Biblioteca Central** 

Dirección General de Bibliotecas de la UNAM

El uso de imágenes, fragmentos de videos, y demás material que sea objeto de protección de los derechos de autor, será exclusivamente para fines educativos e informativos y deberá citar la fuente donde la obtuvo mencionando el autor o autores. Cualquier uso distinto como el lucro, reproducción, edición o modificación, será perseguido y sancionado por el respectivo titular de los Derechos de Autor.

#### **JURADO ASIGNADO:**

- Presidente: Dr. Jaime Gonzalo Cervantes de Gortari
- Secretario: Dr. Francisco Javier Solorio Ordaz
- Vocal: Dr. Federico Méndez Lavielle
- 1er Suplente: Dr. Erick Emmanuel Luna Rojero
- 2do Suplente: Dr. Oscar Eladio Bautista Godinez

Lugar donde se realizó la tesis:

DEPARTAMENTO DE TERMOFLUIDOS, FACULTAD DE INGENIERÍA

#### **TUTOR DE TESIS:**

DR. FEDERICO MÉNDEZ LAVIELLE

\_\_\_\_\_\_\_\_\_\_\_\_\_\_\_\_\_\_\_\_\_\_\_\_\_\_\_\_\_ **FIRMA** 

Cada cual tiene derecho a sus ridiculeces Adolfo Bioy Casares, El atajo

#### **AGRADECIMIENTOS**

Al Dr. Federico Méndez Lavielle por su tiempo y su amistad.

Al Dr. Francisco Solorio Ordaz y al Dr. Jaime Cervantes de Gortari por su valiosa ayuda en todo el camino del doctorado.

Al CONACYT por su apoyo sin el cual no se hubiera realizado este trabajo

Al Departamento de Termofluidos, de la Facultad de Ingeniería UNAM, por brindarme los recursos necesarios para la realización de este trabajo.

### $\rm \dot{Indice}$  $f_{ndice}$

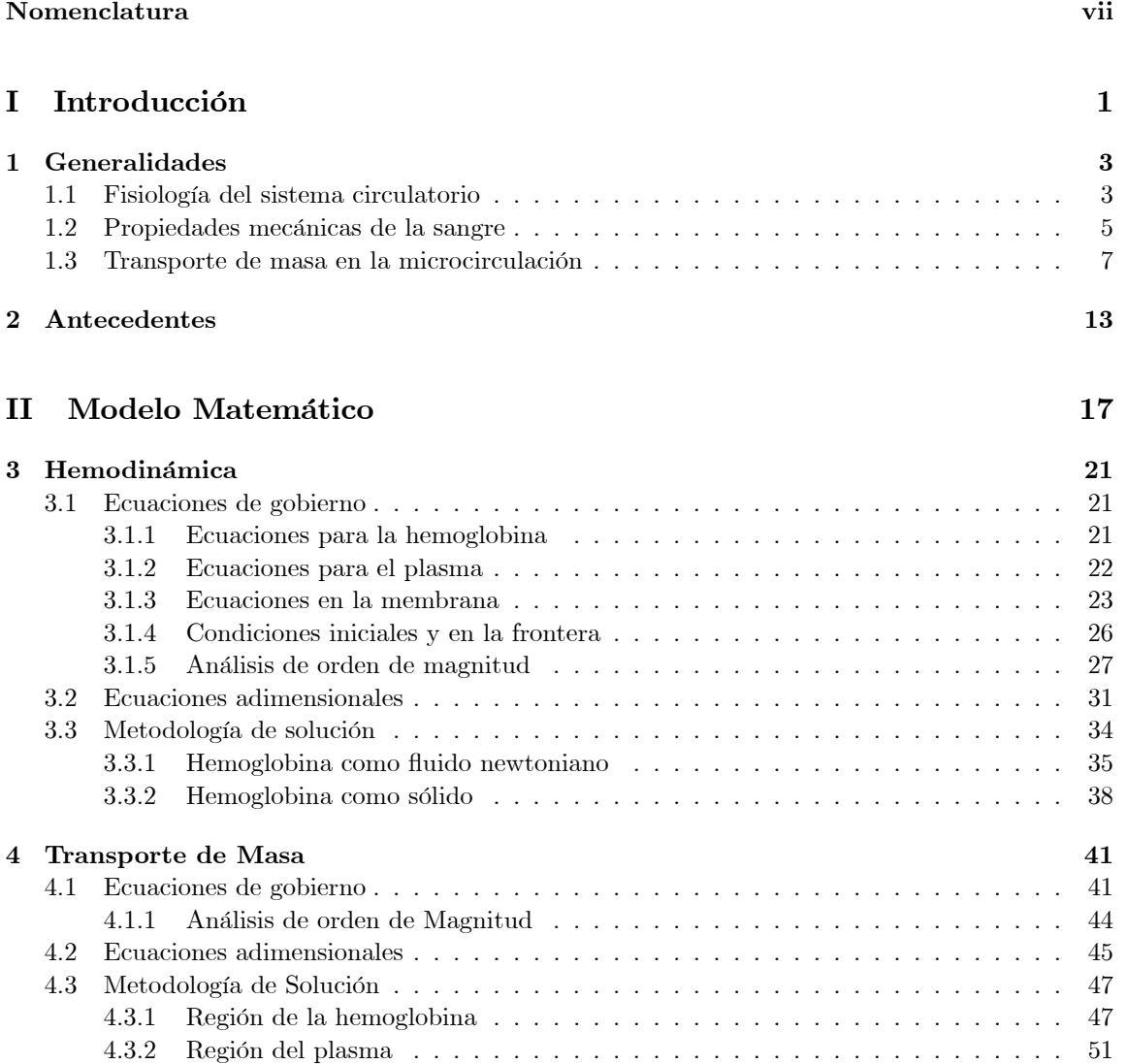

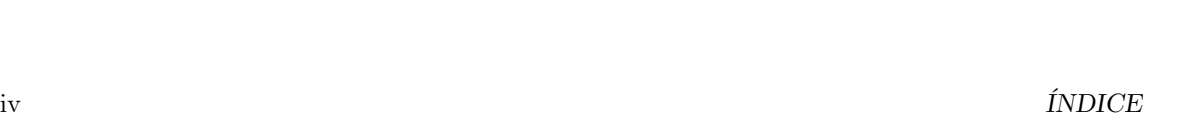

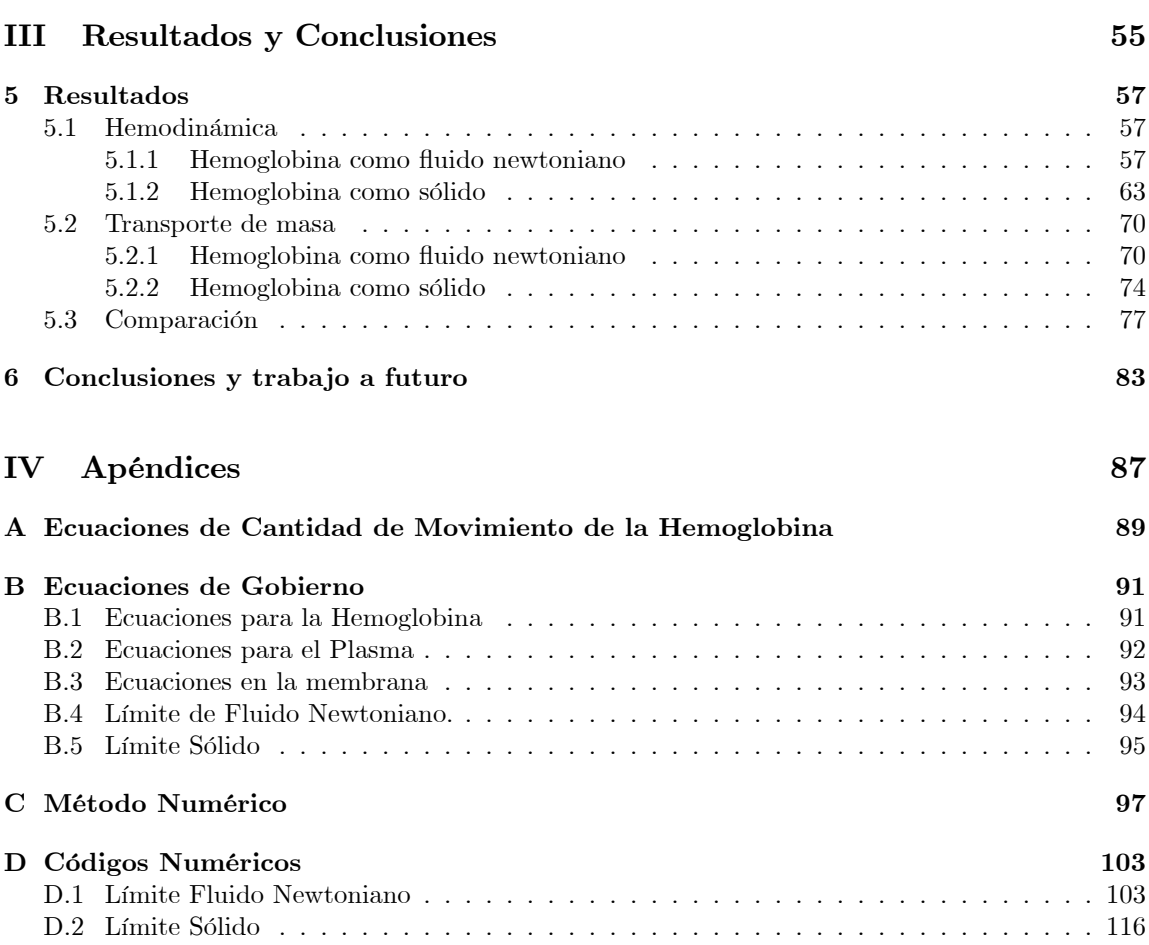

### Prefacio Prefacio

En el presente trabajo se estudia el flujo sanguíneo en un vaso capilar y la transferencia de oxígeno cuando las características reológicas de la sangre corresponden a dos casos límite: cuando la hemoglobina se comporta como un fluido newtoniano y cuando se comporta como sólido. Para analizar este problema se presenta un modelo físico con el que se pueden describir las interacciones hemodinámicas así como la transferencia de masa en la microcirculación. Como se podrá entender resulta muy complejo realizar un modelo que describa exactamente la realidad del fenómeno, por lo que se tiene la necesidad de realizar un modelo con ciertas consideraciones que estén basadas en situaciones reales y que describan de forma adecuada el fenómeno.

Las interacciones hemodinámicas se determinan empleando la teoría clásica de lubricación, para los dos límites reológicos antes mencionados. Se deriva una ecuación para predecir la posición espacio-temporal de la membrana que separa a los áuidos. Se resuelven las ecuaciones de cantidad de movimiento para ambos fluidos y la ecuación de la interfase en el límite de números de Reynolds y Womersley muy pequeños. Al hacer esto se obtiene la posición de la membrana, los perfiles de velocidad y la distribución de presión en cada región.

Para estudiar el transporte de masa se considera que existen tres especies en la región central del fluido reológico: oxihemoglobina, oxígeno y hemoglobina. Las ecuaciones de transporte para cada especie se reducen a dos expresiones, ya que la oxihemoglobina y la hemoglobina no salen de la región central debido a que la membrana es impermeable a estas proteínas pero permeable al oxígeno. Estas dos ecuaciones se resuelven en conjunto con la ecuación de transporte para el oxígeno en la región del plasma, una vez que se tiene la hemodinámica asociada, en el límite en el que los términos convectivos son muy pequeños.

En la primera parte del presente trabajo se hace una introducción al tema, haciendo una revisión de la fisiología del sistema circulatorio y de las partículas que conforman a la sangre, posteriormente se describe el mecanismo para el transporte de masa en la red microcirculatoria. La primera parte termina con una revisión de los trabajos más importantes, tanto teóricos como experimentales, que se han realizado en los últimos años para estudiar el flujo sanguíneo y el transporte de sustancias.

En la segunda parte se presenta el desarrollo del modelo matemático que describe la hemodinámica y el transporte de masa de oxígeno. En primer lugar se presentan las ecuaciones de gobierno para los diferentes dominios del problema, después se realiza un análisis de orden de magnitud y por último se presentan las ecuaciones adimensionales para los dos límites reológicos que se van a estudiar. De forma similar se hace para el transporte de masa, describiendo las simplificaciones y consideraciones que se realizan en cada caso.

En la última parte se muestran los resultados obtenidos de las interacciones fluido-dinámicas: posición de la membrana, velocidad y dsitribución de la presión de la región central y de la región perifÈrica ocupada por el plasma. Posteriormente se presentan los resultados del transporte de oxígeno: saturación de oxihemglobina en la región central, el flujo de oxígeno que atraviesa la membrana y la concentración de oxígeno en la región del plasma. Por último se exponen las conclusiones del trabajo.

# Nomenclatura

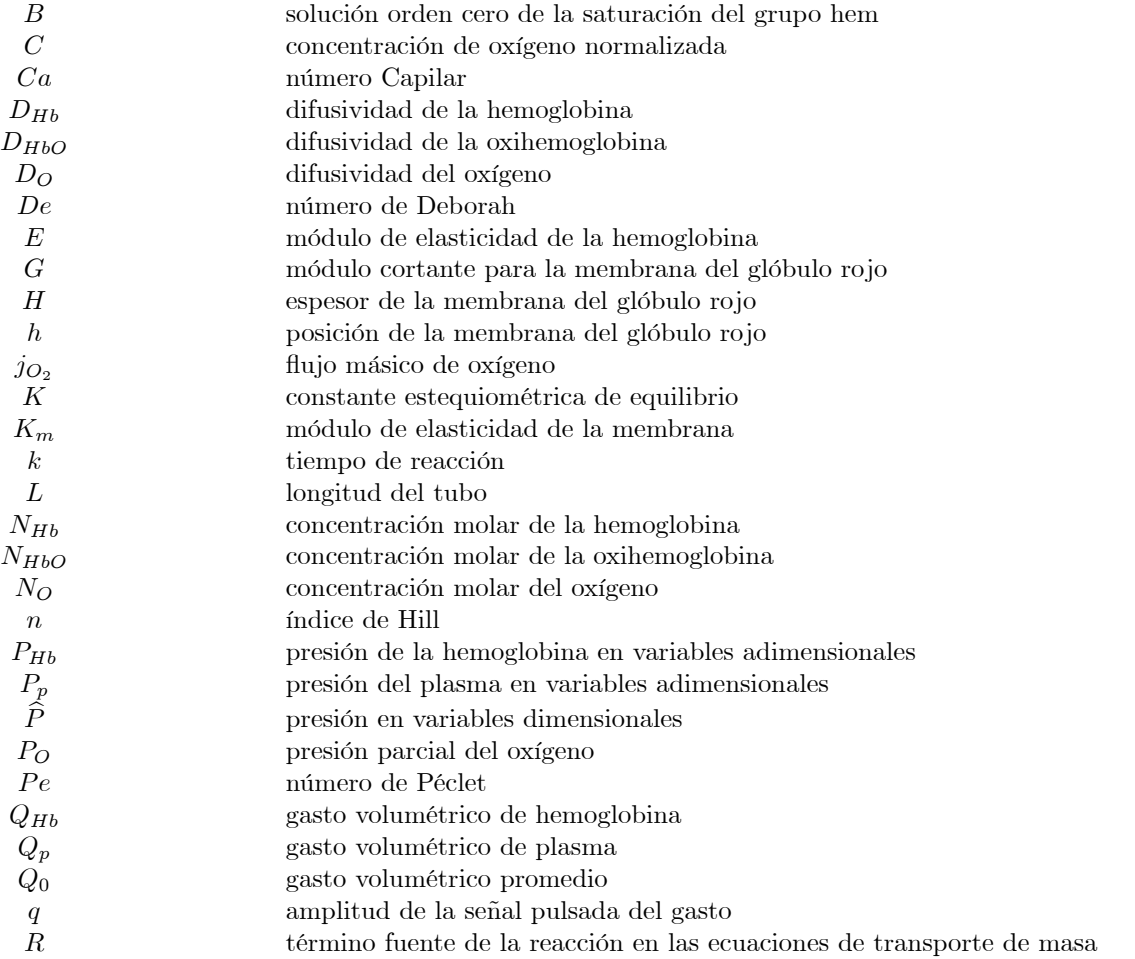

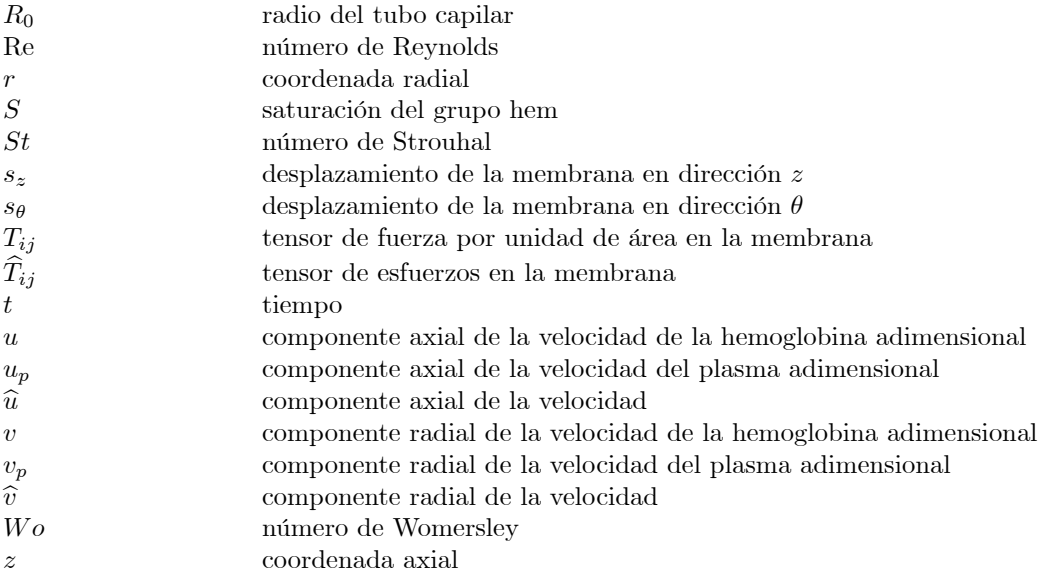

#### NOMENCLATURA ix

#### Lista de símbolos griegos

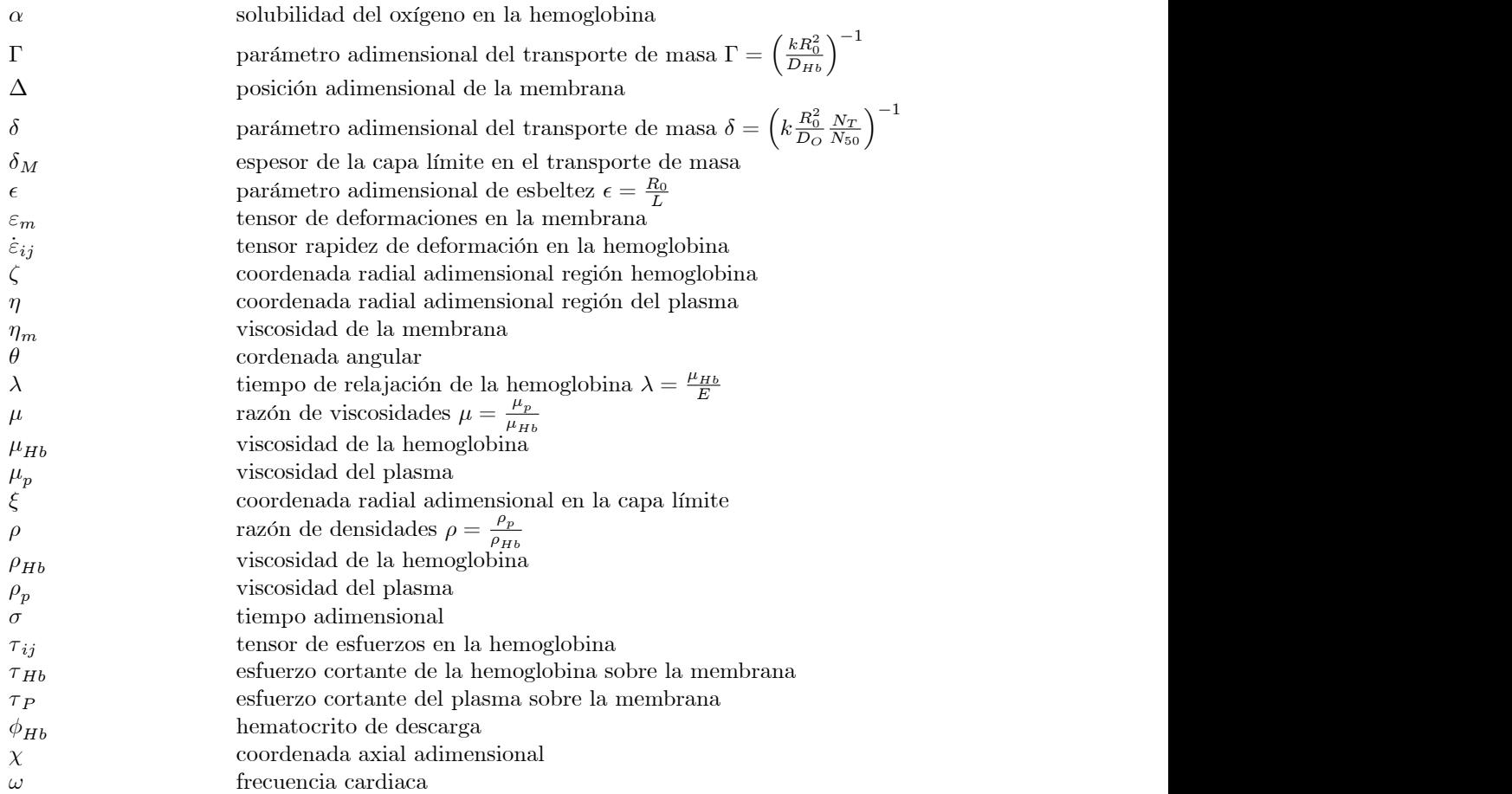

#### $\label{eq:nonre} {\sc NOMENCLATURA}$

# Parte I Introducción

# Capítulo 1 Generalidades  $\Gamma$ a doctura doctura doctura do converter  $\Gamma$

En los últimos 50 años han cambiado drásticamente las causas de defunciones en el mundo, incrementándose de manera notable las muertes por enfermedades cardiovasculares. La Organización Mundial de la Salud (OMS) en 1995 estimó que las muertes causadas por enfermedades cardiovasculares rebasaron a la mortalidad por causas infecciosas, reconociendo que la epidemia de los padecimientos cardiovasculares avanza rápidamente a nivel mundial. Esto ha despertado un gran interés por comprender los mecanismos de dichos padecimientos.

En MÈxico, como en otros paÌses del mundo, este grupo de enfermedades representa un problema de salud pública, anualmente ocurren 70 000 defunciones por patologías del corazón, 26 000 por enfermedades cerebrovasculares y 44 070 por disfunción isquêmica del corazón. Otras enfermedades como la hipertensión, dislipidemias y obesidad son factores de riesgo que elevan la probabilidad de presentar los padecimientos antes mencionados [1].

En el presente trabajo se estudia el transporte de oxígeno desde los glóbulos rojos a la pared del capilar en dos condiciones reológicas distintas con el objetivo de determinar la influencia que tienen dichas características de la sangre en el transporte de oxígeno. Para lograr esto se desarrolla un modelo matem·tico que describe el movimiento de los eritrocitos, considerando que forman un cuerpo continuo, dentro de los vasos capilares, utilizando el modelo de Maxwell para caracterizar a la hemoglobina. Con los resultados de la mecánica de la sangre se puede determinar el transporte de oxígeno desde la sangre hasta la pared interna de capilar, considerando que la reacción entre el oxÌgeno y de la hemoglobina es de un solo paso y que los tejidos presentan un consumo de oxÌgeno conocido.

#### 1.1 Fisiología del sistema circulatorio

La circulación sanguínea se divide en dos: circulación periférica, que se encarga de suministrar sangre a los distintos órganos, y la circulación pulmonar que tiene la función de oxigenar a la sangre para poder enviarla posteriormente a los órganos. El sistema circulatorio consta de arterias, arteriolas, metarteriolas, capilares, vénulas y venas. Los vasos arteriales llevan la sangre desde el corazón hasta los órganos. Las arterias deben atenuar la presión con la que reciben a la sangre, por lo que cuentan con paredes gruesas y rodeadas de músculo. En los vasos sanguíneos capilares se lleva a cabo la transferencia de nutrientes, oxígeno, dióxido de carbono y deshechos entre la sangre y los tejidos, para que se lleve a cabo esto el capilar tiene una pared de espesor unicelular. Las vénulas y venas recolectan la sangre para llevarla al corazón y además cumplen con la función de ser una reserva de sangre para situaciones extremas en las que el requisito de oxígeno sea muy alto, para esto tienen paredes delgadas y flexibles, aunque cuentan con una capa muscular que les permite contraerse o dilatarse. La fisiología de los vasos sanguíneos se puede ver en la fig.  $(1.1)$ .

La red microcirculatoria la componen los vasos sanguíneos más pequeños, los vasos capilares, metarteriolas y vénulas. Los vasos capilares tienen diámetros internos que van desde los 4 a 8  $\mu m$  y tienen una longitud aproximada de 1 mm. Las metarteriolas llegan a tener diámetros de 100  $\mu$ m y las vénulas presentan diámetros más grandes que sus pares arteriales. La microcirculación se encarga del intercambio de sustancias entre la sangre y los tejidos además de regular el flujo sanguíneo de cada órgano. Esto último lo hace mediante los mecanismos de vasodilatación y vasoconstricción.

Existen grandes diferencias fisiológicas entre los vasos microcirculatorios y el resto del sistema. La fisiología de los vasos capilares tiene características partículares para facilitar el paso de los glóbulos rojos y permitir la transferencia de masa proporcionando una distancia mínima para la difusión y maximizando la oportunidad para el intercambio de sustancias. La pared del capilar está compuesta por una capa de células endoteliales que está rodeada por una membrana basal que contiene a la capa unicelular, estas dos capas tienen un espesor de  $0.5 \mu m$ . La pared del vaso capilar es permeable al oxígeno y dióxido de carbono y es semipermeable a las sustancias hidrosolubles, que se transportan por conductos pequeños que contactan al interior con el exterior. Existe una clasificación para los capilares tomando como base la pared, distinguiendo tres tipos de capilares: los continuos, con pequeñas aberturas (*fenestrated*) y los discontinuos. En los primeros la capa unicelular es, como su nombre lo indica, continua dejando pequeños conductos entre las uniones de las células; estos capilares se encuentran en el cerebro, corazón y pulmones. La pared de los segundos capilares presentan pequeñas ventanas o huecos por lo que pueden pasar con facilidad las sustancias hidrosolubles, este tipo de capilares se encuentran en los intestinos y el riñones. En algunos casos los huecos presentan membranas selectivas. Por ˙ltimo los capilares discontinuos presentan huecos en la membrana que llegan a ser de  $0.2 \mu m$ , y están presentes en el hígado, la médula osea y en el bazo. Las paredes de metarteriolas y vénulas está compuesta por la capa de cÈlulas endoteliales, la membrana basal y cuentan con una capa muscular que les sirve para regular el flujo sanguíneo, en algunas ocasiones para cumplir con esta función cuentan con válvulas.

A la capa unicelular que cubre la parte interna de los vasos sanguíneos se le conoce como endotelio. Esta capa es una membrana que se encarga del intercambio de sustancias, la coagulación, la respuesta del vaso a la inflamación y la regulación del tono vascular. En todos estos procesos los factores hemodinámicos, definidos como las fuerzas asociadas al flujo sanguíneo, ejercen una gran influencia en el endotelio ya sea por la acción directa del esfuerzo cortante y de esfuerzos de dilatación/contracción en el endotelio o de forma indirecta al variar la concentración de algunas especies en la superficie del endotelio o modificando la relación entre moléculas y sus receptores en la pared vascular [2]. Para soportar las fuerzas ejercidas por el paso de la sangre el endotelio está protegido por una capa porosa compuesta de proteínas, glicolípidos, glicoproteínas y proteoglicanos; que atenúa el esfuerzo cortante en la superficie de las células endoteliales, conocido como glicocálix. Esta capa tiene una participación activa en muchas funciones como el control y regulación del tono vascular, el intercambio de fluidos y nutrientes, la coagulación y la resupuesta a la inflamación.

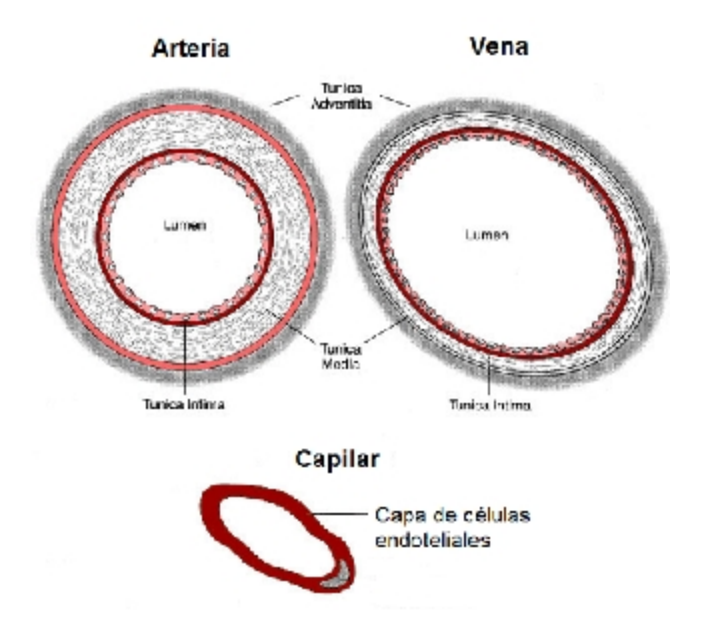

Figura 1.1: Fisiología de los vasos sanguíneos.

El sistema circulatorio es una red dinámica que se adecúa a las necesidades en un corto plazo, mediante la vasodilatación/vasoconstricción, y a los cambios de largo plazo de presión o de flujo, que se le conoce como remodelado. En este proceso está involucrado el endotelio y el músculo liso que rodea los vasos. En un nivel micro, escala celular e intracelular, el proceso de remodelado se manifiesta como crecimiento, división y pérdida de células; cambio de tamaño, orientación y forma de las células; migración de células, síntesis de colágeno así como síntesis y degradación de la matriz extracelular. En un nivel macroscópico el remodelado aparece como cambio en las dimensiones geométricas y en la respuesta mecánica de la arteria, que no es causado por cambios en el flujo de manera instantánea. En algunas ocasiones los cambios geométricos están acompañados de modificaciones en la estructura de la pared; y en algunos casos se pueden presentar alteraciones en la respuesta de la arteria a los factores hemodinámicos [3].

#### 1.2 Propiedades mecánicas de la sangre

La sangre es una suspensión de partículas que está compuesta por plasma, glóbulos rojos, glóbulos blancos y plaquetas. La sangre en condiciones fisiológicas tiene una concentración volumétrica de glóbulos rojos de 40 – 45% , los leucocitos ocupan  $\frac{1}{600}$  del volumen total de la sangre y las plaquetas  $\frac{1}{800}$ . Es por esto que los glóbulos rojos son las partículas más importantes para determinar las características reológicas de la sangre<sup>1</sup>. El plasma es una solución acuosa que contiene iones, como  $Na^+, K^+, Ca^{2+}, y Cl^-, y$  macromoléculas.  $\Sigma$ . Es por esto que los globulos rojos son las particulas mas importantes para determinar las racterísticas reológicas de la sangre<sup>1</sup>. El plasma es una solución acuosa que contiene iones, como  $a^+$ ,  $K^+$ ,  $Ca^{2+}$ , y

 $1$ Por esta razón en el presente trabajo sólo se considera a los glóbulos rojos para determinar las propiedades de la sangre.

Los glóbulos rojos son las unidades encargadas del transporte del oxígeno y del dióxido de carbono en los animales. Cuando los eritrocitos están en reposo en una solución isotónica tienen forma de disco biconcavo simÈtrico con respecto a un eje perpendicular al disco. En circunstancias de flujo los glóbulos rojos presentan grandes deformaciones, algunos autores describen que los eritrocitos al pasar por los vasos sanguíneos toman una forma de paracaídas (parachute-shaped) o de balas. El estudio de la geometría y deformación de los glóbulos rojos es de gran importancia en reología y biología, así como en medicina debido a que los cambios en la forma, tamaño o resistencia pueden ser sÌntomas de alguna enfermedad.

Los eritrocitos no presentan núcleo y en su interior se tiene principalmente a la proteína encargada del transporte del oxígeno rodeada por una membrana. La membrana del glóbulo rojo está conformada por el citoesqueleto que soporta a una capa bilípida. El citoesqueleto está hecho por proteínas que forman una red viscoelástica que proporciona la integridad estructural a la membrana; mientras que la capa bilípida es responsable de que la membrana se mantenga con el ·rea constante a˙n cuando la cÈlula estÈ sujeta a grandes deformaciones. La membrana encierra una solución concentrada de hemoglobina, que es una proteína que tiene la capacidad de ligar a la molécula de oxígeno cuando pasa por los vasos capilares pulmonares y se comporta como un fluido Newtoniano incompresible en situaciones fisiológicas normales. En los capilares sistémicos libera al oxígeno y reacciona con el dióxido de carbono, portándolo hasta que la sangre llega a los pulmones. En diversas especies de animales y en los humanos los glóbulos rojos tienden a formar agregados en presencia de ciertas macromoléculas, como el fibrinógeno, formando cadenas de células que se les conoce como rouleaux; que en condiciones de esfuerzos cortantes altos  $\left(\sim 1 \frac{dyn}{cm^2}\right)$  se llegan a romper [4]. n a formar agregados en<br>
as de células que se les<br>  $\frac{dyn}{2}$ ) se llegan a romper

Los glóbulos blancos o leucocitos desempeñan un papel de gran importancia para el sistema inmunológico, funcionando como un mecanismo de protección en contra de agentes patológicos y existen cinco tipos morfológicos de leucocitos que cumplen con distintos fines según sea la necesidad. Debido a que los glóbulos blancos se encuentran en una propoción de 1 a 1000 con respecto a los eritrocitos tienen poca influencia en el coeficiente de viscosidad de la sangre desde el punto de vista macroscópico; sin embargo, en la microcirculación los leucocitos se pueden adherir a la pared del vaso capilar y obstruir el áujo, debido a su poca capacidad para deformarse; por lo que es de gran interés estudiar las deformaciones de estas células.

Las plaquetas son fragmentos de cÈlulas con forma de disco que poseen un citoesqueleto. Las plaquetas activas cambian su forma, la estructura del citoesqueleto y sus propiedades mecánicas; estas alteraciones tienen gran importancia en la coagulación de la sangre.

En las arterias y venas principales se puede considerar a la sangre como un fluido homogéneo, debido a que el tamaño de las partículas es varios órdenes de magnitud más pequeño que las escalas de los vasos sanguíneos, y presenta un comportamiento no-newtoniano pseudoplástico. Sin embargo en la microcirculación la sangre no se puede considerar como un fluido homogéneo ya que el diámetro de los vasos capilares es del mismo orden de magnitud que las dimensiones del glóbulo rojo. Por lo que se debe considerar que es un fluido bifásico: plasma y glóbulos rojos, principalmente. Esto último hace que sea muy complejo determinar las características reológicas, que es de gran importancia ya que los desórdenes en la microcirculación representa una de las principales causas de morbilidad y mortalidad.

#### 1.3. TRANSPORTE DE MASA EN LA MICROCIRCULACIÓN  $7$

En los capilares los glóbulos rojos sufren grandes deformaciones, esto se debe a la interacción entre los glóbulos rojos y la pared del vaso sanguíneo. En las arteriolas y vénulas, cuyos diámetros son 10 o 20 veces más grandes que el diámetro de los eritrocitos la distribución de glóbulos rojos se ve afectada por la pared, ya que los glóbulos rojos migran hacia el centro del tubo dejando una zona cercana a la pared libre de partículas. Este fenómeno hace que el hematocrito<sup>2</sup> del tubo (que se define como el hematocrito de sangre que se encuentra dentro del tubo en un instante) es menor que el hemotocrito de descarga (que es el volumen de glóbulos rojos que fluye a través del capilar) ya que por conservación la velocidad de los glóbulos rojos es más alta que la velocidad promedio de la sangre. A esto se le conoce como el fenómeno de Fahraeus  $([5], [6])$ . Esta migración también tiene como consecuencia una reducción de la viscosidad aparente conforme el diámetro del vaso disminuye, conocido como efecto Fahraeus-Lindqvist. Se ha demostrado que la viscosidad aparente alcanza un mínimo en tubos con diámetro de 7  $\mu$ m, para cualquier hematocrito [7]. Para tubos con diámetros menores a este límite los glóbulos rojos viajan uno detrás del otro y se observa un incremento pronunciado de la viscosidad aparente, esto se debe a que el espacio entre el eritrocito y la pared del capilar disminuye y, con esto, la resistencia al áujo aumenta.

En situaciones patológicas se han observado alteraciones reológicas, bioquímicas y mecánicas en las características de los glóbulos rojos y, por lo tanto, del flujo sanguíneo. Estas modificaciones se han observado en enfermedades como malaria, diabetes mellitus, sickle cell disease, y en la hipertensión. En *sickle cell disease* los glóbulos rojos pierden su capacidad para deformarse teniendo como consecuencia la hemólisis de los eritrocitos, daño en los tejidos y, de forma global, anemia. Este comportamiento anormal se cree que es causado por la polimerización de la hemoglobina, lo que se traduce en un incremento de la viscosidad del interior del glóbulo rojo. Además se ha documentado que la polimerización afecta la saturación de oxígeno provocando una desoxigenación de la hemoglobina [8]. Se han realizado estudios de los cambios reológicos en la hipertensión ([9],  $[10]$ ,  $[11]$ ,  $[12]$ ,  $[13]$ ,  $[14]$ ) en los que se ha encontrado una mayor presencia de fibrinógeno<sup>3</sup> en el plasma que hace que la viscosidad se incremente, se presenta un aumento en el hematocrito, pérdida de la capacidad de los glóbulos rojos para deformarse y mayor formación de agregados o cadenas. Todo esto tiene como consecuencia que disminuya el flujo sanguíneo en el tejido, una oxigenación pobre y que la presión sanguínea se eleve, debido a la relación que existe entre la microhemodinámica y el control de la resistencia al flujo sanguíneo.

#### 1.3 Transporte de masa en la microcirculación

El objetivo principal del sistema circulatorio es el de llevar nutrientes y oxígeno a los tejidos, así como recoger el dióxido de carbono y los deshechos. Este intercambio de sustancias se da en las redes microcirculatorias y, principalmente, en los capilares sanguíneos. El oxígeno se difunde de los alvéolos pulmonares a la sangre del capilar debido a que la presión parcial de oxígeno  $(P_{O_2})$ en los alvéolos es superior a la presión en la sangre pulmonar. Una vez que se ha difundido de los pulmones a la sangre, se transporta combinado con la hemoglobina, a los capilares tisulares. Posteriormente, en los tejidos la presión del oxígeno capilar es más elevada que en los tejidos, por lo que el oxígeno se difunde a las células. El transporte de dióxido de carbono es el proceso inverso del oxígeno. steriormente, en los tejidos la presión del oxígeno capitar es más elevada que en los tejidos, por<br>que el oxígeno se difunde a las células. El transporte de dióxido de carbono es el proceso inverso<br>l oxígeno.

 $2$ El hematocrito es la fracción volumétrica de glóbulos rojos con respecto al volumen del vaso sanguíneo.

<sup>&</sup>lt;sup>3</sup>El fibrinógeno es una proteína que es transportada por el plasma y que ayuda a la coagulación.

El primero en darse cuenta de la existencia de interacción molecular entre el oxígeno y la hemoglobina fue G. G. Stokes [15], al notar perturbaciones en el espectro de la hemoglobina al retirar el oxígeno y volverlo a ligar posteriormete. A partir de ese momento se ha estudiado la forma en que la hemoglobina transporta al oxígeno  $(O_2)$  y al dióxido de carbono  $(CO_2)$ . Para transportar la sangre la molécula de oxígeno se combina con los enlaces del átomo de hierro de la hemoglobina, este enlace es extremadamente débil para que la combinación sea fácilmente reversible. Además, el oxígeno no se hace oxígeno iónico, sino que se transporta como molécula de oxígeno a los tejidos en donde, debido a la debilidad del enlace y a la reversibilidad de la combinación, se libera a los líquidos tisulares en forma de molécula disuelta. La presencia de hemoglobina en los glóbulos rojos permite a la sangre transportar entre 30 y 100 veces más oxígeno del que podría ser transportado en forma de oxígeno disuelto en el agua de la sangre. Hüfner realiza los primeros estudios de la reacción entre la hemoglobina y el oxígeno; en éstos propone una relación estequiométrica 1 : 1 reversible, en la que una molécula de oxígeno mas una molécula de hemoglobina forman oxihemoglobina:

$$
Hb + O_2 \rightleftarrows HbO_2 \tag{1.1}
$$

A principios del siglo XX se determinó que la relación estequiométrica dada por  $(1.1)$  no se ajustaba correctamente a la forma sigmoidal de la curva de saturación de oxígeno en la hemoglobina. Entonces se propuso una relación estequiométrica, en la que la molécula de hemoglobina tiene la capacidad de ligar n moléculas de oxígeno y lo hace de forma simultánea. La reacción propuesta sigue siendo reversible y está dada por la siguiente expresión:

$$
Hb + nO_2 \rightleftarrows Hb(O_2)_n, \tag{1.2}
$$

donde  $n$  es el número sitios disponibles para el oxígeno en la hemoglobina.

A partir de la ec.  $(1.2)$  se obtiene una expresión para la saturación de oxígeno. Esto es:

$$
S = \frac{(P_{O_2}/P_{50})^n}{1 - (P_{O_2}/P_{50})^n} \quad , \tag{1.3}
$$

donde  $P_{O_2}$  es la presión parcial del oxígeno,  $P_{50}$  es la presión parcial del oxígeno a una saturación del 50%, y n está dado en la ec. (1.2). De forma experimental se ha determinado que  $n = 2.5$ para que la ec.  $(1.3)$  se ajuste a la curva de saturación de oxígeno, fig  $(1.2)$ , a pesar de que es bien conocido que la hemoglobina tiene 4 sitios disponibles para el oxígeno, es decir  $n = 4$ . A partir de la ec. (1.3) es posible obtener una ecuación que relaciona la saturación del oxígeno con la constante estequiométrica de la reacción,  $K$ . A dicha expresión se le conoce como la ecuación de Hill y es la siguiente:

$$
\log\frac{S}{1-S} = \log K + n\log\left[O_2\right] \tag{1.4}
$$

donde los corchetes representa concentración, y la constante estequiométrica está definida como:  $K = \frac{[HbO_2]}{[Hb][O_2]}$  $[Hb][O_2]$  $log \frac{1- S}{1-S} = log K + n log [O_2]$ , (1.4)<br>
Solos corchetes representa concentración, y la constante estequiométrica está definida como:<br>  $\frac{[HbO_2]}{[HbO_2]}$ 

Para un receptor con varios lugares disponibles, como lo es la hemoglobina, esta relación estequiométrica resulta una visión simplista del fenómeno; en primer lugar porque la reacción se da en cuatro pasos, con su respectiva velocidad de reacción en cada paso, y en segundo lugar porque

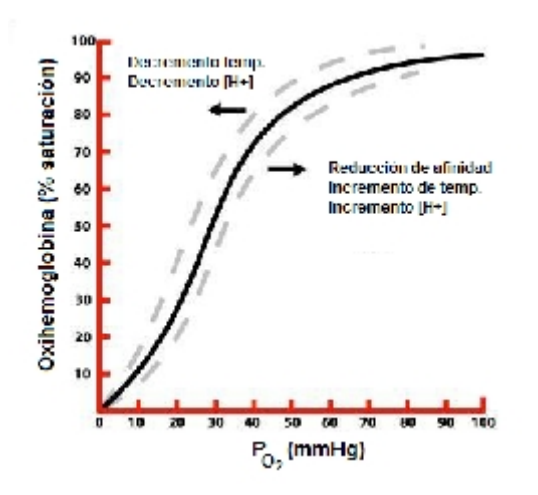

Figura 1.2: Curva de saturación del oxígeno en la hemoglobina.

en estos casos es necesario distinguir dos tipos de constantes de equilibrio: una estequiomÈtrica o macroscópica y otra de sitio o microscópica [16].

La reacción entre la hemoglobina y el oxígeno se puede describir mediante cuatro reacciones con sus respectivas constantes de equilibrio. Adair [17] propone las siguientes relaciones estequiométricas para la hemoglobina:

$$
Hb + O_2 = Hb \{O_2\}; K_1 \rightleftharpoons \frac{[Hb \{O_2\}]}{[Hb][O_2]}
$$
\n
$$
Hb \{O_2\} + O_2 = Hb \{O_2\}_2; K_2 \rightleftharpoons \frac{[Hb \{O_2\}_2]}{[Hb \{O_2\}][O_2]}
$$
\n
$$
Hb \{O_2\}_2 + O_2 = Hb \{O_2\}_3; K_3 \rightleftharpoons \frac{[Hb \{O_2\}_3]}{[Hb \{O_2\}_2][O_2]}
$$
\n
$$
Hb \{O_2\}_3 + O_2 = Hb \{O_2\}_4; K_4 \rightleftharpoons \frac{[Hb \{O_2\}_3]}{[Hb \{O_2\}_3][O_2]}
$$

Donde  $K_1, K_2, K_3$  y  $K_4$  son las constantes estequiométricas de equilibrio para cada reacción, y los corchetes representa concentración. Tomando estas reacciones la saturación está dada por:

$$
4S = \frac{K_1 (P/P_{50}) + 2K_1 K_2 (P/P_{50})^2 + 3K_1 K_2 K_3 (P/P_{50})^3 + 4K_1 K_2 K_3 K_4 (P/P_{50})^4}{1 + K_1 (P/P_{50}) + K_1 K_2 (P/P_{50})^2 + K_1 K_2 K_3 (P/P_{50})^3 + K_1 K_2 K_3 K_4 (P/P_{50})^4}.
$$

Los valores de las constantes estequiométricas<sup>4</sup> muestran un comportamiento conocido como interacción cooperativa; esto es, que la hemoglobina es una proteína que tiene gran afinidad por el oxígeno cuando se encuentra en un medio con alta concentración de oxígeno y poca afinidad en regiones con baja concentración del gas  $([18], [19])$ . Esto ayuda a que la molécula de hemoglobina se sature de oxígeno rápidamente al estar en los pulmones, que es un ambiente rico en oxígeno.

A pesar de que está ampliamente documentada la reacción entre la hemoglobina y el oxígeno desde varios años atrás, el mecanismo de transferencia de oxígeno en los capilares no se había descrito correctamente. Fue en el año de 1999 cuando McMahon y Stamler [20] logran explicar el proceso de transferencia del oxígeno, en el que el óxido nítrico  $(NO)$  desempeña un papel esencial.

El óxido nítrico funciona como un vasodilatador. Este se libera del endotelio y se difunde al músculo liso que rodea a los vasos para modificar el área transversal y con esto regular el flujo sanguíneo. Sin embargo, es conocido que el hierro que porta la hemoglobina consume  $NO$ . Esto resulta un tanto contradictorio, ya que el paso de glóbulos rojos provoca la liberación del óxido nítrico, con el fin de disminuir la resistencia del flujo, y al mismo tiempo lo consume sin permitir la vasodilatación. Después de varios experimentos se encontró que la hemoglobina adquiere un óxido nítrico modificado, llamado S-nitrositiol (SNO). El  $SNO$  retiene las propiedades del NO, pero está protegido del consumo de la hemoglobina además de tener un rango más amplio de funciones que el óxido nítrico sin modificar.

A través de la experimentación se encontró la relación entre la hemoglobina, oxígeno, NO y dióxido de carbono [21]. La hemoglobina obtiene al oxígeno y  $SNO$  en los pulmones, para transportarlo por las arterias desde el corazón al resto del cuerpo. Para llevar a cabo la entrega de oxígeno se requiere que los vasos sanguíneos estén abiertos y mantengan una presión constante. Al pasar el eritrocito por los vasos sanguíneos la hemoglobina consume el  $NO$  producido por las  $c$ élulas endoteliales y, al mismo tiempo, libera las moléculas de  $SNO$ . De esta manera los vasos mantienen una presión constante para facilitar el transporte de sustancias. La molécula de SNO es abundante en la hemoglobina, por lo que al llegar a los capilares todavía tiene suficiente cantidad del óxido nítrico modificado. En los vasos capilares la molécula de la hemoglobina sufre un cambio estructural para liberar al oxígeno y en este cambio también se libera  $SNO$ . Se piensa que esto se da para incrementar la eficiencia de la utilización del oxígeno, debido a que el  $SNO$  ayuda a regular el ritmo de respiración de las mitocondrias. Cuando la hemoglobina ha liberado al oxígeno  $y$  al  $SNO$  atrae a las moléculas de dióxico de carbono y lo transporta a los pulmones.

Todas las sustancias que se han mencionado deben atravesar dos biomembranas: la membrana del glóbulo rojo y la pared del vaso capilar. Estas membranas cuentan con características especiales que facilitan o impiden el paso de las sustancias. La membrana del glóbulo rojo tiene características elásticas, viscoelásticas y viscoplásticas. Evans y Skalak [22] proponen un modelo para la membrana, que consiste en dos capas de moléculas de fosfolípidos, con las cabezas hidrofílicas en los extremos y las colas hidrofóbicas en el interior. Estas capas están soportadas por una red de proteínas. La bicapa de fosfolípidos tiene un comportamiento fluido, mientras que la red de proteínas proporciona la estructura y tiene un comportamiento de sólido elástico. Existen proteínas que están embebidas en las capas antes mencionadas, algunas atraviesan la membrana completamente, conocidas como sapa de los complicos tiene un comportamiento nunco, mientras que la red de proteínas proporcionalestructura y tiene un comportamiento de sólido elástico. Existen proteínas que están embebidas las capas antes mencionadas,

<sup>4</sup>En el traba jo publicado por Klotz [16] se muestran valores de diversos autores obtenidos experimentalmente para las constantes estequiomÈtricas.

proteÌnas integrales. Esta estructura hace que la membrana del eritrocito sea capaz de soportar grandes deformaciones con pequeños cambios de área [23], además de ser permeable para algunas sustancias e impermeable para las sustancias hidrosolubles.

En las células no hay transporte convectivo, debido a que no existe un gradiente de presión en la membrana celular. Por lo que el transporte de sustancias a través de la membrana ocurre por tres mecanismos: difusión, ósmosis y difusión facilitada [24]. La difusión es el mecanismo más importante para el transporte de nutrientes, dióxido de carbono y oxígeno. La ósmosis es el mecanismo para el transporte de agua y sustancias hidrosolubles. Por último la difusión facilitada permite el transporte de algunos iones y pequeñas moléculas polarizadas. Este es un transporte pasivo, motivado por gradientes electroquímicos, que utiliza las proteínas integrales como canales o portadores.

Los capilares sistémicos proporcionan una gran área para el intercambio de sustancias  $(1200\;m^2)$ . La pared del capilar está formada por una membrana basal que está cubierta, en su interior, por células endoteliales; con un espesor de 0.5  $\mu$ m. Esta pared tiene poros de diversos tamaños, de acuerdo al tipo de vaso (continuo, con pequeñas aberturas o discontinuo). El transporte a través de la pared vascular se da, principalmente, por difusión y, en mucha menor medida, por convección.

En el plasma se transportan diversas proteínas, algunas de ellas de mayor tamaño que los diámetros de los poros en la pared del capilar. Esto resulta en una diferencia de concentraciones de proteínas entre el interior del vaso y el tejido que lo rodea. A esta diferencia de presión se le conoce como presión coloidosmótica y es del orden de 2.6 kPa. Las diferencias de la presión coloidosmótica y la hidrostática dentro del capilar con la presión fuera del capilar produce filtraciones de fluido a través de la pared del capilar. En el extremo arterial se tiene una presión neta hacia afuera del microvaso, por lo que el áujo de áuido se da del capilar hacia el tejido que lo rodea, y en el extremo venoso una presión hacia adentro del capilar produciendo un flujo del tejido hacia el vaso sanguíneo.

### Capítulo 2  $\binom{1}{2}$

### Antecedentes

Recientemente se ha despertado un gran interés en el estudio de la mecánica del flujo sanguíneo en la microcirculación, teniendo avances significativos en este campo. Popel y Johnson [4], Lipowsky  $[25]$ , Davies  $[2]$ , Tsai et al.  $[26]$  y Pittman  $[27]$  realizan sustanciosas revisiones del tema enfocándose a diferentes áreas de la microcirculación. En el primer trabajo se hace una revisión de los trabajos experimentales y teóricos referentes a la microcirculación y la reología, enfatizando la mecánica del flujo sanguíneo y el comportamiento de las paredes vasculares. Hacen una descripción de las propiedades de los elementos que componen la sangre y el comportamiento de las cÈlulas en los microvasos; también estudian la regulación de corto y largo plazo y los mecanismos que participan. En el segundo trabajo se hace una descripción de las características de la sangre en la microcirculación, como: resistencia, viscosidad aparente, hematocrito, la capacidad de deformarse de los glóbulos rojos y la tendencia de formar agregados, así como la interacción entre endotelio y glóbulos rojos. En el trabajo realizado por Davies se repasan las fuerzas que están presentes en el fenómeno de la microcirculación, la manera en que se regula el tono vascular y la remodelación de la estructura arterial, angiogènesis; así como la localización de las lesiones de ateroesclerosis. Tsai et al. realizan una revisión de los gradientes y, en cierta forma, del transporte de oxígeno; reportan los experimentos y presentan datos de gradientes de oxígeno longitudinales y radiales en los vasos sanguíneos capilares. El último trabajo realiza una revisión del tranporte de oxígeno en la microcirculación, comenzando con el modelo de transporte de Krogh hasta llegar a las simulaciones numéricas y mediciones de oxígeno y óxído nítrico con las nuevas tecnologías.

Los primeros trabajos teóricos en flujo sanguíneo se enfocaban al flujo en arterias o en las venas principales. McDoland [28] presenta varios modelos del sistema circulatorio, como el de Windkessel que realiza una analogía eléctrica poniendo una fuente de poder (corazón) con un capacitor y una resistencia conectados en paralelo, y modelos unidimensionales del áujo en tubos con paredes elásticas en los que se describe la propagación de un pulso. Womersley [29] obtiene de forma analítica, los perfiles de velocidad de un flujo pulsado completamente desarrollado en tubos rectos o de dÌametro variable.

En microcirculación se han realizado numerosos trabajos experimentales, en un principio realizando mediciones in vitro y recientemente haciendo las observaciones in vivo. Keller et al. [30] realizan mediciones del hematocrito en capilares y metarteriolas introduciendo sangre mezcladas con diferentes sustancias para poder determinar cuáles de éstas influyen en la disminución del hematocrito. Determinaron que las interacciones entre el plasma y las macromolÈculas que cubren el endotelio no tiene relevancia en la reducción del hematocrito en los capilares. Pries et al. [31] realizan un estudio para cuantificar la heterogeneidad morfologica y topológica, y parámetros hemodinámicos de las redes microcirculatorias; así como la relación entre ellos. Tomaron medidas de diámetro, longitud, hematocrito y velocidad del flujo de siete redes de tejido de rata; y de forma paralela se calculó numéricamente el flujo sanguíneo, presión y hematocrito de las mismas redes sin obtener buenos resultados. Encontraron relaciones importantes entre el hematocrito de descarga y el diámetro del vaso y que el esfuerzo cortante aumenta con la presión. Se encontró que la extrapolación de valores promedio en vasos sanguíneos típicos aplicados a redes conduce a errores importantes.

Con los avances en los equipos de cómputo se han podido generar modelos teóricos que describen de mejor forma el áujo en las redes microcirculatorias. Damiano et al. [32] desarrollan un modelo que describe el flujo dentro de un tubo que se encuentra cubierto por el glicocálix. Para describir el movimiento del fluido dentro de la capa porosa proponen la teoría de mezcla bifásica, en la que se analiza el movimiento del sólido y del fluido. Obtienen los perfiles de velocidades y la caída de presión para dos casos: el primero es el flujo sin partículas y el segundo es el flujo dentro del tubo cuando se tienen partículas que se mueven a velocidad constante. Se muestra que la capa porosa retarda el flujo y atenúa el esfuerzo cortante que siente la pared del tubo. Siguiendo con el interés en saber lo que pasa dentro de la capa porosa, Feng y Weinbaum [33] realizan una generalización de la teoría de lubricación para medios porosos que se pueden deformar; estudian el límite en que la estructura porosa se comprime tanto que las fuerzas elásticas normales generadas por la matriz porosa son despreciables en comparación con la presión generada dentro de la capa porosa. Encontraron que la permeabilidad de Darcy muestra un comportamiento altamente no lineal ocasionada por las deformaciones de gran amplitud. Utilizaron la teoría desarrollada para estudiar el caso en que el glóbulo rojo pasa por los capilares y comprime al glicocálix, y calcularon que el parámetro de permeabilidad Darcy,  $\alpha = H/\sqrt{K_P}$  siendo  $K_P$  la permeabilidad de Darcy, es  $\alpha \sim 100$ . En este límite de alta permeabilidad la presión y las fuerzas de sustentación generadas dentro de la capa porosa son cuatro órdenes de magnitud mayor que las obtenidas por la teoría de lubricación clásica; con esto explican por qué los glóbulos rojos no se adhieren a la capa de macromoléculas que recubre al capilar. y muestra un comportamiento altamente no<br>plitud. Utilizaron la teoría desarrollada para<br>ppilares y comprime al glicocálix, y calcularon<br> $\overline{K_{\infty}}$ siondo  $K_{\infty}$  la pormophilidad do Darcy os

Posteriormente se han realizado estudios del flujo de cápsulas, una membrana que envuelve a un fluido, dentro de un tubo de diámetro comparable al de las cápsulas. Quéguiner y Barthès-Biesel [34] aplican el mÈtodo integral de frontera (Boundary layer method) para estudiar las deformaciones que sufre la membrana de una cápsula al entrar en un tubo. Consideran que el problema es axialsimétrico y que la membrana tiene propiedades elásticas y envuelve a un fluido newtoniano incompresible. El modelo permite estudiar la influencia de la geometría y las propiedades elásticas de la membrana sobre el flujo. Secomb et al. ([35], [36]) realizan modelos matemáticos que describen el movimiento de los glÛbulos rojos dentro de los capilares en diferentes condiciones. En sus trabajos se incluyen los efectos de la capa porosa que recubre la superficie interior del capilar y se considera una forma inicial determinada del glÛbulo rojo cuando se encuentra libre de esfuerzos. Entre los resultados presentan la deformación que sufre el glóbulo rojo al entrar en los capilares, así como un incremento considerable en la resistencia del áujo cuando los capilares tienen secciones transversales no uniformes en comparación con tubos del mismo diámetro con secciones constantes. Los resultados confirman que la presencia del glicocálix reduce significativamente los esfuerzos y las deformaciones en la membrana.

Pozrikidis [37] desarrolla un modelo numérico para describir el flujo de los glóbulos rojos en los vasos capilares. El modelo considera que los glóbulos rojos viajan en fila coaxial con el eje del vaso capilar. Analiza las deformaciones de la membrana cuando el eritrocito se encuentra sujeto a grandes esfuerzos cortantes y momentos áexionantes, partiendo de un estado libre de esfuerzos conocido. Para analizar esto emplea el método integral de frontera para un flujo axialsimétrico en donde las fuerzas viscosas son dominantes.

En cuanto al transporte de masa se han realizado numerosos estudios tanto experimentales como teóricos. Clark et al. [38] dejaron las bases para los estudios teóricos del transporte de oxígeno. En su trabajo estudian el proceso de descarga del oxígeno del glóbulo rojo. Demuestran que en la solución se presenta una capa límite cerca de la membrana del eritrocito, mientras que en el centro se tiene una región de equilibrio químico. La presencia de la capa límite permite una solución analítica al problema mediante el método del acoplamiento asintótico. Obtienen los tiempos de descarga del oxígeno así como el flujo del mismo en dos situaciones diferentes. En este estudio utilizan la reacción de un solo paso entre hemoglobina y oxígeno, y la ecuación de Hill para describir la descarga del oxÌgeno.

Sharan et al. [39] describen un modelo de dos capas para determinar la ináuencia de la capa de plasma en el transporte de oxígeno en los capilares. Se toma en cuenta la difusión, los efectos convectivos en la sangre, el comportamiento no lineal de la oxihemoglobina y el consumo de oxígeno como proceso metabólico. El modelo consiste en una región central ocupada por los eritrocitos, que se mueven a velocidad constante y conocida, rodeada de una capa de plasma, en la que se aplica la teoría de lubricación para determinar la velocidad; la pared del tubo es rígida y está rodeado por tejido. Se utiliza un método de elemento finíto para resolver las ecuaciones convectivo-difusivas. En los resultados obtienen que la presión parcial de oxígeno,  $P_{{\cal O}_2}$ , se incrementa conforme la razón del diámetro de la región central con el diámetro del tubo aumenta. Además se observa que la región del plasma obstruye el paso del oxígeno al tejido. En este mismo sentido Eggleton et al. [40] estudian el transporte de oxígeno mediante un modelo matemático para determinar que influencia tienen el hematocrito, la velocidad del glóbulo rojo y el radio del capilar en el coeficiente de transferencia de masa. Observan que el hematocrito tiene gran influencia en el coeficiente, conforme el hematocrito aumenta también lo hace el coeficiente de transferencia de masa incrementándose por un factor de 3.7 del valor más bajo (hematocrito  $H = 0.25$ ) a el valor más alto  $(H = 0.55)$ . La velocidad del glóbulo rojo prácticamente no tiene influencia en el transporte, ya que en una variación de 25 veces el valor de referencia el coeficiente se presenta una diferencia del 2.7% en coeficiente del transporte de masa. Al modificar el radio, hasta dos veces el valor de referencia, se presentan variaciones menores al 15% en la transferencia de masa.

Los últimos trabajos que se han desarrollado en el transporte de oxígeno están motivados en encontrar un sustituto de la hemoglobina o de los glóbulos rojos o auxiliares para el transporte de oxígeno, a estos se les conoce como  $HBOC$  por sus siglas en inglés (Hemoglobin Based Oxygen Carriers). En estos trabajos se estudia la influencia que tienen los  $HBOC$  en el transporte de oxígeno en la escala de la microcirculación. Page et al. [41] realizan un estudio experimental in vitro en un capilar de 25  $\mu$ m usando suspenciones de glóbulos rojos y una mezcla con eritrocitos y soluciones de hemoglobina. Se demuestra que la presencia de soluciones de hemoglobina aumenta la eficiencia al entregar el oxígeno. Vadapalli et al. [42] desarrollan un modelo matemático considerando el flujo de glóbulos rojos, como partículas sólidas con forma de balas que se mueven a una velocidad constante, en forma discreta. El modelo incluye los  $HBOC$  y las reacciones de éstos con el oxígeno en el plasma, imponiendo un consumo de oxígeno constante en el tejido. Este trabajo se enfoca en el estudio de hematocritos bajos para determinar la influencia de los portadores de oxígeno. Los resultados muestran que la presencia de  $HBOC$  en una concentración de 7 g/dl reduce la resistencia intracapilar en un 60% cuando se tiene un hematocrito de 0.2. Por último Patton y Palmer [43] emplean el modelo cilíndrico de transporte de Krogh tomando en consideración el transporte de oxígeno por convección y difusión, y las reacciones del oxígeno con la hemoglobina y la mioglobina<sup>1</sup>. Se analizan dos casos: cuando el capilar está cubierto por el endotelio y cuando la capa porosa no está presente. Los resultados llevan a concluir que no se pueden despreciar las reacciones entre la mioglobina y el oxígeno en el tejido, así como tampoco se deben ignorar las reacciones entre los  $HBOC$  y hemoglobina con el oxígeno. Además se observa que los  $HBOC$ , en conjunto con los glóbulos rojos, son capaces de suministrar oxígeno hasta llegar a los niveles normales a un tejido en situaciones de hipoxia<sup>2</sup>.

En los estudios de mecánica de fluidos a los que se hace referencia se ha tratado a la hemoglobina como un sÛlido y, en el mejor de los casos, como un áuido que se mueve a velocidad constante, prestando mayor interés a las deformaciones de la membrana y al movimiento de la región del plasma. En los trabajos que tratan el transporte de masa han considerado que los glóbulos rojos se mueven a velocidad constante o se propone un perfil de velocidad, para un fluido newtoniano, conocido. Además se tienen pruebas de que en situaciones de enfermedad se presentan alteraciones en la reología de la sangre, principalmente en la propiedades de la hemoglobina. El principal interés del presente trabajo es determinar la influencia que tienen las características reológicas de la hemoglobina en el transporte del oxígeno. Para observar esto se estudia el transporte de oxígeno, empleando la metodología desarrollada por Clark et al.  $\frac{38}{y}$  y extendiéndola a la región del plasma; así como la mecánica del flujo sanguíneo, usando la teoría de lubricación, cuando se tienen condiciones patológicas, como la formación de cadenas de glóbulos rojos dentro de los capilares, y la hemoglobina (caracterizada mediante el modelo de Maxwell) presenta variaciones en su comportamiento reológico; en particular los casos límite: comportamiento sólido y como un fluido newtoniano.

 $1$ La mioglobina es una proteína que hace las funciones de la hemoglobina en el tejido. Neevia docconverter 5.1 million de 1914 e 1914 e 1914 e 1914 e 1914 e 1914 e 1914 e 1914 e 1914 e 1914 e 1914<br>Neevia documento do converter 5.1 million de 1914 e 1914 e 1914 e 1914 e 1914 e 1914 e 1914 e 1914 e 1914 e 19

 $2$ Disminución de la concentración de oxígeno en la sangre.

### Parte II

## Modelo Matemático

En esta segunda parte del trabajo se presenta el desarrollo del modelo matemático. En primer lugar se trata la mecánica del flujo sanguíneo, presentando las ecuaciones de gobierno del fenómeno, el análisis de orden de magnitud y las ecuaciones adimensionales para los casos de estudio. Posteriormente se describe el modelo del transporte de oxígeno con un desarrollo equivalente al realizado para estudiar la hemodinámica. Como se podrá entender resulta muy complejo desarrollar un modelo que describa exactamente la realidad, por lo que se tiene la necesidad de realizar ciertas consideraciones que estén basadas en situaciones reales y que describan de forma adecuada el fenómeno.

Los glóbulos rojos son células que no tienen órganos internos, por lo que se pueden considerar como una membrana que encierra una solución de hemoglobina. En situaciones fisiológicas normales la hemoglobina se comporta como un fluido newtoniano y la membrana del eritrocito presenta un comportamiento de sólido viscoelástico. En casos de enfermedad se han encontrado cambios reológicos, bioquímicos y en las propiedades mecánicas de los glóbulos rojos y del plasma. Estos cambios producen ciertos efectos como el incremento en la viscosidad del plasma, que se debe a la presencia en grandes cantidades de proteínas y macromoléculas; se presenta una disminución en la capacidad de deformación de los glóbulos rojos, debido a la polimerización de la hemoglobina y a cambios fisicoquímicos en la membrana; se incrementa la formación de cadenas o agregados de glÛbulos rojos, entre otros. El conjunto de alteraciones conducen a un aumento en la viscosidad de la sangre, a un incremento en la resistencia al flujo y, por consiguiente, a una presión arterial elevada.

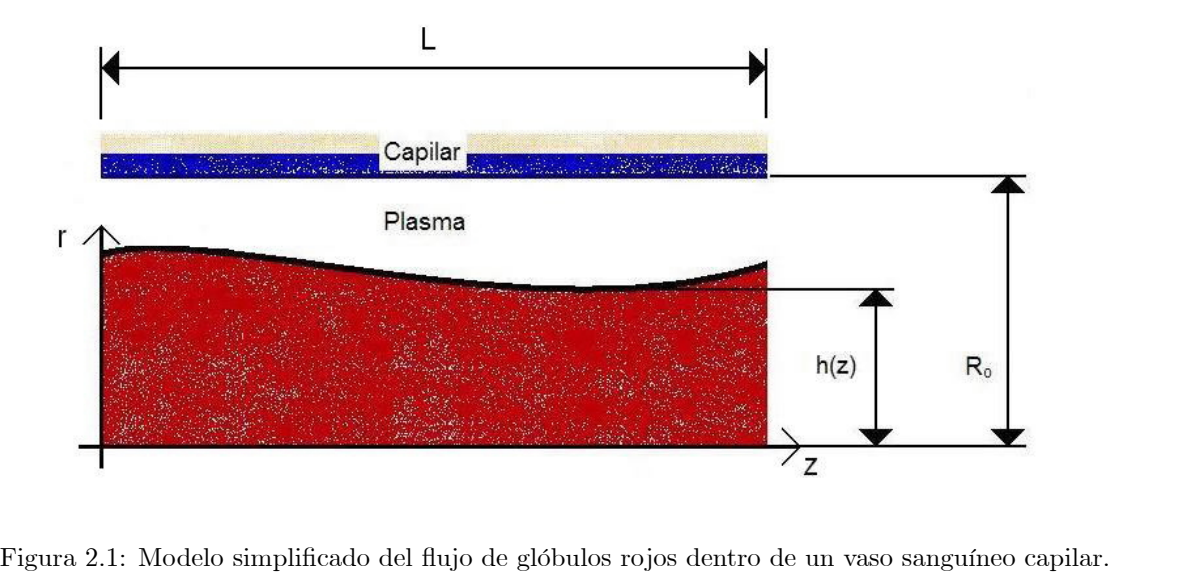

El modelo físico simplificado se muestra en la fig.  $(2.1)$ . Se tiene un vaso capilar con paredes rígidas, de longitud L y de radio  $R_0$  conocidos. En este caso la capa formada por macrómoléculas y proteínas se desprecia para simplificar el problema. Como se ha mencionado en situaciones de enfermedad, por ejemplo en la hipertensión, se tiene un aumento en la tendencia de la formación de agragados de glóbulos rojos. Con la intención de tomar esto en cuenta se propone una región central formada por hemoglobina, caracterizada por un modelo reológico, y que está envuelta por una membrana con características elásticas. Entre la membrana y la pared del capilar, en una región perifÈrica, se encuentra el plasma, que en el presente estudio se asume que se comporta como un fluido newtoniano con propiedades constantes. El problema se considera axialsimétrico, ya que Hsu y Secomb [44] determinaron que no son significativos los efectos al tratar las asimetrías asociadas al problema.

20  $\overline{20}$ 

### Capítulo 3

### Hemodinámica

Para describir el movimiento de los glóbulos rojos y el plasma dentro del capilar son necesarias las ecuaciones de gobierno del movimiento, las condiciones iniciales y en la frontera. Para desarrollar el modelo matemático se tendrán tres regiones: la región interior o región de la hemoglobina; la región exterior o región del plasma, y la membrana que separa a ambas regiones. En cada dominio se plantean las ecuaciones de cantidad de movimiento y de conservación de masa; para la membrana se hace el balance de fuerzas y se considera que tiene espesor infinitesimal. A continuación se presenta el análisis de las tres regiones.

#### 3.1 Ecuaciones de gobierno

#### 3.1.1 Ecuaciones para la hemoglobina

En los pacientes que sufren alguna enfermedad de la sangre, como la hipertensión y malaria, la hemoglobina se polimeriza, comportándose como un gel [45]. Para describir esta característica es necesario utilizar un modelo reológico. Dong et al. [8] utiliza el modelo de sólido de Voigt para describir el comportamiento de la hemoglobina. En este trabajo, partiendo de que la hemoglobina es un fluido que en situaciones de enfermedad se comporta como sólido, se utiliza el modelo de un fluido viscoelástico de Maxwell. La ecuación del modelo reológico es la siguiente:

$$
\lambda \frac{\partial \tau_{ij}}{\partial t} = -\mu_{Hb} \dot{\varepsilon}_{ij} - \tau_{ij}.
$$
\n(3.1)

donde E es el módulo de elasticidad,  $\mu_{Hb}$  es la viscosidad,  $\lambda$  es el tiempo de relajación y está definido como  $\lambda = \frac{\mu_{Hb}}{E}$  $\frac{Hb}{E}$ ,  $\dot{\varepsilon}_{ij}$  es el tensor de rapidez de deformación y  $\tau_{ij}$  es el tensor de esfuerzos dentro de la hemoglobina.  $\frac{\partial t}{\partial t}$ <br>lo de elasticidad,  $\mu_{Hb}$  es la viscosidad,  $\lambda$  es el tiempo de relajación y está<br> $\frac{\partial H_b}{\partial F}$ ,  $\dot{\varepsilon}_{ij}$  es el tensor de rapidez de deformación y  $\tau_{ij}$  es el tensor de esfuerzos

Además de la ecuación para caracterizar al fluido se proponen las ecuaciones de continuidad y de cantidad de movimiento para describir el movimiento de la hemoglobina, y con esto determinar los gradientes de presiones y las velocidades en la región de la hemoglobina. La ecuación de continuidad para la región central es:

$$
\frac{1}{r}\frac{\partial}{\partial r}\left(r\hat{v}\right) + \frac{\partial\hat{u}}{\partial z} = 0,\tag{3.2}
$$

donde  $\hat{u}$  y  $\hat{v}$  son las velocidades en la dirección axial,z, y radial, r, respectivamente.

Las ecuaciones de cantidad de movimiento, considerando el modelo reológico, para la hemoglobina<sup>1</sup> en la dirección radial y axial, respectivamente, son:

$$
\rho_{Hb} \left( 1 + \lambda \frac{\partial}{\partial t} \right) \left( \frac{\partial \widehat{v}}{\partial t} + \widehat{v} \frac{\partial \widehat{v}}{\partial r} + \widehat{u} \frac{\partial \widehat{v}}{\partial z} \right) = - \left( 1 + \lambda \frac{\partial}{\partial t} \right) \frac{\partial \widehat{P}}{\partial r} + \mu_{Hb} \frac{\partial}{\partial r} \left( \frac{1}{r} \frac{\partial}{\partial r} \left( r \widehat{v} \right) \right) + \mu_{Hb} \frac{\partial^2 \widehat{v}}{\partial z^2} \tag{3.3}
$$

$$
\rho_{Hb}\left(1+\lambda\frac{\partial}{\partial t}\right)\left(\frac{\partial\widehat{u}}{\partial t}+\widehat{v}\frac{\partial\widehat{u}}{\partial r}+\widehat{u}\frac{\partial\widehat{u}}{\partial z}\right)=-\left(1+\lambda\frac{\partial}{\partial t}\right)\frac{\partial\widehat{P}}{\partial z}+\mu_{Hb}\frac{1}{r}\frac{\partial}{\partial r}\left(r\frac{\partial\widehat{u}}{\partial r}\right)+\mu_{Hb}\frac{\partial^2\widehat{u}}{\partial z^2}\tag{3.4}
$$

#### 3.1.2 Ecuaciones para el plasma

El plasma es una solución acuosa que transporta diversas proteínas, donde el tamaño de las proteínas es muy pequeño aún en la escala de los microvasos. Al plasma se le considera como un fluido Newtoniano con una viscosidad constante. Para la región del plasma la ecuación de conservación de masa es:

$$
\frac{1}{r}\frac{\partial}{\partial r}\left(r\hat{v}_p\right) + \frac{\partial \hat{u}_p}{\partial z} = 0.
$$
\n(3.5)

Las ecuaciones de cantidad de movimiento en la dirección radial y axial son:

$$
\rho_p \left( \frac{\partial \widehat{v}_p}{\partial t} + \widehat{v}_p \frac{\partial \widehat{v}_p}{\partial r} + \widehat{u}_p \frac{\partial \widehat{v}_p}{\partial z} \right) = -\frac{\partial \widehat{P}_p}{\partial r} + \mu_p \left[ \frac{\partial}{\partial r} \left[ \frac{1}{r} \frac{\partial}{\partial r} \left( r \widehat{v}_p \right) \right] + \frac{\partial^2 \widehat{v}_p}{\partial z^2} \right],\tag{3.6}
$$

$$
\rho_p \left( \frac{\partial \widehat{u}_p}{\partial t} + \widehat{v}_p \frac{\partial \widehat{u}_p}{\partial r} + \widehat{u}_p \frac{\partial \widehat{u}_p}{\partial z} \right) = -\frac{\partial \widehat{P}_p}{\partial z} + \mu_p \left[ \frac{1}{r} \frac{\partial}{\partial r} \left( r \frac{\partial \widehat{u}_p}{\partial r} \right) + \frac{\partial \widehat{u}_p}{\partial z^2} \right].
$$
\n(3.7)

En donde  $\widehat{u}_p$  y  $\widehat{v}_p$  son las componentes, axial y radial respectivamente, de la velocidad.  $\widehat{P}_p$ es la presión del plasma,  $\mu_p$  y  $\rho_p$  representan a la viscosidad y la densidad del plasma.<br>  $\frac{1}{\text{EL}}$  desarrollo para obtener estas ecuaciones se presenta en el Anéndice A

<sup>&</sup>lt;sup>1</sup>El desarrollo para obtener estas ecuaciones se presenta en el Apéndice A.

#### 3.1.3 Ecuaciones en la membrana

Las ecuaciones de gobierno para la región de la hemoglobina están acopladas con las ecuaciones del plasma. Esto quiere decir que lo que suceda en una región depende de lo que suceda en la otra región y viceversa. La membrana del glóbulo rojo es la unión entre ambas regiones, ya que la hemoglobina y el plasma le transmiten información (velocidad y presión) que a su vez transmite a la otra región.

La membrana del glóbulo rojo está formada por el citoesqueleto, una red conformada por proteínas que le proporcionan integridad a la membrana y que soporta a una doble capa de moléculas lipÌdicas, que sirve como barrera para el transporte de sustancias hidrosolubles. La membrana del eritrocito, desde el punto de vista macroscópico, presenta características de sólido viscoelástico y tiene un espesor finito. Para el fenómeno de microcirculación que se está estudiando, tomando en cuenta las escalas características del problema, se puede considerar que le membrana tiene un espesor infinitesimal. Esta simplificación requiere de un análisis de los esfuerzos internos de la membrana,  $T_{ij}$ , provocados por los esfuezos cortantes y la presiones ejercidos por la hemoglobina y el plasma en las superficies respectivas [46].

Para analizar dichos esfuerzos de la membrana se toma un elemento diferencial de la membrana con espesor finito H; con radios de curvatura  $r_z$  y  $r_{\theta}$ , fig. (3.1). Entonces los esfuerzos se reducen a fuerzas por unidad de longitud definidos por la siguiente expresión, para la dirección  $z$  en coordenadas cilíndricas:

$$
T_{zz} = \int_{H/2}^{H/2} \hat{T}_{zz} \left( 1 - \frac{r}{r_{\theta}} \right) dr.
$$
 (3.8)

en donde  $T_{zz}$  es la fuerza por unidad de longitud en la dirección z, como se muestra en la fig. (3.2),  $T_{zz}$  es el esfuerzo que actúa en dirección z sobre una superficie normal al eje z, r es la coordenada radial,  $r_{\theta}$  es el radio de curvatura principal. De manera equivalente se hace para todas las direcciones.

Una vez realizada la simplificación se hace un balance de fuerzas en las tres direcciones principales en la membrana inÖnitesimal, con el Ön de obtener las condiciones de frontera en la membrana. Para esto se consideran a los esfuerzos cortantes y a las presiones ejercidas por la hemoglobina,  $\tau_{Hb}$  y  $\hat{P}_{Hb}$ , y el plasma,  $\tau_p$  y  $\hat{P}_p$ , fig. (3.1). Para cada dirección en coordenadas cilíndricas (z,  $\theta$  y  $r$ ) se realiza el balance tomando en cuenta que el problema es axialsimétrico y las variaciones con respecto a la coordenada  $\theta$ ; además que las variaciones en la dirección radial son pequeñas debido al espesor infinitesimal de la membrana. Entonces se obtienen las siguientes tres ecuaciones; para la dirección axial  $z$  el balance es el siguiente

$$
-T_{zz} (h d\theta) + \left(T_{zz} + \frac{\partial T_{zz}}{\partial z} dz\right) h d\theta + T_{\theta z} dz - T_{\theta z} dz + \left(\tau_p - \tau_{Hb}\right) h d\theta dz = \rho_m (h d\theta dz dr) \frac{\partial^2 s_z}{\partial t^2},
$$
 (3.9)

donde  $s_z$  es el desplazamiento del elemento diferencial de la membrana en la dirección axial.

El balance de fuerzas en la dirección  $\theta$  es:
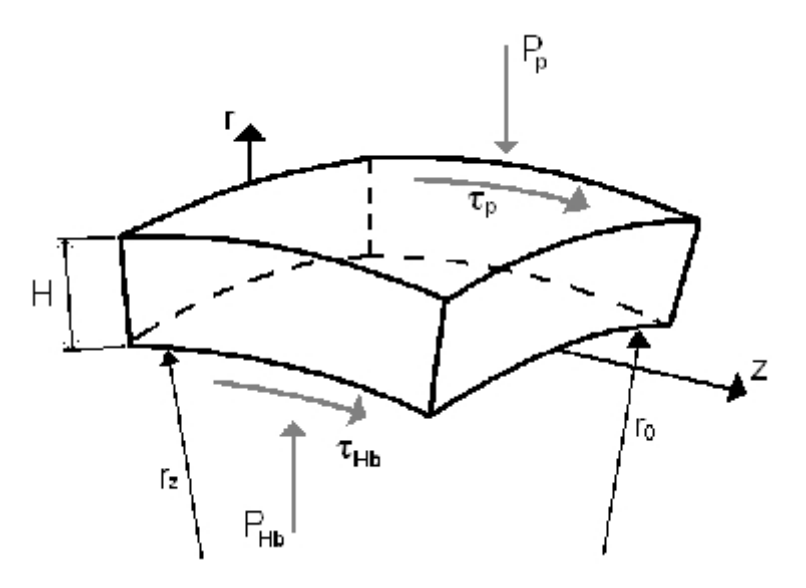

Figura 3.1: Membrana de espesor finito con las fuerzas ejercidas por los fluidos que la rodean, esfuerzo cortante,  $\tau$ , y presión, P.

$$
T_{\theta\theta}dz - T_{\theta\theta}dz - T_{z\theta} \left(hd\theta\right) + \left(T_{z\theta} + \frac{\partial T_{z\theta}}{\partial z}dz\right)hd\theta = \rho_m \left(hd\theta dz dr\right)\frac{\partial^2 s_{\theta}}{\partial t^2},\tag{3.10}
$$

donde  $s_\theta$ es el desplazamiento del elemento diferencial de la membrana en la dirección angular.

Y por último en la dirección  $r$  :

$$
-T_{\theta\theta}d\theta dz + (T_{\theta r} - T_{\theta r}) dz - T_{rz} (hd\theta) + \left(T_{rz} + \frac{\partial T_{rz}}{\partial z}dz\right)hd\theta + \left(\widehat{P} - \widehat{P}_p\right)hd\theta dz
$$
  
=  $\rho_m (hd\theta dz dr) \frac{\partial^2 h}{\partial t^2}$ , (3.11)

donde  $h$  es la posición de la membrana, que depende del tiempo y de la coordenada axial.

Simplificando términos en las ecs.  $(3.9), (3.10)$  y  $(3.11)$  se obtienen las ecuaciones de frontera en la membrana:

$$
\frac{\partial T_{zz}}{\partial z} + (\tau_p - \tau_{Hb}) = 0,\t\t(3.12)
$$

$$
\frac{\partial T_{z\theta}}{\partial z} = 0,\tag{3.13}
$$

$$
\overline{\partial z} = 0,
$$
\n(3.13)\n
$$
-\frac{T_{\theta\theta}}{h} + \frac{\partial T_{zr}}{\partial z} + (\hat{P} - \hat{P}_p)|_{membrane} = 0.
$$
\n(3.14)

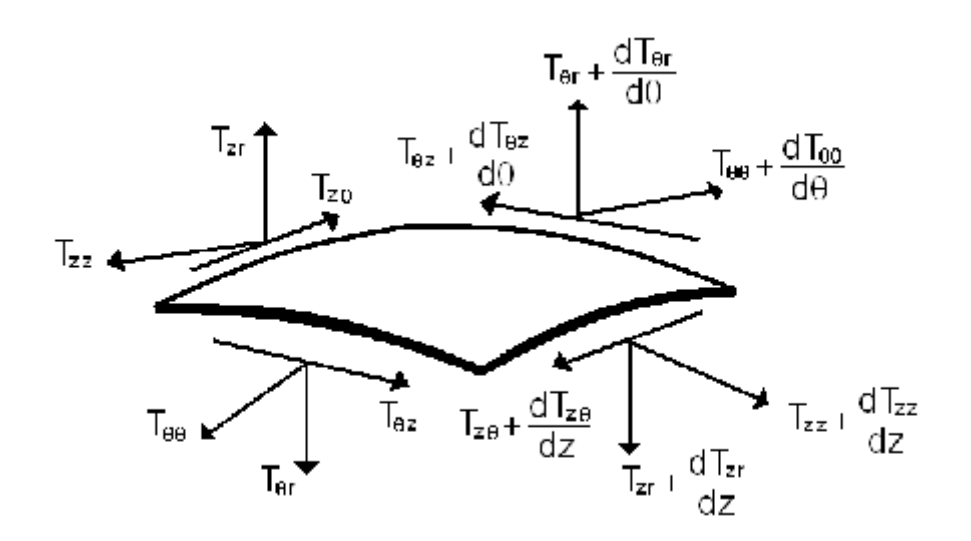

Figura 3.2: Membrana de espesor infinitesimal y esfuerzos internos producidos por los efectos de los fluidos que la rodean.

La ec.  $(3.12)$  es la condición de esfuerzos tangenciales en la membrana, e indica que la diferencia de los esfuezos cortantes aplicados en las superfícies en la membrana provocan una variación en la fuerza por unidad de área en la dirección axial con respecto a la misma dirección. La segunda ecuación, ec. (3.13) indica que los esfuerzos  $T_{z\theta}$  no sufren variaciones con respecto a la coordenada  $z$ . Y por último la ec.  $(3.14)$  representa la condición de esfuerzos normales en la membrana. Para completar estas ecuaciones es necesario definir las características reológicas de la membrana del glóbulo rojo. Como ya se ha mencionado esta membrana tiene características viscoelásticas, por lo que se utiliza el modelo de Voigt para definir al tensor fuerza por unidad de área,  $T_{ij}$ , propuesto por Thaokar et al. [47]. El modelo reológico está dado por la siguiente ecuación:

$$
T_{ij} = K_m \frac{\partial \varepsilon_i^m}{\partial x_i} \delta_{ij} + \left( G + \eta_m \frac{\partial}{\partial t} \right) \left( \frac{\partial \varepsilon_i^m}{\partial x_j} + \frac{\partial \varepsilon_j^m}{\partial x_i} \right),\tag{3.15}
$$

donde  $T$   $_{ij}$  es el tensor de esfuerzos por unidad de longitud dentro de la membrana,  $K_{m}$  es el módulo de elasticidad,  $G$  es el módulo cortante,  $\eta_m$  la viscosidad de la membrana,  $x$  las direcciones principales en coordenadas cilíndricas del problema,  $\varepsilon_i^m$ son las deformaciones de la membrana en la dirección "i", y donde el subíndice i representa la dirección  $z, \theta$ , o r. Este modelo permite describir el comportamiento de un sólido viscoelástico.

Utilizando la ecuación constitutiva para definir los esfuerzos en la membrana, ec.  $(3.15)$ , y sustituyendo en las ecs. (3.12) a (3.14) se tiene las dos condiciones en la frontera: la primera para los esfuerzos cortantes y la segunda para los esfuerzos normales en la membrana. Esto es:

ces y la segunda para los esfuerzos normales en la membrana. Esto es:  
\n
$$
\frac{\partial}{\partial z} \left( K \frac{\partial \varepsilon_z^m}{\partial x_z} + 2 \left( G + \eta_m \frac{\partial}{\partial t} \right) \left( \frac{\partial \varepsilon_z^m}{\partial x_z} \right) \right) + (\tau_p - \tau_{Hb}) = 0 ,
$$
\n(3.16)

$$
-K\frac{\partial \varepsilon_z^m}{\partial x_z} + h\left(\hat{P} - \hat{P}_p\right)|_{membrana} = 0.
$$
 (3.17)

#### 3.1.4 Condiciones iniciales y en la frontera

Para resolver las ecuaciones de movimiento y conservación de masa en ambas regiones es necesario conocer las condiciones en la frontera e iniciales en las regiones de interés. Las condiciones en la frontera en la dirección radial son las siguientes. En la pared del tubo,  $r = R_0$ , y en la membrana,  $r = h$ , se tiene la condición de no deslizamiento. En la pared del tubo se tiene que:

$$
\widehat{v}_p = \widehat{u}_p = 0,\tag{3.18}
$$

y en la membrana,  $r = h$ , se tiene lo siguiente:

$$
\widehat{u}_p|_{r=h} = \widehat{u}|_{r=h} = \widehat{u}_m \tag{3.19}
$$

donde  $\widehat{u}_m$  es la velocidad de la membrana.

En el centro del tubo se tiene la condición de simetría, entonces en  $r = 0$ :

$$
\hat{v} = 0, \quad \frac{\partial \hat{u}}{\partial r} = 0.
$$
\n(3.20)

La membrana permite la difusión del oxígeno y del dióxido de carbono, pero no permite el paso de la hemoglobina a la zona del plasma o viceversa. Para derteminar la posición de la membrana se requiere que se conserven las cantidades de hemoglobina. Esto se puede expresar, para el caso más general en el que se tenga un flujo que atraviesa la membrana, mediante la siguiente ecuación [49]:

$$
h\frac{\partial h}{\partial t} = -\frac{\partial Q_{Hb}}{\partial z} + h\hat{u}(t, z, h)\frac{\partial h}{\partial z},
$$
\n(3.21)

donde  $Q_{Hb}$  es el gasto de hemoglobina y  $\hat{u}(t, z, h)$  es la velocidad de la hemoglobina evaluada en la membrana. En caso de que no exista un gasto a través de la membrana no existen variaciones del gasto con respecto a membrana. En caso de que no exista un gasto a través de la membrana no existen variaciones del gasto con respecto a la dirección longitudinal y  $\frac{\partial Q_{Hb}}{\partial z} = 0$ .

En la dirección axial se requiere solamente de una condición en la frontera para cada región. En la entrada del tubo se conoce el gasto de sangre, Q, que es la suma del gasto de hemoglobina,  $Q_{Hb}$ , y el gasto del plasma,  $Q_p$ , esto es:

$$
Q = Q_{Hb} + Q_p \tag{3.22}
$$

La sangre es bombeada desde el corazón a todos los órganos. Las paredes gruesas de las arterias y arteriolas atenúan la señal pulsada del gasto. A pesar de esto último el gasto llega a los capilares con una señal oscilatoria, aunque suavizada por los efectos del sistema arterial. Entonces se tiene

#### 3.1. ECUACIONES DE GOBIERNO 27

que el gasto de la sangre es una función del tiempo que puede aproximarse mediante la siguiente expresión:

$$
Q = Q_0 + q \operatorname{sen}(\omega t) \tag{3.23}
$$

donde Q<sup>0</sup> es el valor promedio del gasto de la sangre que entra al capilar, q es la amplitud de la señal pulsada y es pequeña en comparación con el gasto promedio,  $\omega$  es la frecuencia de los latidos del corazón y  $t$  es el tiempo.

Finalmente, como el fenómeno depende del tiempo se requiere una condición inicial. En el presente trabajo la condición incial se impone a partir de fotografías obtenidas de trabajos experimentales [48]. En la fig. (3.3), se puede ver una región central ocupada por los glóbulos rojos y una región exterior en la que se encuentra el plasma. En este estudio se considera que los eritrocitos forman un continuo envueltos por una membrana, el contorno se tomará de la fig.  $(3.3)$  y se modela con una función senoidal para el tiempo,  $t = 0$ .

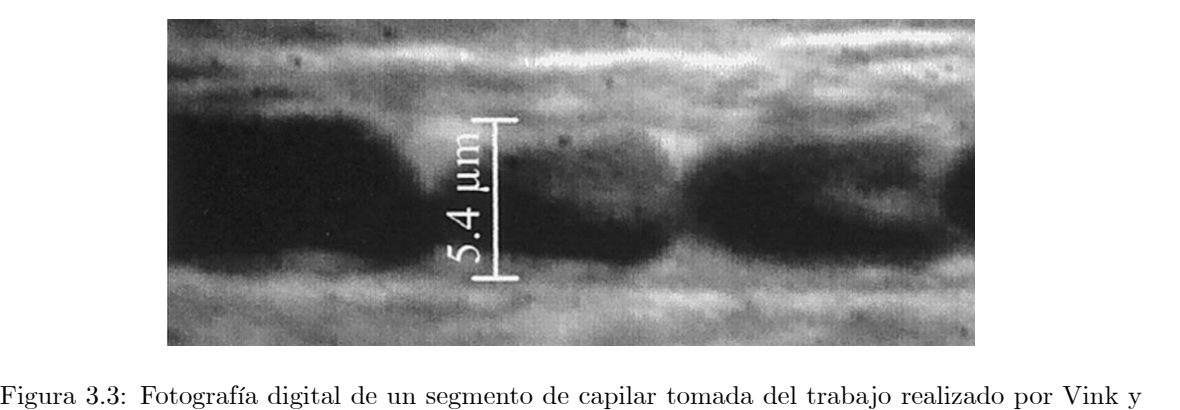

Duling [48].

#### 3.1.5 Análisis de orden de magnitud

A continuación se presenta el análisis de orden de magnitud para la hemodinámica. Esto se realiza con el fin de determinar los parámetros asociados al problema, las escalas características y la influencia de los parámetros y escalas en las interacciones del flujo sanguíneo en los capilares. Para esto es necesario partir de algún dato conocido del problema. En este caso se conoce la geometría del tubo capilar, radio y longitud del tubo,  $R_0$  y L respectivamente; el flujo promedio de sangre en el capilar,  $Q_0$ ; la amplitud de la señal senoidal, q; el hematocrito a la entrada del capilar,  $\phi_{Hb}$ , y la frecuencia cardiaca,  $\omega$ . Además de las propiedades de la membrana y de los fluidos.

En este estudio se quiere determinar la velocidad de las regiones dentro del capilar, así como la caída de presión a lo largo del capilar y la posición de la membrana. A partir de la geometría del tubo y del gasto promedio se puede obtener la velocidad característica del problema de la siguiente manera:

$$
U_c \sim \frac{Q_0}{\pi R_0^2} \tag{3.24}
$$

Con los datos que se tienen la velocidad característica dentro del capilar es:  $U_c \sim 1 \times 10^{-3} \frac{m}{s}$ .

El fenómeno depende de muchos factores, por lo tanto se tienen varios parámetros asociados. El primer parámetro a considerar es el número de Reynolds que para este problema se define como:  $\text{Re} = \frac{\rho_{Hb}U_cR_0}{\mu_{Hb}}$ ; que para la microcirculación resulta  $\text{Re} \sim 3 \times 10^{-3}$ . Otro número adimensional del problema es el número de Womersley, que para este caso está definido de la siguiente manera:  $Wo^2 = \frac{\rho_{Hb}\omega R_0^2}{\mu_{Hb}}$ . El número de Womersley se presenta en problemas en los que se tienen oscilaciones y está asociado con las derivadas temporales de la velocidad en las ecuaciones de cantidad de movimiento. Generalmente la geometría del conducto y el fluido están definidos en un problema; por lo tanto, cuando se tiene un número de Womersley menor a la unidad significa que la frecuencia de la señal es suficientemente pequeña, dando tiempo para que se desarrolle un perfil parabólico en cada ciclo y que el flujo se encuentre en fase con el gradiente de presión. Mientras que para números de Womersley mayores a 10 significa que la frecuencia es grande y no se tiene el tiempo suficiente para tener un perfil parabólico, por lo que se presenta un perfil con velocidad prácticamente constante. Para el caso de la microcirculación se tienen números de Womersley muy pequeños ( $Wo \approx 0.01$ ).

El número de Womersley se puede expresar en términos de los números de Reynolds y Strouhal, que se define como:  $St = \frac{\omega L}{U_c}$ . Este último número adimensional relaciona el tiempo de residencia<br>del fluido,  $t_R = \frac{U_c}{L}$ , y el tiempo de oscilación,  $\omega$ . Para el fenómeno que se está estudiando se tiene un rango de valores de números de Strouhal:  $1 < St < 100$ , y está asociado a la evolución de la posición de la membrana. Conocer la influencia de este parámetro determinará la importancia que tiene la frecuencia cardíaca en la microcirculación.

La hemoglobina está caracterizada mediante el modelo de Maxwell. El objetivo principal del trabajo es determinar la influencia de un modelo reológico en el transporte de masa en el fenómeno de microcirculación; por lo que un parámetro fundamental es el número de Deborah. Este número toma su nombre de la única mujer profeta que aparece en la Biblia: Deborah, que en su cántico después de que los hijos de Israel vencieron al rey de Canaán para recuperar su libertad dice: "Los montes fluyen ante los ojos de Jehovah" (Jueces 5:5), haciendo clara referencia de que los tiempos de Dios son distintos a los tiempos del hombre. Este número adimensional se define de la siguiente forma:  $De = \lambda \omega$ , donde  $\lambda = \frac{\mu_{Hb}}{E}$  es el tiempo de relajación de la hemoglobina. Este parámetro representa la razón entre el tiempo de relajación y el tiempo característico del problema o el tiempo de observación del fenómeno, que en este caso es la frecuencia cardiaca. Cuando este número adimensional es pequeño, ya sea porque el tiempo de relajación es pequeño o porque el tiempo de observación sea muy grande, el material del que se trate fluye. En contraparte, si el tiempo de relajación es mayor que el tiempo característico de observación se considera que el material es un sólido.

En el presente estudio se quieren observar dos límites: cuando la hemoglobina presenta un comportamiento de fluido newtoniano y el caso límite en que se comporta como sólido. Para el

primer caso el número de Deborah es pequeño. Esto se debe a que, usando el modelo reológico de Maxwell, la viscosidad de la hemoglobina es pequeña en comparación con su modulo de elasticidad  $(\mu_{Hb} = 0.006 \left[\frac{kg}{ms}\right]$  y  $E = 0.25 \left[\frac{N}{m^2}\right]$ , teniendo como resultado un tiempo de relajación pequeño; y la frecuencia cardiaca es aproximadamente de  $\omega = 1 \left[ \frac{1}{s} \right]$ . Por lo tanto cuando la hemoglobina presenta un comportamiento de fluido newtoniano se tiene que  $De \ll 1$ . En el caso límite en el que la hemoglobina se comporta como sÛlido la frecuencia cardÌaca se mantiene invariable y, de acuerdo a diversos reportes experimentales, la viscosidad de la proteína se incrementa y el módulo de elasticidad se mantiene prácticamente constante, como consecuencia de esto se tiene un número de Deborah grande con respecto a la unidad, esto es  $De > 10$  al menos.

Al estudiar la membrana se tiene un número adimensional que representa la competencia entre las fuerzas viscosas y las fuerzas elásticas. Esto tiene una gran similitud con el número capilar que mide la razón entre las fuerzas viscosas y las fuerzas asociadas a la tensión superficial. Por esta razón al número adimensional obtenido se le denomina como un número capilar equivalente y se define como:  $Ca = \frac{\mu_p U_c}{K}$  $\frac{p}{K_m}$ ; donde  $K_m$  es el módulo de elasticidad por unidad de longitud de la membrana (según reportes el valor del módulovaría de  $K_m = 10^{-1} \left[\frac{N}{m}\right]$  a  $K_m = 10^{-5} \left[\frac{N}{m}\right]$ ), y la viscosidad del plasma tiene un valor aproximado de  $\mu_p = 0.0012 \frac{kg}{m}$  $\frac{mg}{ms}$ . Con estos valores se tiene que el número capilar equivalente, para los dos límites reológicos, es menor que la unidad.

Para la hemodinámica se tiene un parámetro geométrico y las relaciones entre propiedades de los fluidos. El primero es el parámetro de esbeltez definido de la siguiente forma:  $\epsilon = \frac{R_0}{I}$  $\frac{v_0}{L}$ ; este parámetro es muy pequeño para el caso de los vasos capilares,  $\epsilon \approx 0.0025$ . También se tiene las razones de las densidades y viscosidades del plasma y la hemoglobina,  $\rho = \frac{\rho_p}{\rho}$  $\frac{\rho_p}{\rho_{Hb}}$  y  $\mu = \frac{\mu_p}{\mu_H}$  $\mu_{Hb}$ respectivamente. La viscosidades del plasma y de la hemoglobina, cuando esta ˙ltima se comporta como un fluido newtoniano, son del mismo orden por lo que:  $\mu \sim O(1)$ ; mientras que cuando la proteína presenta un comportamiento sólido su viscosidad se incrementa y la razón de viscosidades es menor que la unidad,  $\mu < 1$ .

Para obtener las relaciones y la dependencia funcional de las variables físicas de interés con los parámetros y las escalas características del problema se realiza un análisis de órdenes de magnitud para las diferentes regiones del problema. Para realizar el análisis de orden de magnitud se consideran las siguientes escalas características para las diferentes regiones, que se pueden observar en la fig.  $(2.1)$ . En primer lugar se presentan las escalas para la región de la hemoglobina y posteriormente para la región del plasma y son las siguientes:  $\frac{1}{\omega}$ 

$$
z \sim L; r \sim R_c; \hat{u} \sim U_c; \hat{v} \sim V_c; t \sim \frac{1}{\omega}
$$
  
 $r_p \sim R_0 - R_c; \hat{u}_p \sim U_c; \hat{v}_p \sim V_{cp}; \varepsilon_i^m \sim L$ 

A partir de la ecuación de conservación de masa para la región de la hemoglobina, ec. (3.2) se puede obtener la componente radial de la velocidad característica en términos de la posición característica de la membrana,  $R_c$ , y de la velocidad característica asociada al problema, esto es:

$$
V_c \sim \frac{R_c}{L} U_c \ . \tag{3.25}
$$

Para determinar la caída de presión longitudinal se realiza el análisis a la ecuación de cantidad de movimiento, ec.  $(3.4)$ ; y se obtiene que la caída de presión depende de la velocidad característica, la viscosidad de la membrana, de la longitud del tubo, de la posición de la membrana,  $R_c$ , y del número de Deborah de la siguiente forma:

$$
\widehat{P}_{Hb0} - \widehat{P}_{ref} \sim \frac{\mu_{Hb} U_c L}{(1 + De) R_c^2} \,, \tag{3.26}
$$

en donde la  $\hat{P}_{ref}$  es un valor de referenciala y para este estudio es igual a la presión del extremo venoso del capilar

Para la región del plasma se realiza un análisis equivalente a lo hecho para la hemoglobina. A partir de la ecuación de conservación de masa, ec. (3.5), se obtiene el orden de magnitud de la componente radial de la velocidad; y de la ecuación de conservación de cantidad de moviento en la dirección axial, ec. (3.7), se obtiene una relación para la caida de presión dentro del plasma, esto es:

$$
V_p \sim U_c \frac{R_0 - R_c}{L}; \quad \hat{P}_{p0} - \hat{P}_{ref} \sim \frac{L\mu_p U_c}{(R_0 - R_c)^2} \ . \tag{3.27}
$$

Una vez que se tienen las velocidades y la presión en las dos regiones del problema solo resta determinar la posición de la membrana. Para esto se utiliza la condición de esfuerzos normales, ec. (3.17), en donde se tiene que las presiones en la membrana son del mismo orden de magnitud, esto se expresa de la siguiente forma

$$
\frac{\mu_{Hb}U_cL}{(1+De)R_c^2} \sim \frac{L\mu_pU_c}{(R_0 - R_c)^2} \ . \tag{3.28}
$$

Entonces despejando  $R_c$  a partir de la ec.  $(3.28)$ , se tiene que el orden de magnitud de la posición de la membrana está dado por:

$$
R_c = \frac{R_0}{1 + \beta},\tag{3.29}
$$

donde  $\beta$  es un parámetro adimensional que se define como  $\beta = \sqrt{\mu(1 + De)}$ . La expresión (3.29) deja ver que la posición de la membrana es función de las características reológicas de la hemoglobina y del plasma. En el caso de que la hemoglobina se comporte como sólido  $De >> 1$  y  $\mu \rightarrow 0$ , por lo que R<sub>c</sub>  $\approx R_0$ . Para el límite en que la hemoglobina se comporte como sólido  $De >> 1$  y  $\mu \to 0$ , por lo que  $R_c \approx R_0$ . Para el límite en que la hemoglobina sea un fluido newtoniano  $De \to 0$  y  $\mu \sim O(1)$ , entonces  $R_c \approx \frac{$ entonces  $R_c \approx \frac{1}{2}R_0$ . Esto concuerda con los reportes del hematocrito en situaciones normales y patolÛgicas reportados por diversos autores.

## 3.2 Ecuaciones adimensionales

Utilizando las escalas características y los números adimensionales obtenidos del análisis de orden de magnitud se obtienen las ecuaciones adimensionales de la mecánica del flujo sanguíneo. En esta sección se presentan las ecuaciones de conservación de masa, de cantidad de movimiento y las ecuaciones de la membrana adimensionales. Para facilitar la lectura se muestran las ecuaciones reducidas<sup>2</sup>; es decir, despreciando los términos que están asociados a parámetros que son mucho menores que la unidad. En primer lugar se exponen las ecuaciones para la región de la hemoglobina, posteriormete se hace el cambio a variables adimensionales para la región ocupada por el plasma, y por último se presentan las ecuaciones para la membrana y condiciones iniciales y de frontera.

Para la región de la hemoglobina se realizan los siguientes cambios de variables para obtener las ecuaciones adimensionales:

$$
\chi = \frac{z}{L}; \ \zeta = \frac{r}{h(t, z)}; \ \Delta = \frac{h(t, z)}{R_c}; \ u = \frac{\widehat{u}}{U_c}; \ v = \frac{\widehat{v}}{U_c} \frac{L}{R_c}; \ \sigma = t\omega;
$$

$$
P = \frac{\widehat{P} - \widehat{P}_{ref}}{\widehat{P}_{Hb0} - \widehat{P}_{ref}}.
$$

donde  $\Delta$  es la posición de la membrana adimensional.

Al realizar el cambio de variables la ecuación de continuidad queda de la siguiente forma:

$$
\frac{1}{\zeta} \frac{\partial}{\partial \zeta} (\zeta v) + \Delta \left( \frac{\partial u}{\partial \chi} - \frac{\zeta}{\Delta} \frac{\partial \Delta}{\partial \chi} \frac{\partial u}{\partial \zeta} \right) = 0.
$$
\n(3.30)

Por otro lado, empleando las variables adimensionales mostradas se tiene que los términos temporales de las ecuaciones de cantidad de movimiento están multiplicados por los números de Reynolds y Strouhal, además del parámetro de esbeltez; como ya se ha mencionado estos parámetros son muy pequeños para el fenómeno de microcirculación. Los términos convectivos de las ecuaciones de cantidad de movimiento están asociados al número de Reynolds, y es bien conocido que tiene un valor pequeño para el flujo dentro de los vasos capilares. Por estas razones despreciaremos dichos términos. Las variaciones de la componente radial de la velocidad,  $\frac{\partial v}{\partial \chi}$  y  $\frac{\partial v}{\partial \zeta}$ , así como la variación de la componente axial de la velocidad respecto a la coordenada axial,  $\frac{\partial u}{\partial \chi}$ , están multiplicados

por el parámetro del esbeltez,  $\epsilon$ , que como ya se ha mencionado es muy pequeño en comparación con la unidad. Tomando en cuenta lo antes mencionado las ecuaciones de cantidad de movimiento reducidas en la dirección radial y axial, respectivamente, se pueden escribir como:

$$
-\left(1+De\left[\frac{\partial}{\partial\sigma} - \frac{\zeta}{\Delta}\frac{\partial\Delta}{\partial\sigma}\frac{\partial}{\partial\zeta}\right]\right)\frac{\partial P}{\partial\zeta} = 0, \tag{3.31}
$$

<sup>2</sup>Las ecuaciones completas para ambos áuidos y para la membrana se muestran en el ApÈndice B Ecuaciones de Gobierno.

$$
-\left(1+De\left[\frac{\partial}{\partial\sigma} - \frac{\zeta}{\Delta}\frac{\partial\Delta}{\partial\sigma}\frac{\partial}{\partial\zeta}\right]\right)\left(\frac{\partial P}{\partial\chi} - \frac{\zeta}{\Delta}\frac{\partial\Delta}{\partial\chi}\frac{\partial P}{\partial\zeta}\right) + \frac{(1+De)}{\Delta^2}\frac{1}{\zeta}\frac{\partial}{\partial\zeta}\left(\zeta\frac{\partial u}{\partial\zeta}\right) = 0. \tag{3.32}
$$

Para la región del plasma se tienen los mismos parámetros que para la región central ocupada por la hemoglobina y para esto se realiza el siguiente cambio de variables:

$$
\chi = \frac{z}{L}; \ \eta = \frac{r - h(t, z)}{R_0 - h(t, z)}; \ u_p = \frac{\hat{u}_p}{U_c}; \ v_p = \frac{\hat{v}_p}{U_c} \frac{L}{(R_0 - R_c)};
$$

$$
P_p = \frac{\hat{P}_p - \hat{P}_{ref}}{\hat{P}_{p0} - \hat{P}_{ref}}; \ \sigma = t\omega.
$$

La coordenda radial adimensional  $\eta$  permite que el sistema de referencia para esta región se ubique en la membrana.

Usando el cambio de variables propuesto en la ec.  $(3.5)$  se tiene que la ecuación de conservación de masa en variables adimensionales es la siguiente:

$$
\frac{1 - \frac{1}{1 + \beta}}{1 - \frac{\Delta}{1 + \beta}} \frac{1}{\left(1 - \frac{\Delta}{1 + \beta}\right)\eta + \frac{\Delta}{1 + \beta}} \frac{\partial}{\partial \eta} \left( \left[ \left(1 - \frac{\Delta}{1 + \beta}\right)\eta + \frac{\Delta}{1 + \beta}\right] v_p \right) + \frac{\partial u_p}{\partial \chi} - \frac{1 - \eta}{1 + \beta - \Delta} \frac{\partial \Delta}{\partial \chi} \frac{\partial u_p}{\partial \eta} = 0. \quad (3.33)
$$

En las ecuaciones de conservación de cantidad de movimiento para el plasma, ecs.  $(3.6)$  y  $(3.7)$ , se tienen consideraciones similares que para la región de la hemoglobina. Los términos temporales y los términos convectivos están asociados con números adimensionales que, para el fenómeno de microcirculación, son muy pequeños. Estos números son el de Reynolds, Strouhal y el de esbeltez en el caso de los tÈrminos de las derivadas de la velocidad con respecto al tiempo; mientras que los términos convectivos están multiplicados por el número de Reynolds; por lo que las fuerzas de presión y los efectos asociados a la viscosidad son los dominantes. Bajo estas consideraciones las ecuaciones simplificadas de cantidad de movimiento en la dirección radial y axial, respectivamente, en forma adimensional para la región del plasma están dadas por:

$$
-\frac{\partial P_p}{\partial \eta} = 0,\t\t(3.34)
$$

$$
-\frac{\partial P_p}{\partial \chi} + \frac{1 - \eta}{1 + \beta - \Delta} \frac{\partial \Delta}{\partial \chi} \frac{\partial P_p}{\partial \eta} + \frac{\left(1 - \frac{1}{1 + \beta}\right)^2}{\left(1 - \frac{\Delta}{1 + \beta}\right)^2} \left[ \frac{1}{\left(1 - \frac{\Delta}{1 + \beta}\right) \eta + \frac{\Delta}{1 + \beta}} \frac{\partial}{\partial \eta} \left\{ \left[ \left(1 - \frac{\Delta}{1 + \beta}\right) \eta + \frac{\Delta}{1 + \beta} \right] \frac{\partial u_p}{\partial \eta} \right\} \right] = 0. \quad (3.35)
$$

#### 3.2. ECUACIONES ADIMENSIONALES 33

En este caso las variaciones de la componente radial de la velocidad del plasma son pequeñas en comparación con las fuerzas de presión, y los cambios de la componente axial de la velocidad en esta dirección son despreciables en comparación con los cambios en la dirección radial.

Para obtener las expresiones en variables adimensionales de la membrana se parte de las ecs.  $(3.16)$  y  $(3.17)$  y se realizan los siguientes cambios de variables:

$$
\sigma = t\omega; \ \chi = \frac{z}{L}; \ \eta = \frac{r - h(t, z)}{R_0 - h(t, z)}; \ e_{ij} = \frac{\varepsilon_{ij}}{L}.
$$

En el modelo reológico que caracteriza a la membrana, ec.  $(3.15)$ , se necesita conocer el módulo de elasticidad, el módulo cortante y la viscosidad de la membrana. La membrana del glóbulo rojo es muy especial y presenta características muy particulares. Resolver el problema de las deformaciones dentro de la membrana del eritrocito es muy complejo y requiere de un análisis profundo; por lo que se realizó la aproximación de una membrana de espesor infinitesimal. Como el objetivo principal del presente estudio es observar la influencia de la reología en los mecanismos de transporte se tratará a la membrana como un sólido elástico, para realizar esta simplificación se propone que la viscosidad y el módulo cortante de la membrana sean mucho menores que el módulo de elasticidad, esto es  $\frac{G}{K_m} << 1$  y  $\frac{\eta_m}{K_m} << 1$ . De forma experimental se tienen valores de estas propiedades de la membrana, y se reporta que en condiciones normales el módulo de elasticidad tiene un valor aproximado de  $K_m = 10^{-5} \left[\frac{N}{m}\right]$ , el módulo cortante tiene valores un poco menores que el módulo de elasticidad y la viscosidad de la membrana  $\eta_m = 10^{-6} \left[ \frac{kg}{s} \right]$ i . Con esto se puede concluir que la aproximación propuesta no está alejada de la realidad, aunque se debe resaltar que para un estudio en el que se pretenda observar la ináuencia de la membrana se deben de tomar en cuenta sus propiedades viscoelásticas.

Realizando la aproximación propuesta en las ecs.  $(3.16)$  y  $(3.17)$ , sustituyendo los esfuerzos cortantes ejercidos por los fluidos, obtenidos a partir de la ec. (3.1) para la región de la hemoglobina y de la Ley de Newton de la viscosidad para el plasma y evaluados en la membrana; se tienen las condiciones de esfuerzos tangenciales y normales, respectivamente, de la siguiente forma:

$$
\left[1 + De\left(\frac{\partial}{\partial \sigma} - \frac{1 - \eta}{1 + \beta - \Delta} \frac{\partial \Delta}{\partial \sigma} \frac{\partial}{\partial \eta}\right)\right] \left[\frac{\epsilon}{Ca} \left(1 - \frac{\Delta}{1 + \beta}\right) \frac{\partial}{\partial \chi} \left(\frac{\partial e_{\chi}}{\partial \chi}\right) + \left(\frac{\partial u_{p}}{\partial \eta}\right)\right] - \frac{1 + \beta}{\mu \Delta} \left(1 - \frac{\Delta}{1 + \beta}\right) \left(\frac{\partial u}{\partial \zeta}\right) = 0, \quad (3.36)
$$

$$
\mu \Delta \quad (1+\beta) \quad \partial \zeta
$$
\n
$$
\left(\frac{1}{1+\beta}\right) \frac{\epsilon \beta^2}{C a} \frac{\partial e_\chi}{\partial \chi} + \Delta \left(P|_{\zeta=1} - P_p|_{\eta=0}\right) = 0. \tag{3.37}
$$

Es necesario expresar las condiciones iniciales y de frontera en variables adimensionales. Para esto se realizan los cambios de variables propuestos para las regiones respectivas. Entonces la condición de no deslizamiento en la pared del tubo, en  $\eta = 1$ , es:

$$
v_p \mid_{\eta=0} = u_p \mid_{\eta=0} = 0. \tag{3.38}
$$

Y en la membrana es:

$$
u_p \mid_{\eta=0} = u \mid_{\zeta=1} = u_m. \tag{3.39}
$$

La condición de simetría en el centro del tubo, en  $\zeta = 0$ , expresada en variables adimensionales es:

$$
v = 0; \quad \frac{\partial u}{\partial \zeta} \mid_{\zeta = 0} = 0. \tag{3.40}
$$

Al realizar el cambio de variable a la ecuación de evolución de la posición de la membrana  $(\Delta)$ , ec. (3.21), se tiene que

$$
\frac{2\pi}{St} \left( 1 + \beta \right)^2 \frac{\partial \phi_{Hb}}{\partial \chi} = -\Delta \frac{\partial \Delta}{\partial \sigma} + \frac{u|_{\zeta=1}}{St} \Delta \frac{\partial \Delta}{\partial \chi},\tag{3.41}
$$

donde St es el número de Strouhal que se ha definido con anterioridad, y  $u|_{\zeta=1}$  es la velocidad adimensional de la hemoglobina evaluada en la membrana.

La condición más importante es el gasto en la entrada al capilar, ya que todas las demás variables dependen de esto. Para obtener la expresión adimensional se utiliza el gasto promedio en la entrada,  $Q_0$ . Como se mencionó en la sección del análisis de orden de magnitud este gasto promedio es conocido y es del orden de  $4\times10^{-14}$   $\left\lceil \frac{m^3}{s}\right\rceil$ . Entonces la condición de gasto a la entrada en variables adimensionales se puede escribir como:

$$
1 + asen(\sigma) = \phi_{Hb} + \phi_p. \tag{3.42}
$$

Donde las variables adimensionales son:  $a = \frac{q}{Q}$  $\frac{q}{Q_0}, \ \phi_{Hb} = \frac{Q_{Hb}}{Q_0}$  $\frac{Q_{Hb}}{Q_0}$  y  $\phi_p = \frac{Q_p}{Q_0}$  $\frac{Q_p}{Q_0}$ . Para el caso de la microcirculación la amplitud de la señal oscilatoria,  $q$ , es muy pequeña en comparación con el gasto promedio debido a la distensibilidad de las arterias que permite atenuar al gasto cardíaco pulsátil y promediar los pulsos de presión; esto da lugar a un flujo sanguíneo completamente suave y continuo a través de los vasos capilares en los tejidos.  $\phi_{Hb}$  es la razón del gasto promedio y el gasto de hemoglobina que se puede traducir en el hematocrito de entrada; es decir, la fracción volumétrica de glÛbulos rojos con respecto al volumen total de sangre que entra al capilar.

## 3.3 Metodología de solución

Para determinar las interacciones hemodinámicas se tiene que resolver el sistema de ecuaciones dado por las ecs.  $(3.30)$  a  $(3.42)$ . A continuación se presenta la metodología para obtener la solución en dos situaciones límite: en primer lugar se trata el problema cuando la hemoglobina se comporta como un áuido newtoniano, y en segundo lugar se estudia el caso en que presenta un comportamiento de sólido.

#### 3.3.1 Hemoglobina como fluido newtoniano

En condiciones fisiológicas normales la hemoglobina se comporta como un fluido Newtoniano con viscosidad del mismo orden que la viscosidad del plasma. Para estas condiciones se tiene que el número de Deborah es muy pequeño; por lo que es posible hacer simplificaciones al sistema de ecuaciones que gobierno al fenómeno. Para estudiar el caso en que la hemoglobina se comporta como un fluido newtoniano en las ecuaciones  $(3.30)$  a  $(3.42)$  se realizan las consideraciones mostradas en el análisis de orden de magnitud, y como primera aproximación se toma que  $De \approx 0$ ,  $\mu \sim O(1)$  $y \beta = \sqrt{\mu}$ . A partir de las ecuaciones modificadas se puede obtener la solución para las regiones del problema<sup>3</sup>.

En la región de la hemoglobina, una vez realizadas las simplificaciones a partir de las consideraciones para este límite, se tienen que las ecuaciones de cantidad de movimiento en la dirección radial y longitudinal son:

$$
\frac{\partial P}{\partial \zeta} = 0\tag{3.43}
$$

$$
0 = -\frac{\partial P}{\partial \chi} + \frac{1}{\Delta^2} \frac{1}{\zeta} \frac{\partial}{\partial \zeta} \left( \zeta \frac{\partial u}{\partial \zeta} \right).
$$
 (3.44)

De esta manera las ecuaciones de cantidad de movimiento se reducen al problema clásico de lubricación, en el que la posición de la membrana no se conoce y está en función del tiempo y la posición longitudinal. La ec. (3.44) se puede integrar, ya que la presión no depende de la coordenada radial ec. (3.43), y se evaluan las constantes utilizando las condiciones en la frontera de simetría en el centro del tubo y de no deslizamiento en la membrana: en  $\zeta = 0$ :  $\frac{\partial u}{\partial \zeta} = 0$ , y en  $\zeta = 1$ :  $u = u_m$ . Al resolver la ec.  $(3.44)$  se obtiene la velocidad de la hemoglobina en términos de la presión, la posición y la velocidad de la membrana. Esto es:

$$
u = \frac{\Delta^2}{4} \frac{\partial P}{\partial \chi} (\zeta^2 - 1) + u_m. \tag{3.45}
$$

Como en el problema de lubricación, para definir el gradiente de presión se utiliza la definición del gasto. En este caso se conoce la fracción volumétrica de glóbulos rojos que entran en el capilar, hematocrito  $\phi_{Hb}$ ; por lo que es posible definir el gradiente de presiones en términos de este parámetro. El gasto adimensional está definido por la siguiente expresión:

$$
\phi_{Hb} = \frac{\Delta^2}{\left(1+\beta\right)^2} \int_0^1 u\zeta d\zeta. \tag{3.46}
$$

Usando la velocidad de la hemoglobina dada por la ec.  $(3.45)$  en la definición de gasto, ec.<br>46), se tiene que el gradiente de presión es:  $(3.46)$ , se tiene que el gradiente de presión es:

 $3$ Las ecuaciones completas para este límite reológico se encontran en el Apéndice B Ecuaciones de Gobierno, ecs. (B.9) a (B.17).

$$
\frac{\partial P}{\partial \chi} = \frac{16}{\Delta^2} \left( \frac{u_m}{2} - \phi_{Hb} \frac{\left(1+\beta\right)^2}{\Delta^2} \right). \tag{3.47}
$$

De esta manera el gradiente de presión se sustituye en la ec. (3.45) y se tiene la velocidad de la hemoglobina en función del hematocrito, de la posición y la velocidad de la membrana. Entonces la velocidad se puede expresar de la siguiente forma:

$$
u = 8\left(\frac{u_m}{2} - \phi_{Hb}\frac{(1+\beta)^2}{\Delta^2}\right)(\zeta^2 - 1) + u_m.
$$
 (3.48)

Para la región del plasma el sistema de ecs. (3.33) a (3.35) son las que gobiernan el flujo del plasma, donde la ec.  $(3.33)$  es la ecuación de conservación de masa, y las ecs.  $(3.34)$  y  $(3.35)$  son las ecuaciones de cantidad de movimiento. A partir de la ec.  $(3.34)$  se puede ver que la presión en el plasma es independiente de la posición radial,  $\eta$ . Entonces la ecuación de cantidad de movimiento en la dirección axial, ec. (3.35), se puede integrar para obtener la velocidad del plasma, ya que la posición de la membrana sólamente es función del tiempo y de la coordenada axial, esto es  $\Delta = \Delta(\sigma, \chi)$ . Realizando esto y evaluando las constantes de integración utilizando la condición de no deslizamiento en la pared y en la membrana, ecs. (3.38) y (3.39) respectivamente, se tiene lo siguiente:

$$
u_p = \frac{\left(1 - \frac{1}{1+\beta}\right)^2}{\left(1 - \frac{\Delta}{1+\beta}\right)^2} \frac{\partial P_p}{\partial \chi} \left[\frac{1}{4} \left(\eta^2 - 1\right) + \frac{1}{2} \frac{\frac{\Delta}{1+\beta}}{1 - \frac{\Delta}{1+\beta}} \left(\eta - 1\right)\right] + \left[\frac{\left(1 - \frac{1}{1+\beta}\right)^2}{\left(1 - \frac{\Delta}{1+\beta}\right)^2} \frac{\partial P_p}{\partial \chi} \left(\frac{1}{4} + \frac{1}{2} \frac{\frac{\Delta}{1+\beta}}{1 - \frac{\Delta}{1+\beta}}\right) + u_m\right] \frac{\ln\left[\left(1 - \frac{\Delta}{1+\beta}\right)\eta + \frac{\Delta}{1+\beta}\right]}{\ln\left(\frac{\Delta}{1+\beta}\right)}.
$$
 (3.49)

Las ecuaciones de cantidad de movimiento en la dirección radial, para ambas regiones, indican que las presiones no dependen de esta coordenda, ec. (3.43) para la hemoglobina y ec. (3.34) para el plasma. Esto quiere decir que la presión es constante en la sección transversal del capilar para una posición longitudinal dada. Para encontrar la presión en la región del plasma se utiliza esta información junto con la condición de esfuerzos normales en la membrana, ec. (3.37), en la que se tiene que, de acuerdo a los valores de los parámetros mostrados en el análisis de orden de magnitud, información junto con la condición de esfuerzos normales en la membrana, ec. (3.37), en la que se<br>tiene que, de acuerdo a los valores de los parámetros mostrados en el análisis de orden de magnitud,<br> $\frac{\epsilon \beta^2}{Ca} < 1$ ; por

$$
P|_{\zeta=1} - P_p|_{\eta=0} = 0 \tag{3.50}
$$

Si se sabe que la presión, en cualquiera de las regiones, no varía con respecto a la posición radial y utilizando la ec. (3.50) se puede ver que el gradiente de presión en la hemoglobina es el mismo que la caída de presión en la región del plasma, esto se expresa de la siguiente forma:

#### 3.3. METODOLOGÍA DE SOLUCIÓN 37

$$
\frac{\partial P}{\partial \chi} = \frac{\partial P_p}{\partial \chi} = \frac{16}{\Delta^2} \left( \frac{u_m}{2} - \phi_{Hb} \frac{(1+\beta)^2}{\Delta^2} \right) \,. \tag{3.51}
$$

En las ecs.  $(3.48)$ ,  $(3.49)$  y  $(3.51)$  se puede apreciar que la velocidad y el gradiente de presión, para las dos regiones, dependen de la posición y de la velocidad de la membrana,  $\Delta$  y  $u_m$  respectivamente. Para determinar la velocidad membrana se utiliza la condición de esfuerzos cortantes, ec. (3.36), tomando en consideración que el parámetro  $\frac{\epsilon}{Ca}$  es pequeño de acuerdo a los valores mostrados en el análisis de orden de magnitud. Entonces la condición de esfuerzos tangenciales se puede reescribir de la siguiente manera:

$$
\frac{\partial u_p}{\partial \eta}|_{\eta=0} - \frac{1+\beta}{\mu \Delta} \left(1 - \frac{\Delta}{1+\beta}\right) \frac{\partial u}{\partial \zeta}|_{\zeta=1} = 0.
$$
\n(3.52)

La ecuación anterior indica que el esfuerzo cortante ejercido por la hemoglobina sobre la membrana es igual al esfuerzo cortante ejercido por el plasma, y para resolverla se derivan las ecs.  $(3.48)$  y  $(3.49)$  con respecto a la coordenada radial, de sus respectivas regiones, y se evalúa en la membrana. Realizando esto y despejando se obtiene la velocidad de la membrana en términos de la posición de la membrana y de tres parámetros adimensionales:  $\phi_{Hb}$ ,  $\beta$  y  $\mu$ . Esto es:

$$
u_m = \left[16\phi_{Hb}\frac{\left(1+\beta\right)^2}{\Delta^4}\frac{\left(1-\frac{1}{1+\beta}\right)^2}{\left(1-\frac{\Delta}{1+\beta}\right)^2}\left[A\right] - \left(1+\beta\right)^3\left(1-\frac{\Delta}{1+\beta}\right)\frac{8\phi_{Hb}}{\mu\Delta^3}\right]
$$

$$
\left(\frac{8}{\Delta^2}\frac{\left(1-\frac{1}{1+\beta}\right)^2}{\left(1-\frac{\Delta}{1+\beta}\right)^2}\left[A\right] - \frac{1+\beta}{\mu\Delta}\left(1-\frac{\Delta}{1+\beta}\right) + \frac{1}{\ln\frac{\Delta}{1+\beta}}\frac{\left(1-\frac{\Delta}{1+\beta}\right)}{\left(\frac{\Delta}{1+\beta}\right)}\right)^{-1}, \quad (3.53)
$$
  
donde  $A = \frac{1}{2}\frac{\Delta}{1-\frac{\Delta}{1+\beta}} + \frac{1}{\ln\frac{\Delta}{1+\beta}}\left(\frac{1}{4} + \frac{1}{2}\frac{\Delta}{1-\frac{\Delta}{1+\beta}}\right)\frac{\left(1-\frac{\Delta}{1+\beta}\right)}{\left(\frac{\Delta}{1+\beta}\right)}.$ 

Para determinar las interacciones hemodinámicas en el límite reológico en el que la hemoglobina se comporta como un fluido newtoniano es necesario determinar la posición de la membrana, ya que todas las demás variables quedan en función de ésta. Para determinar la posición de la membrana se utiliza la ec.  $(3.41)$ . En este caso se hace la consideración de que el gasto de hemoglobina se conserva. Esta aproximación es factible ya que el flujo de oxígeno desde la región central hasta la pared es muy pequeño en comparación con el flujo de hemoglobina (en realidad entra una mezcla de oxihemoglobina, hemoglobina y pequeñas cantidades de oxígeno disuelto) que entra al tubo. Entonces la ecuación para determinar la posición de la membrana es:

la posición de la membrana es:  
\n
$$
0 = -\frac{\partial \Delta}{\partial \sigma} + \frac{u_m}{St} \frac{\partial \Delta}{\partial \chi}
$$
\n(3.54)

La ec.  $(3.54)$  es una ecuación cinemática de onda no lineal que describe la posición de la membrana [50], en la que se aprecia que el número de Strouhal tendrá gran influencia. Para obtener la solución en el límite de fluido Newtoniano se tienen que resolver las ecs.  $(3.53)$  y  $(3.54)$ de forma simultánea. Esto se hará de forma numérica, utilizando el método de MacCormack<sup>4</sup>.

#### 3.3.2 Hemoglobina como sólido

Se ha mencionado que la hemoglobina en situaciones patológicas se polimeriza y se comporta como un gel, y en casos extremos se llega hasta a solidificar. En estas condiciones se tiene que el número de Deborah es grande,  $De \gg 1$  como ya se expuso en el análisis de orden de magnitud; además de que la relación de viscosidades  $\mu \ll 1$  y el parámetro  $\beta \ll 1$ . Utilizando esto último las ecs.  $(3.30)$  a  $(3.42)$  se pueden simplificar para las dos regiones<sup>5</sup>.

Para la región de la hemoglobina se tiene que las ecuaciones de cantidad de movimiento simplificadas y modificando los operadores de las derivadas son:

$$
\frac{\partial}{\partial \zeta} \left( \frac{\partial P}{\partial \sigma} - \frac{\zeta}{\Delta} \frac{\partial \Delta}{\partial \sigma} \frac{\partial P}{\partial \zeta} \right) = 0 \tag{3.55}
$$

$$
-\left(\frac{\partial}{\partial \chi} - \frac{\zeta}{\Delta} \frac{\partial \Delta}{\partial \chi} \frac{\partial}{\partial \zeta}\right) \left(\frac{\partial P}{\partial \sigma} - \frac{\zeta}{\Delta} \frac{\partial \Delta}{\partial \sigma} \frac{\partial P}{\partial \zeta}\right) + \frac{1}{\Delta^2} \frac{1}{\zeta} \frac{\partial}{\partial \zeta} \left(\zeta \frac{\partial u}{\partial \zeta}\right) = 0 \tag{3.56}
$$

De la ec. (3.55) se puede observa que ya no es posible decir que la presión no depende de la coordenada radial, como en el límite de fluido newtoniano, y obtener la velocidad de la hemoglobina a partir de la solución de las ecuaciones anteriores se vuelve muy complejo. Entonces, para determinar la velocidad, se propone una función definida de la siguiente forma:  $G(\sigma, \chi, \zeta) = \frac{\partial P}{\partial \sigma} \cdot \frac{\zeta}{\Delta}$  $\Delta$  $\partial \Delta$  $\partial \sigma$  $\frac{\partial P}{\partial \zeta}.$ Sustituyendo esta función en las ecs.  $(3.55)$  y  $(3.56)$  se tiene lo siguiente:

$$
\frac{\partial G}{\partial \zeta} = 0,\t\t(3.57)
$$

$$
-\frac{\partial G}{\partial \chi} + \frac{1}{\Delta^2} \frac{1}{\zeta} \frac{\partial}{\partial \zeta} \left( \zeta \frac{\partial u}{\partial \zeta} \right) = 0.
$$
 (3.58)

A partir de las ecuaciones anteriores se puede determinar la velocidad de la región de la hemoglobina, ya que G es función sólamente del tiempo y de la posición longitudial y es posible integrar la ecuación modificada de cantidad de movimiento en la dirección longitudinal. Para resolver la ec.  $(3.58)$  se utilizan las condición de no deslizamiento en la membrana y la condición de simetría en el centro del tubo, ecs.  $(3.39)$  y  $(3.40)$ . Al realizar esto se obtiene que la velocidad de la hemoglobina es:

$$
u = \frac{\Delta^2}{4} \frac{\partial G}{\partial \chi} \left( \zeta^2 - 1 \right) + u_m. \tag{3.59}
$$

 $4$ El método numérico está descrito en el Apéndice C Método Numérico.

 $5$ Las ecuaciones para este límite se muestran en el Apéndice B, ecs. (B.18) a (B.25).

#### 3.3. METODOLOGÍA DE SOLUCIÓN 39

En la ec.  $(3.59)$  se puede ver que la velocidad de la hemoglobina depende de la posición y de la velocidad de la membrana, y para conocerla completamente es necesario determinar la derivada de la función G con respecto a la coordenada longitudinal:  $\frac{\partial G}{\partial \chi}$ . Para obtener esto se usa la definición de gasto de hemoglobina, que expresada en variables adimensionales se expresa de la siguiente manera:

$$
\phi_{Hb} = \Delta^2 \int_0^1 u\zeta d\zeta.
$$
\n(3.60)

Sustituyendo la velocidad de la hemoglobina, ec.  $(3.59)$  en la ecuación anterior se obtiene una expresión para poder determinar  $\frac{\partial G}{\partial \chi}$ ; y es la siguiente:

$$
\frac{\partial G}{\partial \chi} = \frac{16}{\Delta^2} \left( \frac{u_m}{2} - \frac{\phi_{Hb}}{\Delta^2} \right) \tag{3.61}
$$

Usando esta última expresión en la ec.  $(3.59)$ , la velocidad en la hemoglobina queda definida como:

$$
u = \left(2u_m - \frac{4\phi_{Hb}}{\Delta^2}\right)\left(\zeta^2 - 1\right) + u_m.
$$
\n(3.62)

Para la región del plasma se tiene que la ecuación de cantidad de movimiento en la dirección radial, ec. (3.34), indica que la presión no depende de la coordenada radial, esto es:  $\frac{\partial P_p}{\partial \eta} = 0$ . Entonces la ecuación de cantidad de movimiento en la dirección axial, ec. (3.35) en el límite en que  $\beta = 0$  de acuerdo con las simplificaciones realizadas para el caso sólido, se puede integrar para obtener la velocidad del plasma, que queda expresada de la siguiente forma:

$$
u_p = \frac{\left(1-\Delta\right)^2}{\left(1-\frac{1}{1+\beta}\right)^2} \frac{\partial P_p}{\partial \chi} \left[\frac{1}{4}\left(\eta^2-1\right) + \frac{1}{2}\frac{\Delta}{1-\Delta}\left(\eta-1\right) + \left(\frac{1}{4} + \frac{1}{2}\frac{\Delta}{1-\Delta}\right) \frac{\ln\left[\left(1-\Delta\right)\eta+\Delta\right]}{\ln\Delta}\right] + u_m \frac{\ln\left[\left(1-\Delta\right)\eta+\Delta\right]}{\ln\Delta}. \quad (3.63)
$$

Para determinar la velocidad es necesario el gradiente de presión del plasma, que se obtiene de forma similar que el gradiente de la hemoglobina. Usando la velocidad del plasma, ec. (3.63), en la definición del gasto en variables adimensionales para la región del plasma se tiene una expresión para determinar el gradiente de presión; y queda de la siguiente forma:

$$
\frac{\partial P_p}{\partial \chi} = -\gamma^2 \phi_P A^{-1} - \gamma^2 \phi_P A^{-1} - \gamma^2 A^{-1} \left[ \frac{u_m}{\ln \Delta} \left( (1 - \Delta)^2 \left[ \frac{3\Delta - 1}{4(1 - \Delta)} + \frac{\Delta^2}{2(1 - \Delta)^2} \ln \Delta \right] - (1 - \Delta) \Delta \left[ 1 + \frac{\Delta}{1 - \Delta} \ln \Delta \right] \right) \right], \quad (3.64)
$$

donde  $A$  está definida como:

$$
A = (1 - \Delta)^4 \left[ -\frac{1}{16} - \frac{1}{4} \frac{\Delta}{1 - \Delta} + \frac{\frac{1}{4} + \frac{1}{2} \frac{\Delta}{1 - \Delta}}{\ln \Delta} \left( \frac{3\Delta - 1}{4(1 - \Delta)} + \frac{\Delta^2}{2(1 - \Delta)^2} \ln \Delta \right) \right] + \Delta (1 - \Delta)^3 \left[ -\frac{1}{6} - \frac{1}{4} \frac{\Delta}{1 - \Delta} - \frac{\frac{1}{4} + \frac{1}{2} \frac{\Delta}{1 - \Delta}}{\ln \Delta} \left( 1 + \frac{\Delta}{1 - \Delta} \ln \Delta \right) \right].
$$

Al igual que en el límite de la hemoglobina como fluido newtoniano todas las variables han quedado en función de la velocidad de la membrana y de su posición. Para determinar estas variables se utilizan la condición de esfuerzos tangenciales y la ec,  $(3.41)$ . En la condición de esfuerzos tangenciales, ec. (B.24) se tienen dos parámetros que, de acuerdo al análisis de orden de magnitud, son pequeños en comparación con la unidad. Éstos son:  $\frac{De\mu\epsilon}{Ca} \ll 1$  y  $De\mu \ll 1$ . Entonces la ec. (B.24) representa que el esfuerzo cortante provocado por la hemoglobina es mucho más grande que el esfuerzo del plasma en la frontera y que las deformaciones de la membrana; esto se expresa mediante la siguiente ecuación:

$$
\frac{\partial u}{\partial \zeta}|_{\zeta=1} = 0. \tag{3.65}
$$

A partir de la ecuación anterior y utilizando la ec. (3.62) se obtiene la velocidad de la membrana como función del hematocrito de descarga y de la posición de la membrana. La velocidad de la membrana es:

$$
u_m = \frac{2\phi_{Hb}}{\Delta^2}.\tag{3.66}
$$

Todas las variables quedan en función de la posición de la membrana, para determinarla se utiliza la ecuación de continuidad para el gasto, ec. (3.41), en la que se realiza la misma aproximación que en el límite de fluido newtoniano:  $\frac{\partial \phi_{Hb}}{\partial \chi} = 0$ ; y la condición de no deslizamiento en la membrana; se obtiene una ecuación de evolución para la posición de la membrana de la siguiente forma:

$$
\frac{\partial \Delta}{\partial \sigma} - \frac{2\phi_{Hb}}{St} \frac{1}{\Delta^2} \frac{\partial \Delta}{\partial \chi} = 0.
$$
\n(3.67)

La ec.  $(3.67)$  es una ecuación de onda no lineal  $[50]$  que se puede resolver con el método de las caracterísitcas; sin embargo, el comportamiento no lineal no permite una solución analítica por lo que la solución se obtendrá numéricamente  $^6$ .

 $^{6}$ El método numérico se explica en el Apéndice C Método Numérico  ${}^{6}$ El método numérico se explica en el Apéndice C Método Numérico.

# Capítulo 4

# Transporte de Masa

Como se vio en un capÌtulo anterior el transporte de masa dentro de los capilares es un proceso complejo que merece un estudio cuidadoso. En el presente trabajo sólo se estudia el proceso de descarga de oxígeno desde la hemoglobina y su transporte hasta la pared interna del capilar, dejando de lado el transporte de otras sustancias. Para el proceso de descarga se considera un proceso de un solo paso y que presenta una curva de saturación sigmoidal, expresada matemáticamente mediante la ecuación de Hill, ec.  $(1.4)$ ; a pesar de ser bien conocido que la reacción entre la hemoglobina y el oxígeno se da en cuatro pasos. Tampoco se tomará en cuenta el transporte del NO y del SNO. La partícularidad de este trabajo es que acopla la mecánica de los fluidos con el transporte del oxígeno utilizando un modelo reológico para caracterizar el comportamiento de la hemoglobina.

## 4.1 Ecuaciones de gobierno

Para el modelo del transporte de masa se siguen considerando las tres regiones. En la región central se encuentra una mezcla de hemoglobina, oxihemoglobina y oxígeno disuelto en pequeñas cantidades. Esta mezcla está contenida por una membrana de espesor infinitesimal y que, prácticamente, no presenta resistencia al paso del oxígeno mas no permite el paso de la hemoglobina ni de la oxihemoglobina. La última región se encuentra entre la membrana y la pared del capilar, y en ésta se encuentra el plasma.

En la región central, como ya se ha mencionado, se tienen tres especies: el oxígeno, la hemoglobina y la oxihemoglobina. Entonces se plantean las ecuaciones de continuidad para la concentración molar de las tres especies y, respectivamente, son:

$$
\frac{\partial N_O}{\partial t} + \hat{u}_r \frac{\partial N_O}{\partial r} + \hat{u}_z \frac{\partial N_O}{\partial z} = D_O \left[ \frac{1}{r} \frac{\partial}{\partial r} \left( r \frac{\partial N_0}{\partial r} \right) + \frac{\partial^2 N_O}{\partial z^2} \right] - R \tag{4.1}
$$

$$
\frac{\partial N_{Hb}}{\partial t} + \hat{u}_r \frac{\partial N_{Hb}}{\partial r} + \hat{u}_z \frac{\partial N_{Hb}}{\partial z} = D_{Hb} \left[ \frac{1}{r} \frac{\partial}{\partial r} \left( r \frac{\partial N_{Hb}}{\partial r} \right) + \frac{\partial^2 N_{Hb}}{\partial z^2} \right] - R \,, \tag{4.2}
$$

$$
\frac{\partial N_{HbO}}{\partial t} + \hat{u}_r \frac{\partial N_{HbO}}{\partial r} + \hat{u}_z \frac{\partial N_{HbO}}{\partial z} = D_{HbO} \left[ \frac{1}{r} \frac{\partial}{\partial r} \left( r \frac{\partial N_{HbO}}{\partial r} \right) + \frac{\partial^2 N_{HbO}}{\partial z^2} \right] + R \ . \tag{4.3}
$$

En donde  $N_{HbO}$ ,  $N_{Hb}$  y  $N_0$  son las concentraciones molares para la oxihemoglobina, hemoglobina y oxígeno, respectivamente;  $D_{HbO}$ ,  $D_{Hb}$  y  $D_O$  son las difusividades de las especies correspondientes y se considera que son constantes; y por último  $R$  es un término fuente que representa la reacción en la que a partir de oxihemoglobina se puede obtener oxígeno y hemoglobina y viceversa. En el presente trabajo se considera que la reacción estequiométrica entre hemoglobina, oxígeno y oxihemoglobina es de la siguiente forma:

$$
Hb + nO_2 \rightleftarrows Hb(O_2)_n \quad . \tag{4.4}
$$

Esta última expresión representa, de manera muy sencilla, que la reacción entre la hemoglobina y el oxígeno es reversible, y que se pueden relacionar n moléculas de  $O<sub>2</sub>$  con una de hemoglobina. Esto es una visión un tanto simplista de la reacción entre la proteína del glóbulo rojo y el oxígeno, pero teniendo presente que en este trabajo se presta mayor atención a la influencia que tiene la reología de la hemoglobina sobre el transporte de masa se realiza esta simplificación como primera aproximación.

Para determinar el término de la reacción se tiene una fuerte limitación dada por las condiciones de equilibrio [38]. Esto es que cuando  $R = 0$  se debe obtener la curva de saturación para la hemoglobina. Esta curva de saturación se describe de forma adecuada mediante la ecuación de Hill, que se expresa como:

$$
S = \frac{(P_O/P_{50})^n}{1 - (P_O/P_{50})^n},
$$
\n(4.5)

donde  $P_O$  es la presión parcial del oxígeno,  $P_{50}$  es la presión parcial del oxígeno en equilibrio y a una saturación del 50%, n es un exponene adimensional conocido como el índice de Hill y la saturación,  $S$ , está dada por:

$$
S = \frac{N_{HbO}}{N_{Hb} + N_{Hbo}} = \frac{N_{HbO}}{N_T} \,,
$$
\n(4.6)

siendo  $N_T$  la suma de las concentraciones de hemoglobina y de oxihemoglobina.

La función propuesta para describir la reacción, R, debe cumplir que en  $R = 0$  se tenga la curva de saturación dada por la ec.  $(4.5)$ . Se tienen varios estudios experimentales que han aportado datos de la cinética de la reacción que son útiles para definir la reacción. Clark et al. [38] proponen una función que está definida como la razón de recombinación menos la razón de disociación, esto se expresa de la siguiente forma

$$
R = kN_T [(1 - S) C^n - S].
$$
\n(4.7)

en donde  $C$  es la concentración normalizada; es decir, la concentración de oxígeno entre una concentración de referencia, que en este caso es la concentración de oxígeno cuando se tiene un  $50\%$  de saturación. Esto es:  $C = \frac{N_0}{N}$  $\frac{1}{N_{50}}$ . ración normalizada; es decir, la concentración de oxígeno entre una conque en este caso es la concentración de oxígeno cuando se tiene un 50% de  $\frac{N_0}{N_{\infty}}$ .

La membrana del glóbulo rojo no deja que la hemoglobina salga, por lo que  $N_T$  es constante durante todo el proceso. Además, la molécula de oxígeno es mucho más pequeña que la molécula

#### 4.1. ECUACIONES DE GOBIERNO 43

de hemoglobina, enconces es posible considerar que las difusividades de la hemoglobina y oxihemoglobina son prácticamente iguales:  $D_{Hb} \approx D_{HbO}$ . Teniendo esto en cuenta las tres ecuaciones de conservación de las especies se pueden reducir a dos ecuaciones, una para la saturación del grupo hem, es decir hemoglobina y oxihemoglobina, y otra para la concentración normalizada del oxígeno libre en la región central. La concentración molar de la hemoglobina se relaciona con la saturación mediante la ec.  $(4.6)$ . Entonces sumando las ecs.  $(4.2)$  y  $(4.3)$ , sustituyendo el término de la reacción dada por la ec.  $(4.7)$  y cambiando las concentraciones molares por saturación y concentraciones normalizadas se tienen dos ecuaciones para la descripción del transporte de oxígeno dentro de la región central, y son las siguientes:

$$
\frac{\partial S}{\partial t} + u_r \frac{\partial S}{\partial r} + u_z \frac{\partial S}{\partial z} = D_{Hb} \left[ \frac{1}{r} \frac{\partial}{\partial r} \left( r \frac{\partial S}{\partial r} \right) + \frac{\partial^2 S}{\partial z^2} \right] + k \left[ (1 - S) C^n - S \right],\tag{4.8}
$$

$$
\frac{\partial C}{\partial t} + u_r \frac{\partial C}{\partial r} + u_z \frac{\partial C}{\partial z} = D_O \left[ \frac{1}{r} \frac{\partial}{\partial r} \left( r \frac{\partial C}{\partial r} \right) + \frac{\partial^2 C}{\partial z^2} \right] - k \frac{N_T}{N_{50}} \left[ (1 - S) C^n - S \right]. \tag{4.9}
$$

Para resolver las ecuaciones  $(4.8)$  y  $(4.9)$  es necesario definir las condiciones iniciales y en la frontera. Es posible imponer una condición inicial que sea función del tiempo y del espacio; sin embargo este es un esfuerzo innecesario. Los glóbulos rojos pierden una cantidad muy pequeña de oxígeno al pasar por las arterias y las arteriolas, pero no es una cantidad significativa ni es suficientemente veloz el proceso como para producir una variación importante en la saturación de hemoglobina o en la concentración de oxígeno dentro del eritrocito antes de entrar en el capilar; por lo que se puede considerar que a la entrana del tubo y en el tiempo inicial se tienen valores constantes de la concentración y la saturación:  $C_0$  y  $S_0$ . Estos valores están relacionados por la ecuación de equilibrio, ec. (4.5). Entonces las presiones parciales se pueden expresar en términos de la concentración molar mediante la solubilidad,  $\alpha$ , de la siguiente forma:  $N_0 = \alpha P$ . Haciendo esto  $\mu$ iltimo la ec.  $(4.5)$  se puede reescribir en términos de la concentración normalizada de la siguiente manera:  $\frac{C^n}{1-C^n}$ .

$$
S = \frac{C^n}{1 - C^n}.
$$

Para las condiciones en la frontera se tiene que la hemoglobina no sale de la membrana del glóbulo rojo, por lo que debe cumplirse que el flujo de la proteína a través de la membrana es cero:  $n \cdot \nabla S = 0$ . En cuanto a la concentración de oxígeno se pueden imponer dos tipos de condiciones en la pared del capilar: un valor de la concentración o un flujo de oxígeno proporcional al gradiente de concentración. En este caso se impondrá un valor de la concentración normalizada de oxígeno en la pared del capilar,  $C_W$ . En la membrana del eritrocito se tiene un flujo de oxígeno que, de acuerdo con varios estudios, permite el paso del oxígeno sin resistencia significativa manteniéndose la presión parcial del oxígeno constante. Entonces la condición en la membrana es que la presión parcial del oxígeno del lado de la hemoglobina es igual a la presión parcial de oxígeno del lado del plasma y que el gasto de oxígeno,  $j_{O_2}$ , que sale de la hemoglobina es el mismo que entra al plasma, esto es:

$$
j_{O_2} = -D_{O_{Hb}} \nabla N|_{r=h} = -D_{O_p} \nabla N_{Op}|_{r=h} , \qquad (4.10)
$$

en donde  $N_{Op}$  es la concentración de oxígeno en el plasma.

Como el problema depende del tiempo se necesita de una condición inicial; para tener esta condición se impone una saturación inicial,  $S_0$ , que depende de varios factores, por ejemplo de las características reológicas de la hemoglobina.

En la región del plasma se tiene oxígeno libre y, debido a que la membrana impide su salida, hay muy poca hemoglobina disuelta en el plasma. Por esta razón para esta región sólo se considera la ecuación para la concentración molar del oxígeno sin el término de la reacción, esto es:

$$
\frac{\partial N_{Op}}{\partial t} + u_r \frac{\partial N_{Op}}{\partial r} + u_z \frac{\partial N_{Op}}{\partial z} = D_{O_p} \left[ \frac{1}{r} \frac{\partial}{\partial r} \left( r \frac{\partial N_{0p}}{\partial r} \right) + \frac{\partial^2 N_{Op}}{\partial z^2} \right].
$$
 (4.11)

#### 4.1.1 Análisis de orden de Magnitud

De forma equivalente a lo realizado en el capítulo de la Hemodinámica, en esta sección se realiza un análisis de orden de magnitud para el fenómento de transporte de masa. En el transporte de masa se tienen varios parámetros a considerar. El primero parámetro a considerar en la transferencia de masa es el número de Péclet para las dos especies, que representa la competencia del transporte difusivo y el convectivo. Para la región de lahemoglobina el Péclet se define como  $Pe_{Hb} = \frac{U_c R_0}{D_{Hb}}$ , mientras que para la región del plasma es  $Pe_O = \frac{U_c R_0}{D_O}$ . Para el caso de la microcirculación ambos números son muy pequeños, lo que nos indica que la difusión es dominante y se pueden despreciar los términos convectivos en las ecs.  $(4.8)$  y  $(4.9)$ .

En los términos temporales de las ecuaciones de transporte para la saturación del grupo hem y para la concentración de oxígeno se tienen, respectivamente, los parámetros siguientes  $\frac{R_0^2 \omega}{R_0^2}$  $\frac{R_0^2 \omega}{D_{Hb}}$  y  $\frac{R_0^2 \omega}{D_O}$  $D_O$ que muestran la competencia del tiempo difusivo con el tiempo de oscilación. Para ambos casos, los valores de los parámetros son muy pequeños en comparación con la unidad. Como ya se había mencionado en la sección que trata la hemodinámica, el parámetro de esbeltez  $\epsilon$  es muy pequeño; por lo que los términos relacionados con este parámetro en las ecuaciones de transporte se pueden despreciar en una primera aproximación.

El oxÌgeno se libera al disociarse de la hemoglobina, esto se representa en las ecs. (4.8) y (4.9) mediante el término fuente. Para ambas ecuaciones se tiene un parámetro que está asociado con este término, para el caso de la saturación el parámetro es  $\Gamma = \left(\frac{kR_0^2}{D}\right)^2$  $\left(\frac{kR_0^2}{D_{Hb}}\right)^{-1}$ , y representa la competencia del tiempo de difusión y el tiempo de reacción. El parámetro adimensional asociado al término fuente de la ec.  $(4.9)$  se define como  $\delta =$  $\sqrt{ }$  $k\frac{R_0^2}{R}$  $D_O$ No. 1 parámetro adimensional asociado  $\frac{N_T}{N_{50}}$  , y al igual que en la otra ecuación de transporte representa la razón entre el tiempo de difusión y el tiempo característico en el que se lleva a cabo la reacción. Para el caso que se está estudiando, de acuerdo a valores que se han obtenido experimentalmente, se tiene que  $\Gamma \sim O(1)$  y  $\delta \ll 1$ . Que  $\delta$  sea pequeño significa que el tiempo en el que sucede la reacción es pequeño en comparación con el tiempo de difusión del oxígeno, esto hace que se tenga una región cercana a la membrana dentro de la hemoglobina en la que se presentan grandes variaciones de la concentración de oxígeno; por lo que se tiene un

#### 4.2. ECUACIONES ADIMENSIONALES 45

problema de capa límite. De acuerdo al análisis de orden de magnitud el espesor de la capa límite,  $\delta_M$ , está dado por la siguiente expresión:

$$
\delta_M \sim \left(\frac{N_{50}}{N_T} \frac{D_O}{k}\right)^{1/2} \,,\tag{4.12}
$$

y representa el balance entre la difusión radial de oxígeno y la reacción entre la hemoglobina y el oxÌgeno.

En la ecuación del transporte de oxígeno en la región del plasma se tienen parámetros equivalentes a los obtenidos para la región de la hemoglobina. En el término temporal de la ec.  $(4.11)$  se tiene la competencia del tiempo de difusión del oxígeno en el plasma y el tiempo de oscilación:  $\frac{R_0^2\omega}{D_O}$ ; y en los términos convectivos se tiene un Péclet para el plasma que se define como:  $Pe_p = \frac{U_c R_0}{D}$  $\frac{D_C \text{100}}{D_{Op}}$ . Ambos parámetros son muy pequeños, esto indica que el transporte de oxígeno en el plasma está dominado por la difusión.

Para determinar el flujo de oxígeno que atraviesa la membrana se utiliza la condición de flujo en la membrana, ec.  $(4.10)$  junto con el espesor de la capa límite, y se tiene lo siguiente:

$$
j_{O_2} \sim (C_W - C_0) \left(\frac{N_{50}}{N_T} \frac{D_O}{kR_o^2}\right)^{-1/2} , \qquad (4.13)
$$

en donde  $C_W$  es la concentración de oxígeno en la pared del capilar y  $C_0$  la concentración inicial de oxígeno en la región de la hemoglobina.

# 4.2 Ecuaciones adimensionales

Para obtener las ecuaciones adimensionales normalizadas en la hemoglobina se realiza el mismo cambio de variables de la sección de la hemodinámica, para la región correspondiente. Las ecuaciones (4.8) y (4.9) en variables adimensionales son:

$$
\frac{R_0^2 \omega}{D_{Hb} \partial \sigma} \frac{\partial S}{\partial \sigma} + Pe_{Hb} \epsilon \left( \frac{1}{\Delta} v \frac{\partial S}{\partial \zeta} + u \frac{\partial S}{\partial \chi} \right) = \left[ \frac{(1+\beta)^2}{\Delta^2} \frac{1}{\zeta} \frac{\partial}{\partial \zeta} \left( \zeta \frac{\partial S}{\partial \zeta} \right) + \epsilon^2 \frac{\partial^2 S}{\partial \chi^2} \right] + \frac{1}{\Gamma} \left[ (1-S) C^n - S \right], \quad (4.14)
$$

$$
\frac{R_0^2 \omega}{D_O} \frac{\partial C}{\partial \sigma} + P e_O \epsilon \left( \frac{1}{\Delta} v \frac{\partial C}{\partial \zeta} + u \frac{\partial C}{\partial \chi} \right) = \left[ \frac{(1+\beta)^2}{\Delta^2} \frac{1}{\zeta} \frac{\partial}{\partial \zeta} \left( \zeta \frac{\partial C}{\partial \zeta} \right) + \epsilon^2 \frac{\partial^2 C}{\partial \chi^2} \right] - \frac{1}{\delta} \left[ (1-S) C^n - S \right]. \tag{4.15}
$$

En los términos de la reacción de las ecuaciones  $(4.14)$  y  $(4.15)$  aparecen los dos parámetros adimensionales:  $\Gamma$  y  $\delta$ . La presencia de la capa límite se puede observar al multiplicar la ec.  $(4.15)$  por el parámetro  $\delta$ ; ya que al hacer esto la segunda derivada de la concentración estaría multiplicando al parámetro pequeño  $\delta$ . Cuando se tiene un parámetro pequeño que multiplica a la derivada de más alto orden se dice que se tiene un problema de capa límite, por lo tanto es posible utilizar métodos de perturbación para resolver las ecuaciones.

En los términos temporales aparecen parámetros que relacionan el tiempo difusivo con el tiempo de oscilación, ésto son:  $\frac{R_0^2 \omega}{D_{Hb}}$  y  $\frac{R_0^2 \omega}{D_O}$ . En ambos casos los valores de los parámetros son muy pequeños en comparación con la unidad; destacando que en el caso de la hemoglobina, de acuerdo a los val que se tienen de las propiedades de los fluidos y del valor de la frecuencia cardiaca, el parámetro es  $rac{R_{0}^{2}}{D_{Hb}} \sim \delta^{1/2}$  y esto se debe de tener presente para la solución. Para este caso el transporte convectivo se puede despreciar debido a que  $\epsilon Pe_{Hb} \ll 1$  y  $\epsilon Pe_0 \ll 1$  e incluso son menores que  $\delta$ .

Para obtener las ecuaciones adimensionales de la ecuación de conservación en el plasma se realiza el cambio mencionado en la sección de la mecánica del flujo sanguíneo para la región, y tomando en consideración que  $C_p = \frac{N_O}{N_{50}}$ ; se tiene que:

$$
\frac{R_0^2 \omega}{D_O} \frac{\partial C_p}{\partial \sigma} + Pe_p \epsilon \left[ \frac{\beta}{1 + \beta - \Delta} v_p \frac{\partial C_p}{\partial \eta} + u_p \frac{\partial C_p}{\partial \chi} \right] =
$$
\n
$$
\frac{1}{\left(1 - \frac{\Delta}{1 + \beta}\right)^2} \left[ \frac{1}{\left(1 - \frac{\Delta}{1 + \beta}\right) \eta + \frac{\Delta}{1 + \beta}} \frac{\partial}{\partial \eta} \left\{ \left[ \left(1 - \frac{\Delta}{1 + \beta}\right) \eta + \frac{\Delta}{1 + \beta} \right] \frac{\partial C_p}{\partial \eta} \right\} \right] + \epsilon^2 \frac{\partial^2 C_p}{\partial \chi^2}.
$$
\n(4.16)

En los términos convectivos se tienen nuevamente parámetros que son muy pequeños en comparación con la unidad, por lo tanto se puede decir que el transporte de oxígeno en el plasma sólamente es difusivo y la ecuación de conservación del oxígeno se simplifica de la siguiente manera:

$$
\frac{\partial}{\partial \eta} \left\{ \left[ \left( 1 - \frac{\Delta}{1 + \beta} \right) \eta + \frac{\Delta}{1 + \beta} \right] \frac{\partial C_p}{\partial \eta} \right\} = 0. \tag{4.17}
$$

Las condiciones en la frontera para el transporte de masa son las siguientes. En el centro del tubo se tiene la condición de simetría. En la pared del tubo capilar se sabe la concentración, ésta se puede variar desde el límite en que el tejido no tenga oxígeno hasta poner una función del espacio y del tiempo. En la membrana se tiene que el flujo de oxígeno es el mismo para ambas regiones y las concentraciones en la hemoglobina y el plasma están relacionadas por la siguiente expresión:

$$
C|_{\zeta=1} = \frac{\alpha_p}{\alpha} C_p|_{\eta=0},\tag{4.18}
$$

en la que  $\alpha$  es la solubilidad del oxígeno en la hemoglobina y  $\alpha_p$  la solubilidad en el plasma.

# 4.3 Metodología de Solución

En la región de los eritrocitos se presenta una zona cerca de la membrana del glóbulo rojo, en donde la concentración de oxígeno sufre un cambio brusco con respecto al valor que tiene en el centro. A este tipo de problemas se les conoce con el nombre de problema de capa límite; y se resuelven mediante una técnica de perturbación: el acoplamiento asintótico. Para aplicar este método en el problema de transporte,  $\delta$  es el parámetro pequeño.

El principio de la técnica de acoplamiento asintótico es simple; el intervalo en el que se tiene un problema de capa límite se divide en una secuencia de dos o más subintervalos comunes, en cada subdominio se utiliza la teoría de perturbación para obtener una solución aproximada de la ecuación diferencial en dicha región. Finalmente el acoplamiento requiere que las soluciones asintÛticas tengan la misma forma funcional en las regiones comunes de cada par de subintervalos. Con esto se obtiene una secuencia de aproximaciones asintóticas de la solución de la ecuación diferencial, en donde cada aproximación satisface todas las condiciones en la frontera dadas para diferentes puntos en el intervalo. El resultado es la solución aproximada del problema válido para todo el intervalo.

Para el problema que se está estudiando se tienen dos regiones en la zona donde se encuentra la hemoglobina. La región externa de la capa límite, que es la región central de hemoglobina y donde la concentración de oxígeno tiene un valor prácticamente constante; y la región interna de la capa límite, que es la zona donde se presentan grandes cambios de la concentración de oxígeno y se encuentra cerca de la membrana del glóbulo rojo. A continuación se presenta el análisis en las dos regiones.

#### 4.3.1 Región de la hemoglobina

Como ya se mencionó en esta región se tienen dos subdominos: la región externa de la capa límite y la región interna de la capa límite, que se encuentra pegada a la membrana. Para la región exterior de la capa límite se realiza la siguiente expansión en series de potencia del parámetro  $\delta$ :

$$
S = S_0 + \delta^{1/2} S_1 + \delta S_2 + \dots = \sum_{m=0} S_m \delta^{m/2}
$$

$$
C = C_0 + \delta^{1/2} C_1 + \delta C_2 + \dots = \sum_{m=0} C_m \delta^{m/2}
$$

Sustituyendo las expansiones en las ecs.  $(4.14)$  y  $(4.15)$  y agrupando términos en potencias del parámetro  $\delta$  se puede obtener los diferentes órdenes de corrección. El orden cero está dado por las siguientes expresiones:

$$
\Gamma \frac{\left(1+\beta\right)^2}{\Delta^2} \frac{1}{\zeta} \frac{\partial}{\partial \zeta} \left(\zeta \frac{\partial S_0}{\partial \zeta}\right) + \left[\left(1-S_0\right)C_0^n - S_0\right] = 0,\tag{4.19}
$$

$$
[(1 - S_0) C_0^n - S_0] = 0.
$$
\n(4.20)

El primer orden de corrección para la región exterior de la capa límite:

$$
\varphi \frac{\partial S_0}{\partial \sigma} = \Gamma \frac{\left(1+\beta\right)^2}{\Delta^2} \frac{1}{\zeta} \frac{\partial}{\partial \zeta} \left(\zeta \frac{\partial S_1}{\partial \zeta}\right) + \left[n\left(1-S_0\right)C_1C_0^{n-1} - S_1C_0^n - S_1\right],\tag{4.21}
$$

$$
\[n\left(1 - S_0\right)C_1C_0^{n-1} - S_1C_0^n - S_1\] = 0,\tag{4.22}
$$

donde  $\varphi = \frac{R_0^2 \omega}{\sigma^2}$  $\frac{1}{D_{Hb}\delta^{1/2}}$ , y de acuedo con el orden de magnitud  $\varphi \sim O(1)$ .

El segundo orden de corrección está dado por las siguientes expresiones:

$$
\pi \frac{\partial S_0}{\partial \sigma} = \Gamma \frac{\left(1+\beta\right)^2}{\Delta^2} \frac{1}{\zeta} \frac{\partial}{\partial \zeta} \left(\zeta \frac{\partial S_1}{\partial \zeta}\right) + \left[n\left(1-S_0\right)C_2C_0^{n-1} - S_2C_0^n - S_2 - nS_1C_1C_0^{n-1}\right],\tag{4.23}
$$

$$
\frac{(1+\beta)^2}{\Delta^2} \frac{1}{\zeta} \frac{\partial}{\partial \zeta} \left( \zeta \frac{\partial C_0}{\partial \zeta} \right) - \left[ n \left( 1 - S_0 \right) C_2 C_0^{n-1} - S_2 C_0^n - S_2 - n S_1 C_1 C_0^{n-1} \right] = 0. \tag{4.24}
$$

La solución del orden cero para la región exterior se obtiene al sumar las ecs.  $(4.19)$  y  $(4.20)$ . Al hacer esto queda una ecuación diferencial de segundo orden para la saturación, y la solución a dicha ecuación es:

$$
S_0 = A_s(\sigma) \ln \zeta + B_s(\sigma). \tag{4.25}
$$

La función  $A_s(\sigma, \chi) = 0$  debido a que la saturación tiene un valor finito en  $\zeta = 0$ ; y  $B_s(\sigma)$  es una función por determinar. Al conocer el orden cero de la saturación se sabe el orden cero de la concentración. Entonces la solución para el orden cero de la región exterior es:

$$
S_0 = B_s(\sigma), \tag{4.26}
$$

$$
C_0 = \left[\frac{S_0}{1 - S_0}\right]^{1/n}.\tag{4.27}
$$

Para la región interior de la capa límite se debe hacer un reescalamiento de la coordenada radial con el fin de observar lo que sucede en esta región. El cambio de variable de la coordenada radial es de la siguiente forma:  $\xi = \frac{1-\zeta}{2\pi\sqrt{2}}$ capa límite se debe hacer un reescalamiento de la coordenada radial<br>icede en esta región. El cambio de variable de la coordenada radial<br> $\frac{1-\zeta}{\delta^{1/2}}$ , en las ecs. (4.14) y (4.15). Para la región interna de la capa límite se propone la siguente expansión:

$$
s = s_0 + \delta^{1/2} s_1 + \delta s_2 + \dots = \sum_{m=0} s_m \delta^{m/2}
$$

$$
c = c_0 + \delta^{1/2} c_1 + \delta c_2 + \dots = \sum_{m=0} c_m \delta^{m/2}
$$

## 4.3. METODOLOGÍA DE SOLUCIÓN  $49$

Agrupando en términos de las potencias de  $\delta$  se tiene que el orden cero para la región interna está dado por:

$$
\frac{\partial^2 s_0}{\partial \xi^2} = 0,\tag{4.28}
$$

$$
\frac{(1+\beta)^2}{\Delta^2} \frac{\partial^2 c_0}{\partial \xi^2} - [(1-s_0)c_0^n - s_0] = 0.
$$
 (4.29)

El primer orden de corrección está dado por las siguientes expresiones:

$$
\frac{\partial^2 s_1}{\partial \xi^2} - \frac{\partial}{\partial \xi} \left( \xi \frac{\partial s_0}{\partial \xi} \right) = 0, \tag{4.30}
$$

$$
\frac{\left(1+\beta\right)^2}{\Delta^2} \left[\frac{\partial^2 c_1}{\partial \xi^2} - \frac{\partial}{\partial \xi} \left(\xi \frac{\partial c_0}{\partial \xi}\right)\right] + \xi \left[\left(1-s_0\right)c_0^n - s_0\right] - \left[n\left(1-s_0\right)c_1c_0^{n-1} - s_1c_0^n - s_1\right] = 0. \tag{4.31}
$$

El segundo orden de corrección, para la región interna de la capa límite:

$$
\frac{\left(1+\beta\right)^2}{\Delta^2} \Gamma \left[ \frac{\partial^2 s_2}{\partial \xi^2} - \frac{\partial}{\partial \xi} \left( \xi \frac{\partial s_1}{\partial \xi} \right) \right] + \left[ (1-s_0) c_0^n - s_0 \right] = 0, \tag{4.32}
$$

$$
\frac{(1+\beta)^2}{\Delta^2} \left[ \frac{\partial^2 c_1}{\partial \xi^2} - \frac{\partial}{\partial \xi} \left( \xi \frac{\partial c_0}{\partial \xi} \right) \right] + \xi \left[ n \left( 1 - s_0 \right) c_1 c_0^{n-1} - s_1 c_0^n - s_1 \right] - \left[ n \left( 1 - s_0 \right) c_2 c_0^{n-1} - s_2 c_0^n - s_2 - n s_1 c_1 c_0^{n-1} \right] = 0. \tag{4.33}
$$

La solución para el orden cero en la región interior se obtiene al integrar la ec. (4.28), al usar la condición en la membrana del glóbulo rojo que indica que la hemoglobina no sale por la membrana se tiene la solución para el orden cero de la saturación, y está dado por:

$$
s_0 = b_s \left( \sigma, \chi \right). \tag{4.34}
$$

Al hacer el acoplamiento para el orden cero de la saturación entre las dos regiones se puede observar que no existen cambios espaciales de la saturación, por lo tanto la saturación de la hemoglobina sólo puede ser función del tiempo, esto es:

$$
B_{s}(\sigma) = b_{s}(\sigma, \chi) = B_{s}(\sigma). \qquad (4.35)
$$

Para obtener el orden cero de la concentración en la región interna de la capa límite se multiplica Para obtener el orden cero de la concentración en la región interna de la capa límite se multiplica<br>la ec. (4.29) por  $\frac{\partial c_0}{\partial \xi}$  y se integra con respecto a  $\xi$ . Para determinar la constante de integración se analiza el límite en que  $\xi \to \infty$ . En este límite la solución interna se acopla con la solución externa y se sabe que  $\frac{\partial c_0}{\partial \xi} \to 0$ , ya que  $C_0$  es prácticamente constante. Al realizar esto se obtiene la siguiente ecuación:

$$
\frac{\left(1+\beta\right)^2}{\Delta^2} \frac{1}{2} \left(\frac{\partial c_0}{\partial \xi}\right)^2 = \frac{1-s_0}{n+1} \left(c_0^{n+1} - C_0^{n+1}\right) - s_0 \left(c_0 - C_0\right). \tag{4.36}
$$

En la última ecuación se puede relacionar  $\frac{\partial c_0}{\partial \xi}$  con el gasto de oxígeno que atraviesa la membrana, ec.  $(4.10)$ . El gasto de oxígeno, simplificado y en variables adimensionales es:

$$
q = \frac{(1+\beta)}{\Delta} \frac{\partial c_0}{\partial \xi} |_{\xi=0},\tag{4.37}
$$

donde q es el gasto adimensional de oxígeno definido de la siguiente manera:  $q = \frac{j_{O_2}}{\sqrt{G}}$  $(C_W - C_0)$  $N_{50}$  $N_T$  $D_O$  $kR_o^2$  $\setminus$ <sup>1/2</sup> :

Despejando  $\frac{\partial c_0}{\partial \xi}$  de la ec. (4.36) y sustituyendo en la expresión anterior, ec. (4.37), teniendo en cuenta que la solución en la región exterior es  $C_0 =$  $\begin{bmatrix} S_0 \end{bmatrix}$  $1 - S_0$  $1^{1/n}$  $y S_0 = B$ , entonces se tiene una expresión para el flujo de oxígeno:

$$
q = \left[\frac{2(1-B)}{n+1}C_m^{n+1} - 2BC_m + \frac{2Bn}{n+1}\left(\frac{B}{1-B}\right)^{1/n}\right]^{1/2},\tag{4.38}
$$

donde  $C_m = c_0|_{\xi=0}$ , es el valor de la concentración en la membrana del glóbulo rojo.

Para resolver el primer orden de corrección de la saturación en la región interna de la capa límite se usa la ec. (4.35) en la ec. (4.30) y se tiene que:  $\frac{\partial^2 s_1}{\partial \xi^2} = 0$ . Integrando este resultado y usando la condición de que la hemoglobina no sale de la membrana, se obtiene la solución para el primer orden de la siguiente forma:

$$
s_1 = b_1 \left( \sigma, \chi \right). \tag{4.39}
$$

Hasta este momento no se ha determinado el orden cero de la saturación,  $B$ , aunque se sabe que sólo es función del tiempo. Para encontrarlo se requiere de la solución del segundo orden de corrección en la región interna de la capa límite, ec.  $(4.32)$ , y se usa la ec.  $(4.29)$  y el resultado del primer orden de corrección, ec. (4.39), para obtener una ecuación para la corrección de la

saturación. Dicha expresión se integra dos veces con respecto a 
$$
\xi
$$
 y se obtiene la solución, que es:  

$$
s_2 = -\frac{1}{\Gamma}c_0 + a_2\xi + b_2.
$$
(4.40)

#### 4.3. METODOLOGÍA DE SOLUCIÓN 51

Para evaluar una de las constantes de integración se utiliza la condición en la membrana del glóbulo rojo. Al hacer esto se tiene que:

$$
a_2 = \frac{1}{\Gamma} \frac{\partial c_0}{\partial \xi} |_{\xi=0} = \frac{1}{\Gamma} \frac{\Delta}{(1+\beta)} q.
$$
\n(4.41)

Para tener la solución del problema se realiza el acoplamiento entre las dos regiones, esto es:

$$
\lim_{\zeta\to 1}S=\lim_{\xi\to 1}s
$$

Previamente se había realizado el acoplamiento de la saturación en el orden cero, ec. (4.35). Al hacer el acoplamiento de los siguientes órdenes de corrección no se puede obtener más información para la solución. Entonces se hace el acoplamiento de la derivada de la saturación, y en conjunto con la ec.  $(4.41)$  se llega a una ecuación para determinar el primer orden de corrección de la saturación en términos del flujo asimensional de oxígeno, esto es:

$$
\frac{\partial S_1}{\partial \zeta} = -a_2 = -\frac{1}{\Gamma} \frac{\Delta}{(1+\beta)} q. \tag{4.42}
$$

Usando las ecs.  $(4.21)$  y  $(4.22)$  en la expresión anterior e integrando en el volumen ocupado por la región de los glóbulos rojos se tiene una ecuación para la función  $B$ .

$$
\frac{dB}{d\sigma} \int_0^1 \Delta^2 d\chi = -\frac{(1+\beta)}{\varphi} \int_0^1 \Delta q d\chi.
$$
\n(4.43)

Para obtener la solución del problema se calcula el gasto de oxígeno mediante la expresión  $(4.38)$  dando una saturación incial como dato conocido. Una vez que se calcula el gasto, usando la condición en la membrana  $C|_{\zeta=1} = \frac{\alpha_p}{\alpha} C_p|_{\eta=0} = C_m$ , se sustituye en la ec. (4.43) y se calcula la saturación. La saturación recién calculada se vuelve a utilizar para calcular un nuevo gasto y con esto calcular el valor de la saturación para el siguiente tiempo. Sin embargo esto no se puede realizar hasta conocer la concentración en la membrana,  $C_m$ , y para esto se requiere la solución en la región del plasma.

#### 4.3.2 Región del plasma

En la región del plasma el trasnporte de oxígeno se da sólamente por difusión y no se presentan reacciones entre el oxígeno y el plasma. Para obtener la saturación de oxígeno se integra la ec. (4.17) y usando la condición en la pared del capilar,  $C_p$  ( $\eta = 1$ ) =  $C_W$ , donde  $C_W$  es un valor arbitrario de la concentración en la pared que se puede variar. Entonces se tiene que:

ración en la pared que se puede variar. Entonces se tiene que:  
\n
$$
C_p = \frac{A_p}{1 - \frac{\Delta}{1 + \beta}} \ln \left[ \left( 1 - \frac{\Delta}{1 + \beta} \right) \eta + \frac{\Delta}{1 + \beta} \right] + C_W.
$$
\n(4.44)

Para evaluar la función de integración  $A_p$  se necesita la condición de que el flujo de oxígeno que pasa a travÈs de la membrana del glÛbulo rojo es el mismo en ambas regiones, ec. (4.13). Entonces se tiene lo siguiente:

$$
\left[\frac{D_{O_{Hb}}}{D_{O_p}} \frac{N_{50}}{N_{50_p}} \frac{1 - \frac{\Delta}{1+\beta}}{\delta^{1/2}} \left( \frac{2(1-B)}{n+1} C_m^{n+1} - 2BC_m + \frac{2Bn}{n+1} \left( \frac{B}{1-B} \right)^{1/n} \right) \right]^{1/2} =
$$
\n
$$
\frac{1+\beta}{\Delta} \left[ A_p \left( 1 + \ln \left( \frac{\Delta}{1+\beta} \right) \right) + \left( 1 - \frac{\Delta}{1+\beta} \right) C_W \right]. \quad (4.45)
$$

Entonces para obtener la solución del problema del transporte de masa se deben resolver de forma simultánea las ecuaciones  $(4.38)$ ,  $(4.43)$  y  $(4.45)$ . Estas ecuaciones representan el modelo generalizado al trabajo de Clark et al. [38]. En dicho estudio desarrollaron un modelo para describir el transporte de oxígeno a través de la membrana del glóbulo rojo, considerando que el eritrocito tiene una forma cilíndrica conocida; en virtud de que se presenta una capa límite, utilizan métodos de perturbación para obtener la solución. Para validar el modelo desarrollado en el presente estudio se realiza una comparación con el caso propuesto por Clark et al., figs. (4.1) y  $(4.2)$ . Se puede apreciar que los resultados son prácticamente los mismos para el flujo de oxígeno y para la concentración del grupo hemoglobina para dos concentraciones dadas de oxígeno en la membrana del glóbulo rojo; también se observan ligeras diferencias al avanzar en el tiempo que no son mayores al 1%. Con esto se puede decir que el modelo desarrollado para el transporte de masa en este trabajo es confiable.

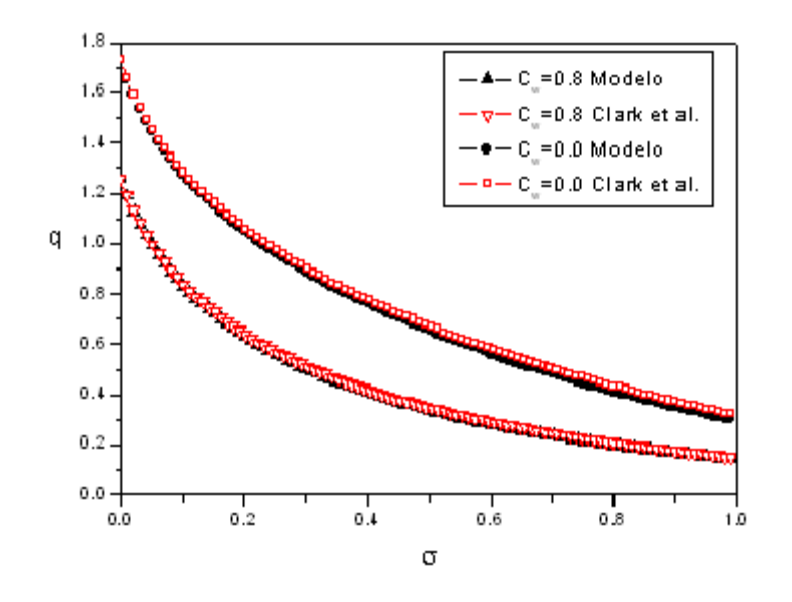

Figura 4.1: Comparación de los resultados del gasto de oxígeno a través de la membrana para dos concentraciones dadas de oxígeno en la pared,  $\mathcal{C}_{W},$  distintas.

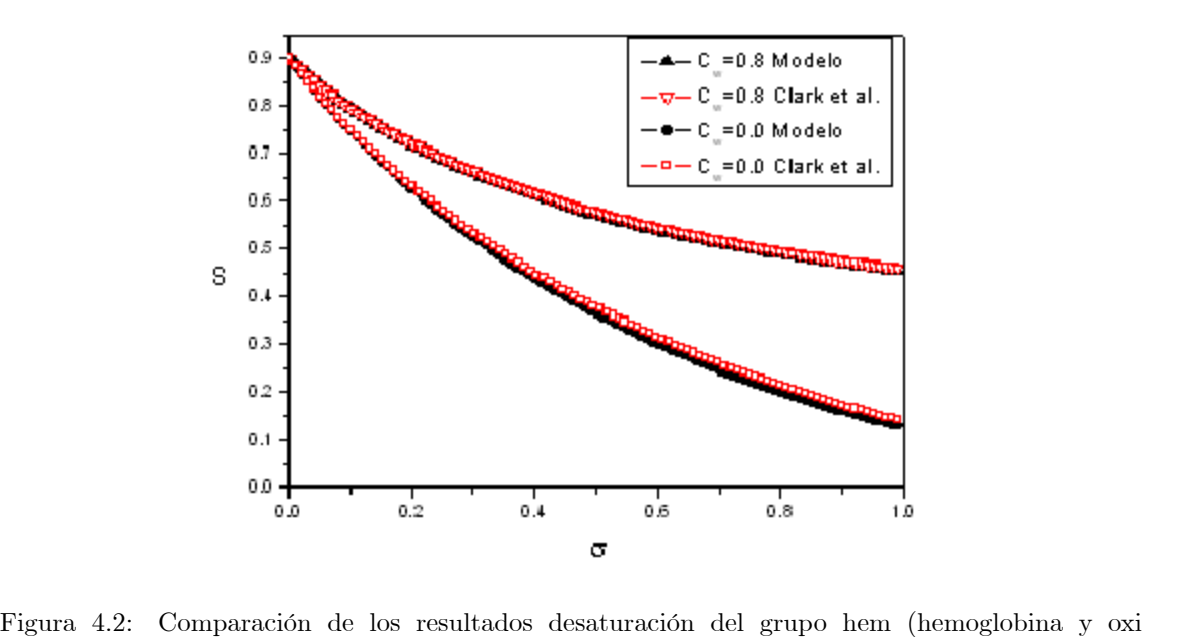

hemoglobina) para dos concentraciones de oxígeno en la pared,  $C_W$ , distintas.

 $\label{eq:capit} \begin{minipage}{.4\linewidth} CAPÍTULO 4. \ \ \textit{TRANSPORTE DE MASA} \end{minipage}$ 

# Parte III

# Resultados y Conclusiones

# Capítulo 5  $Carítilo<sub>5</sub>$

# Resultados

En este capítulo se presentan los resulatdos obtenidos del modelo desarrollado para la hemodinámica y la transferencia de oxígeno. En primer lugar se muestra la posición de la membrana, velocidad y presión para el caso en el que la hemoglobina se comporta como un fluido newtoniano. Posteriormente se presentan los resultados para el caso reológico en que la hemoglobina se comporta como un sólido. Por último se presentan las gráficas para la saturación de la oxihemoglobina y el flujo de oxígeno en los dos casos reológicos mencionados variando algunos parámetros (número de Strouhal, concentración de oxígeno en la pared del capilar, y hematocrito) asociados al transporte de oxígeno dentro de los capilares.

## 5.1 Hemodinámica

#### 5.1.1 Hemoglobina como fluido newtoniano

En condiciones fisiológicas normales la hemoglobina presenta caracterísitas de fluido newtoniano, como ya se ha comentado, por lo que es de gran interés saber las características del flujo en este límite reológico. En las figuras  $(5.1a)$  y  $(5.1b)$  se presentan los resultados de la posición de la membrana que se obtienen a partir de resolver las ecs. (3.53) y (3.54).

En la fig. (5.1a) se observa que para  $St > 10$  la posición de la membrana sufre pequeños cambios en comparación con el caso para  $St = 1$ . En la entrada del tubo se aprecian cambios para los tres casos mostrados. El hematocrito de entrada al capilar tiene una clara influencia sobre la posición de la membrana, esto se observa en la fig. (5.1b). Como es lógico al entrar más hemoglobina al capilar la región ocupada por la proteína dentro del tubo es mayor. Además de este efecto también se puede apreciar que la fracción volumétrica influye en el perfil que toma la membrana a lo largo del tubo capilar. En la Ög. (5.2) se muestra que la membrana se transporta como una onda, y se modifica de acuerdo a las condiciones de entrada. Conforme el tiempo aumenta se puede apreciar un desplazamiento de izquierda a derecha así como una deformación en el perfil de la membrana.

La sangre se mueve dentro del capilar desde el extremo arterial hasta el extremo venoso impulsada por el corazón. En las figuras  $(5.3a)$  y  $(5.3b)$  se muestra el perfil de velocidad de la hemoglobina y la influencia que tiene el número de Strouhal y el hematocrito de entrada en la velocidad. Se

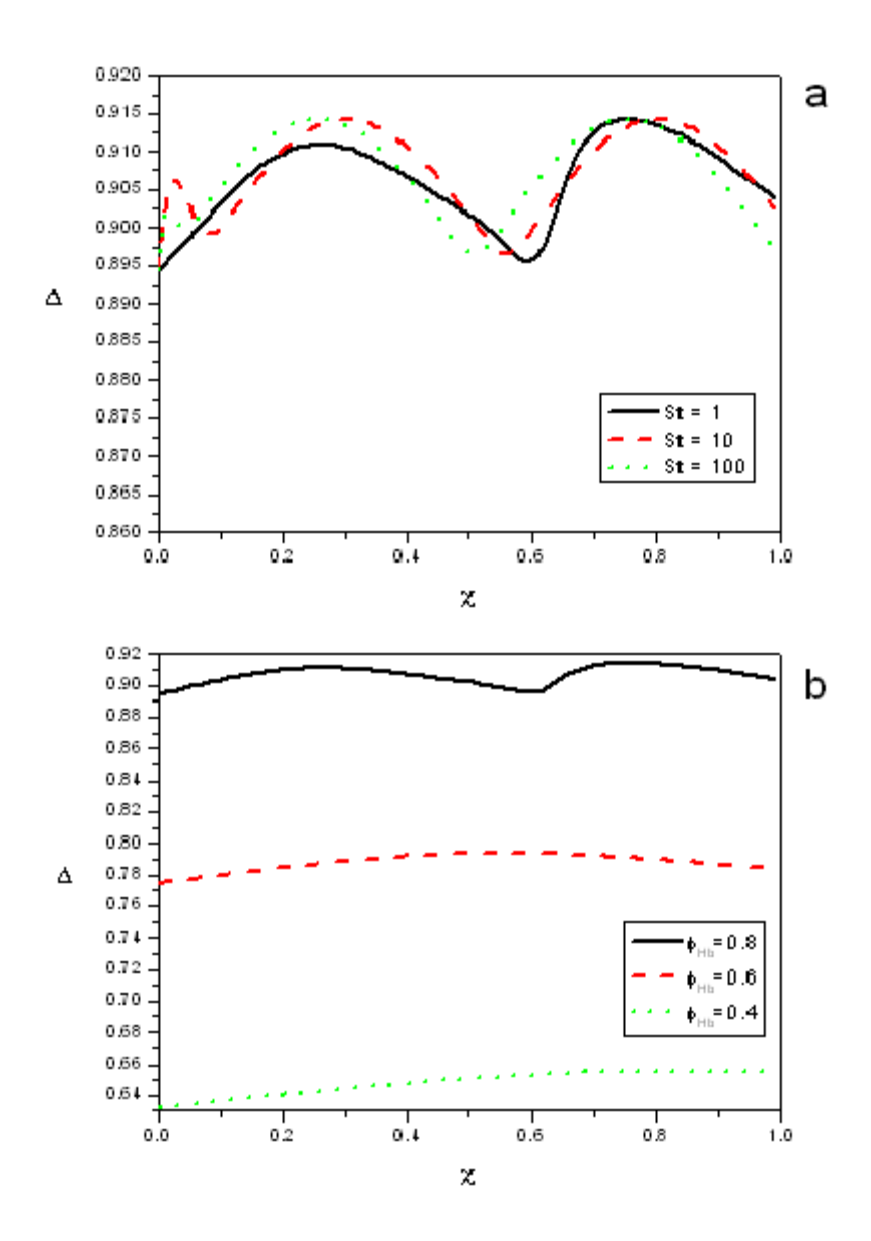

Figura 5.1: Posición de la membrana.<br> a) para  $\phi_{Hb}=0.8$  <br/>y $\sigma=0.5;$ y b) para  $St=1$  y  $\sigma=0.5.$ 

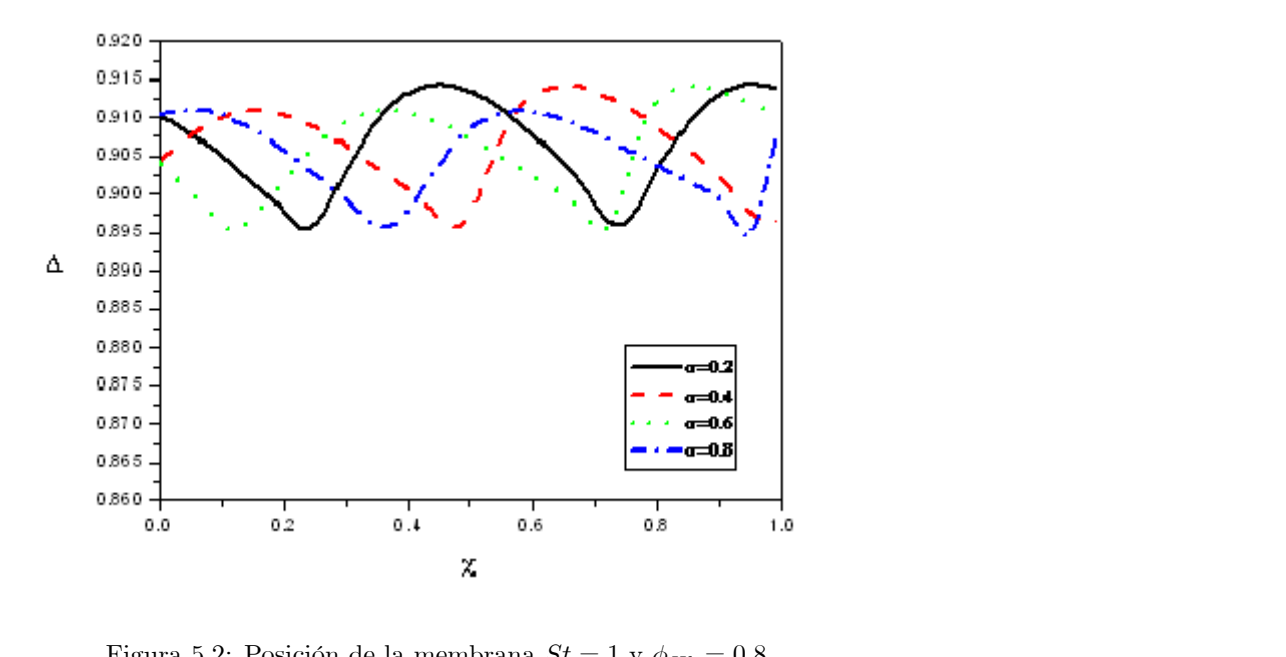

Figura 5.2: Posición de la membrana  $St = 1$  y  $\phi_{Hb} = 0.8$ .

observan perÖles parabÛlicos para todos los casos. El n˙mero de Strouhal tiene muy poca ináuencia en la velocidad de la hemoglobina, ya que como se puede observar en la fig (5.3a) al variar un orden de magnitud el número de Strouhal la velocidad prácticmente no cambia. En la fig (5.3b) se aprecia que al disminuir el hematocrito la velocidad dentro de la hemoglobina disminuye y se vuelve más uniforme, esto hace pensar que para fracciones volumétricas pequeñas es más factible utilizar la aproximación de que la hemoglobina se mueve a velocidad constante.

Al igual que en la región de la hemoglobina al variar el número de Strouhal no se presentan cambios en el perfil de velocidad del plasma. En la fig (5.4) se muestra la influencia del hematocrito de entrada en la velocidad de la región del plasma. Es claro que los perfiles son típicos de un flujo de Couette y de Poiseuille combinados, debido a la presión proporcionada por el corazón y al movimiento de la membrana que separa a las regiones de hemoglobina y plasma.

En la siguiente Ögura, Ög. (5.5), se observa la velocidad dentro del capilar de las dos regiones para tres valores de hematocrito de entrada. Se puede observar que en la parte central se tiene una velocidad mayor que en la región del plasma. En esta última región se observa un perfil de velocidad parabólico. En la figura se aprecia que al disminuir el valor del hematocrito la región de la hemoglobina decrece; y como consecuencia, la capa de plasma aumenta su tamaño. Para fracciones volumétricas pequeñas la velocidad en la región de la hemoglobina se vuelve más uniforme, como ya se había mencionado.

Las ecuaciones que gobiernan el movimiento de la hemoglobina indican que la presión es independiente de la coordenada radial,  $\zeta$ . Teniendo esto en cuenta en combinación con la condición
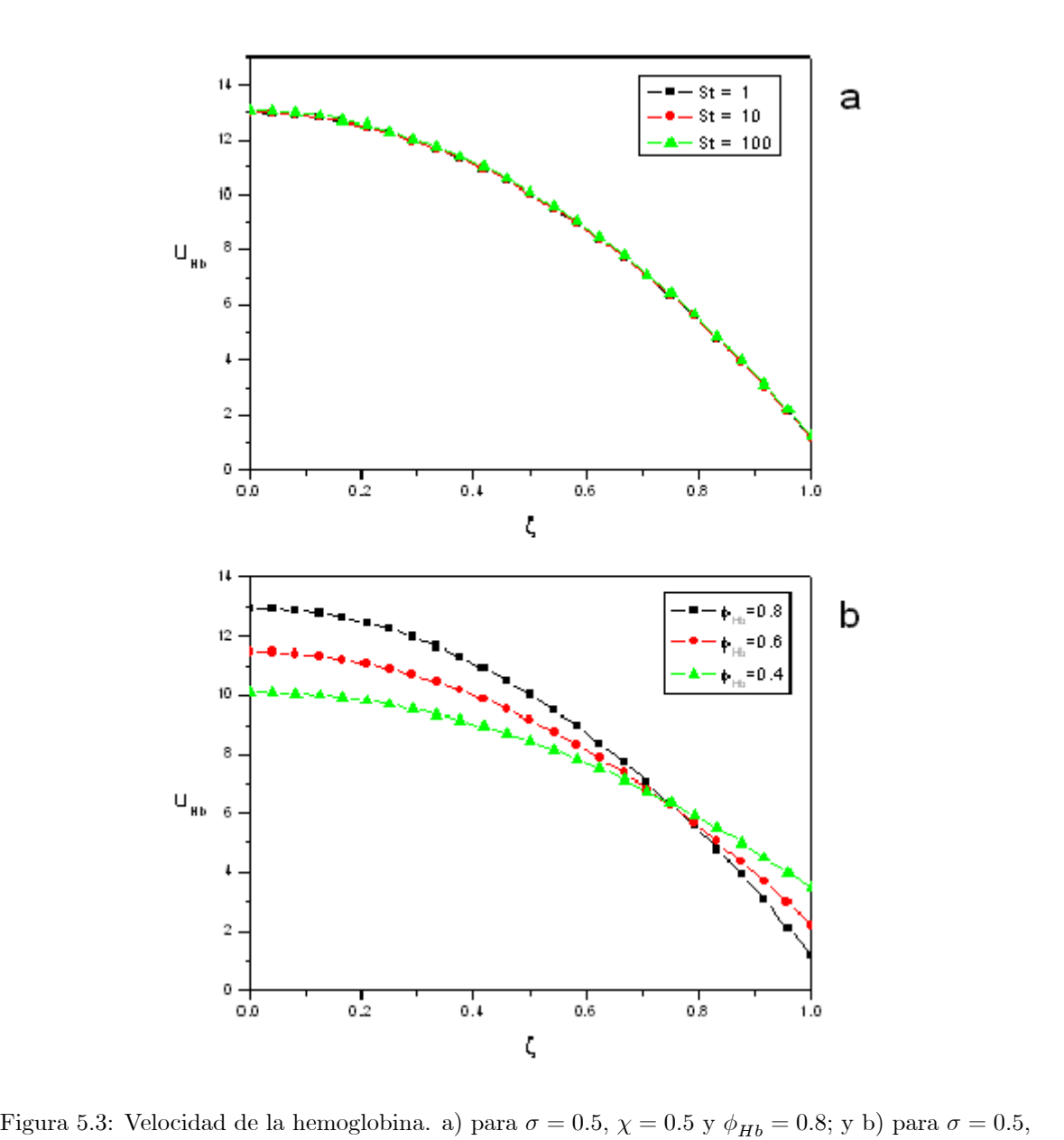

 $\chi = 0.5$  y  $St = 10$ .

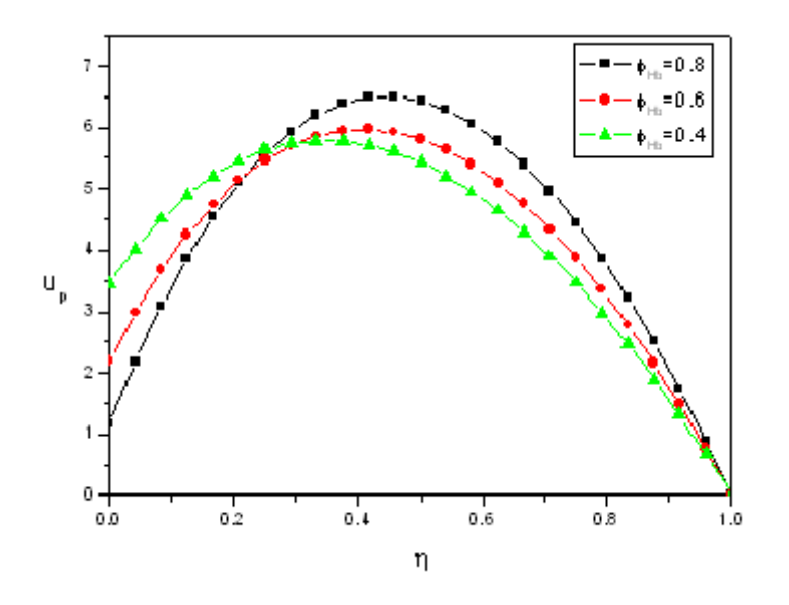

Figura 5.4: Velocidad del plasma para  $\sigma=0.5,$   $\chi=0.5$  y  $St=1.$ 

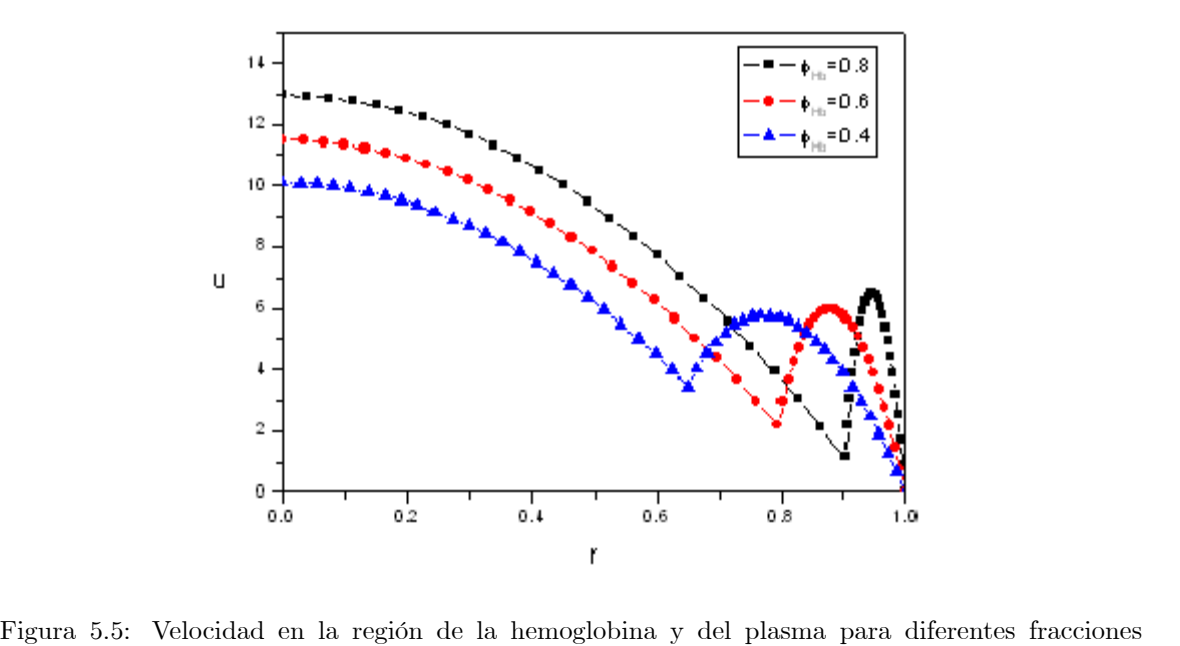

volumétricas para  $\sigma=0.5,\,\chi=0.5$  y  $St=1.$ 

de esfuerzos normales en la membrana se sabe que la presión en la región de la hemoglobina es la misma que la presión en la región del plasma. La fig. (5.6) muestra la influencia del número de Strouhal en la presión, y se aprecia que no hay variaciones en la presión al variar dicho parámetro, a pesar de que tiene una clara influencia en la posición de la membrana. Al variar el hematocrito de entrada se observan ligeros cambios en la presión, fig (5.7), estas diferencias van aumentando conforme se acerca a la salida del tubo.

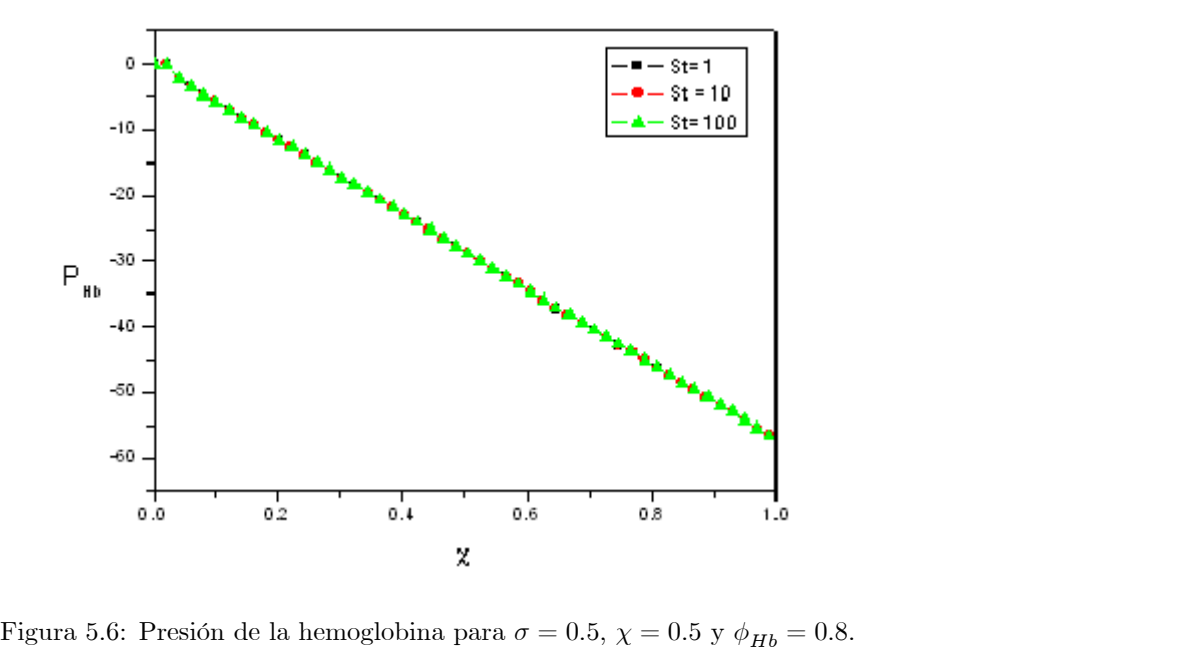

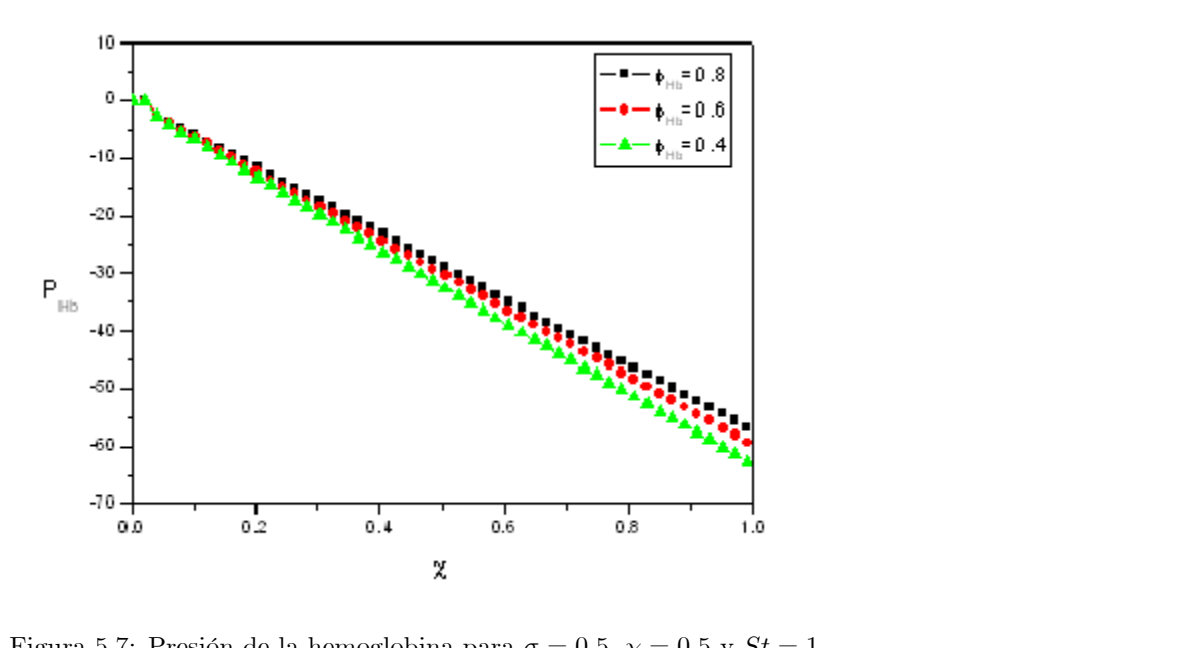

Figura 5.7: Presión de la hemoglobina para  $\sigma = 0.5$ ,  $\chi = 0.5$  y  $St = 1$ .

#### 5.1.2 Hemoglobina como sólido

El valor del número de Strouhal,  $St$ , tiene gran influencia sobre la posición de la membrana. En la fig. (5.8a) se muestra el comportamiento de la posición de la membrana para distintos valores del número de Strouhal. Se aprecia que conforme el  $St$  aumenta la posición cambia poco con el tiempo, esto se observa fácilmente a partir de la ec.  $(3.67)$  y se comprueba en los resultados. En la fig. (5.8b) se puede observar la influencia de la fracción volumétrica o hematócrito,  $\phi_{Hb}$ , para un número de Strouhal dado. Como se esperaba al disminuir la fracción volumétrica la posición de la membrana es más pequeña. Y se observa que mantiene la misma forma. Por esta razón sólo se presentarán los resultados para la fracción volumétrica  $\phi_{Hb} = 0.8$ .

La posición de la membrana cambia en el tiempo y en el espacio. En la figs. (5.9a) y (5.9b) se puede observar que la membrana va cambiando en el espacio y la onda se desplaza hacia la izquierda conforme avanza el tiempo. Este es un comportamiento típico de una onda cinemática, por lo que los resultados concuerdan con el comportamiento esperado de ec. (3.67). El término no lineal de dicha ecuación provoca una pequeña deformación en la onda, de forma independiente del desplazamiento de la misma.

La velocidad de la hemoglobina no cambia con la posición radial, esto hace que en la región central se tengan perfiles de velocidad constante para una posición en la dirección axial. De acuerdo con la condición de no deslizamiento en la membrana, la hemoglobina que está pegada a la membrana y ésta última tienen la misma velocidad; entonces esta velocidad es la misma que tiene la región central. Por lo que basta con conocer la velocidad de la membrana para saber como se mueve la hemoglobina. En la fig.  $(5.10a)$  se muestra la velocidad de la hemoglobina, y se observa la influencia

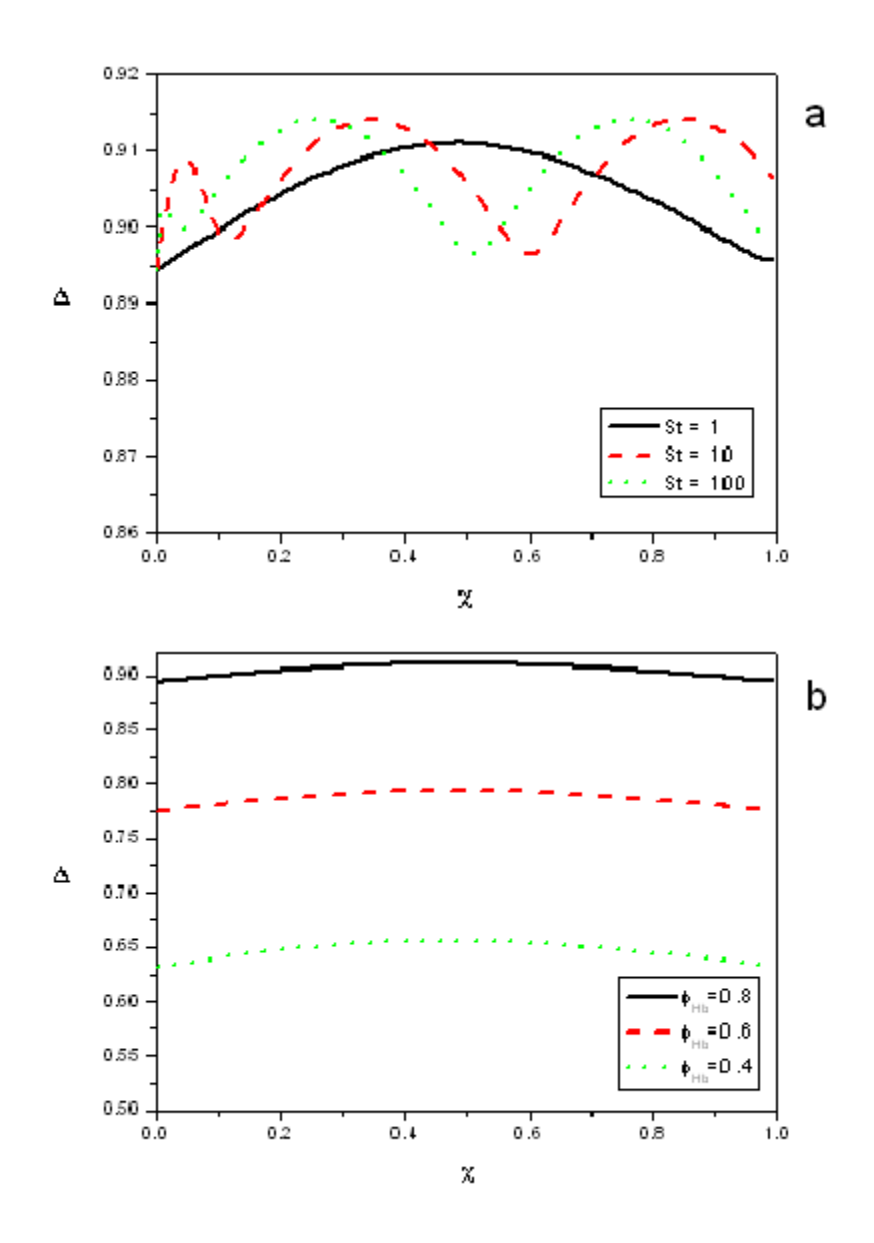

Figura 5.8: Posición de la membrana.<br> a) Para $\sigma=0.5$ y <br/>  $\phi_{Hb}=0.8;$ y b) para $\sigma=0.5$ y  $St=1.0.$ 

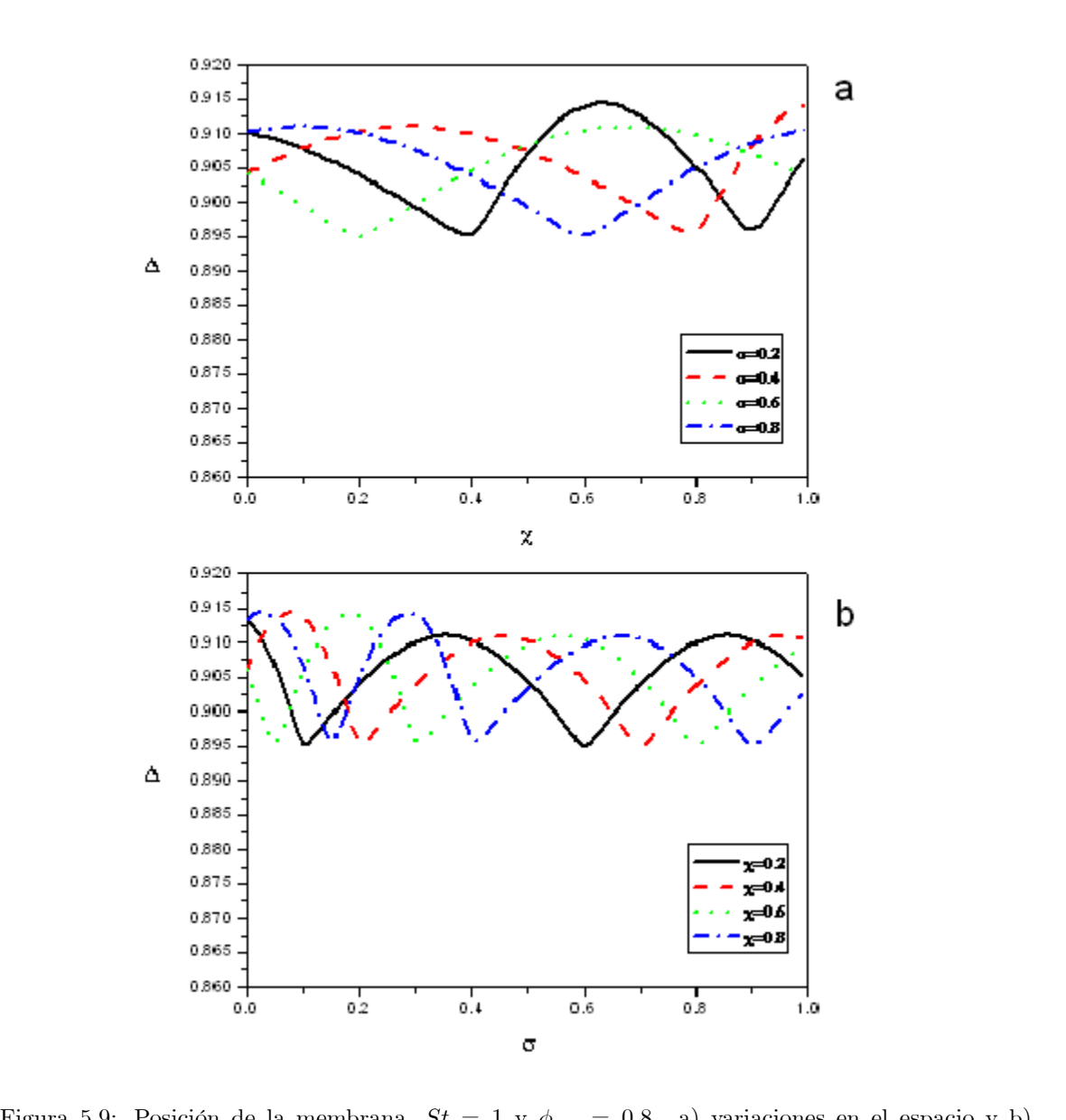

Figura 5.9: Posición de la membrana,  $St = 1$  y  $\phi_{Hb} = 0.8$ . a) variaciones en el espacio y b) variaciones en el tiempo.

del número de Strouhal y del hematocrito en la velocidad de dicha región. El número de Strouhal tiene gran influencia en el comportamiento de la membrana, conforme este parámetro aumenta su valor la posición de la membrana tiende a comportarse de la misma forma. La influencia del hematocrito se muestra en la fig. (5.10b), en la que se observa que cuando la fracción volumétrica a la entrada disminuye se tienen menores velocidades, esta diferencia se incrementa en el centro del tubo sanguíneo y a la salida del capilar la velocidad tiende a un solo valor. Cabe destacar que estas diferencias en las velocidades para los diferentes hematrocritos son muy pequeñas, y debido a la escala de la gráfica se magnifican estas variaciones.

En este caso para el plasma se tiene prácticamente un flujo en el que la membrana del glóbulo rojo se desplaza a una cierta velocidad y esto motiva el movimiento del plasma. En las figs. (5.11a) y (5.11b) se aprecia la influencia del  $St$  y del hematócrito en la dinámica del plasma. Practicamente no se observan cambios al variar el número de Strouhal o la fracción volumétrica a la entrada.

A continuación se muestra la velocidad de las dos regiones dentro del tubo, fig  $(5.12)$ . Se aprecia claramente que la hemoglobina se mueve a velocidad constante y que el perfil de velocidad en la región del plasma es prácticamente lineal. También se puede ver que la fracción volumétrica tiene mayor influencia en la velocidad de la región del plasma que en la región de la hemoglobina.

La presión no depende de la posición radial ni en la región central ocupada por la hemoglobina ni en la región del plasma. Esto se aprecia en la fig. (5.13). En esta figura se observa que la presión disminuye en la dirección axial positiva. La presión en esl plasma tiene el mismo valor que la presión en la hemoglobina.

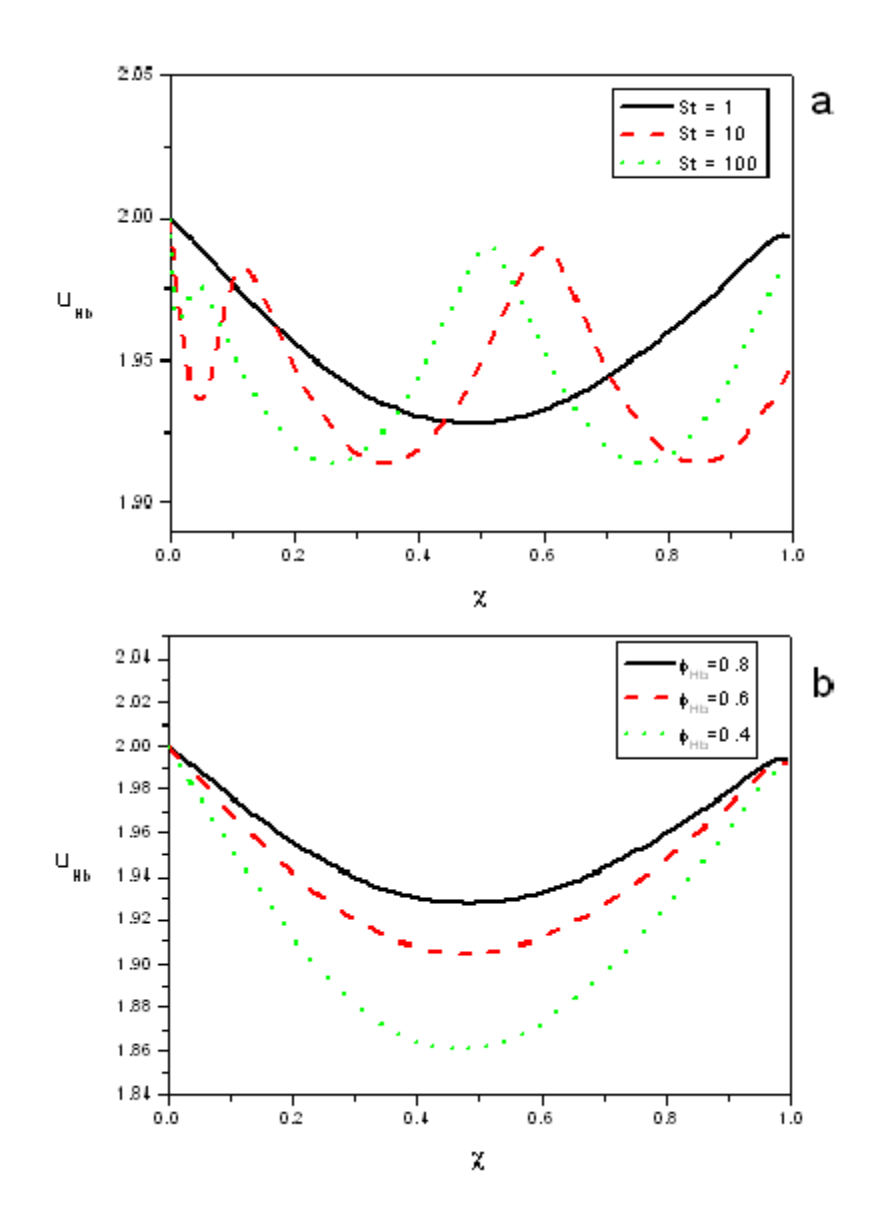

Figura 5.10: Velocidad de la hemoglobina  $\sigma=0.5.$ a) Para $\phi_{Hb}=0.8;$ y b) para $St=1.$ 

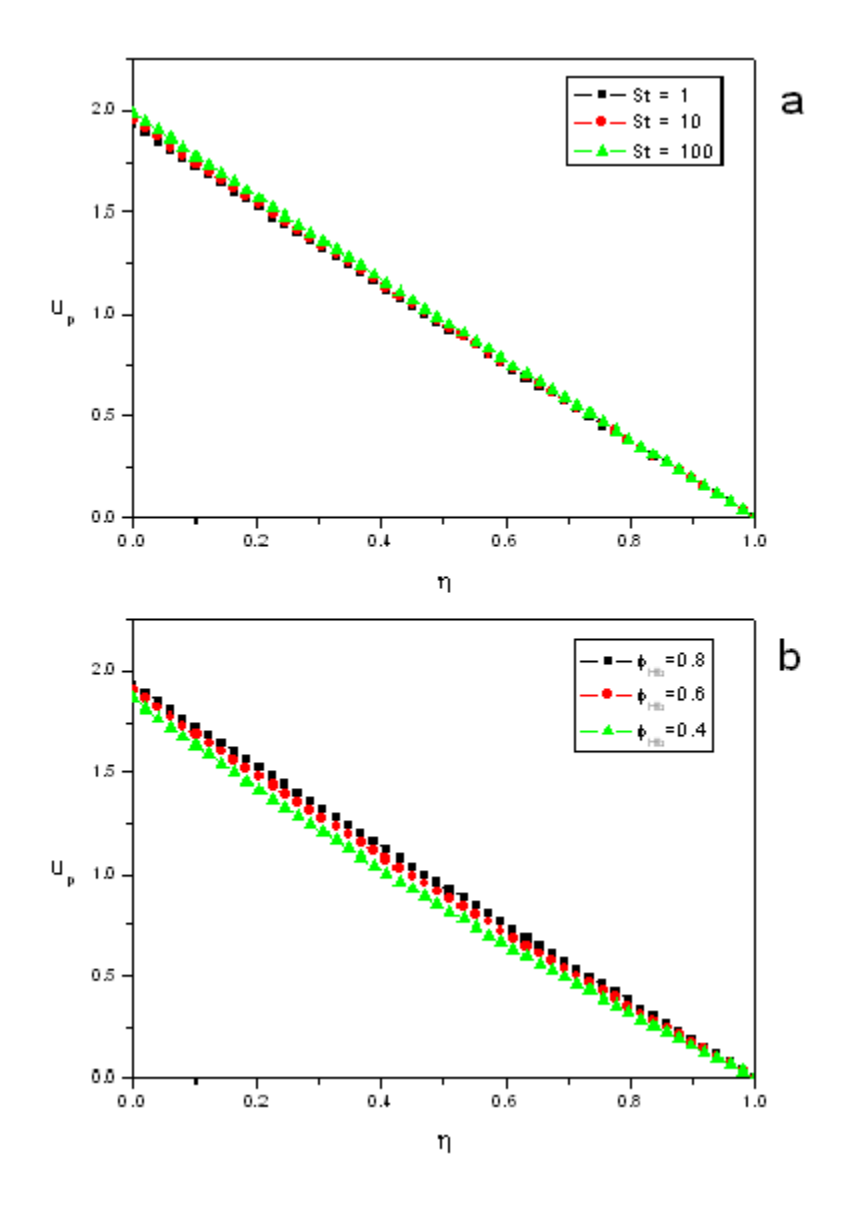

Figura 5.11: Velocidad del plasma $\chi=0.5,$ <br/> $\sigma=0.5.$ a)<br> Para $\phi_{Hb}=0.8;$ y b<br/>)<br> para $St=1.$ 

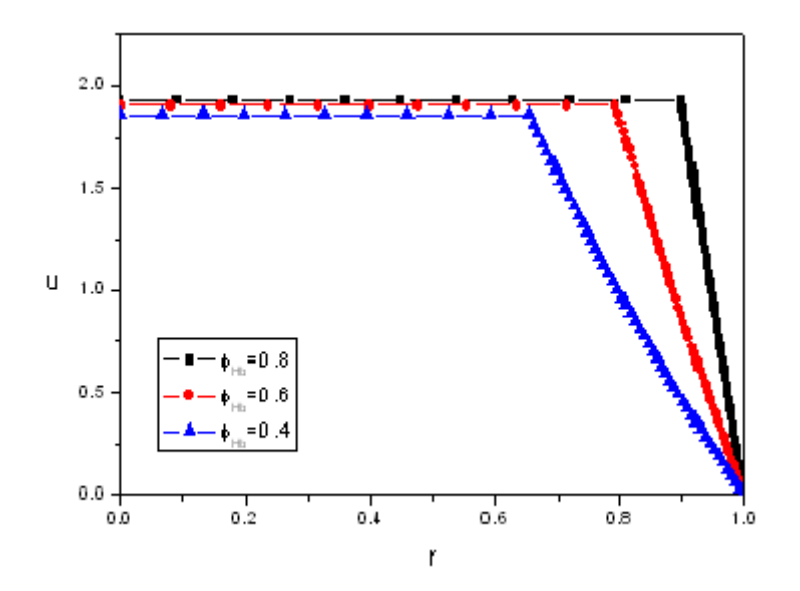

Figura 5.12: Velocidad en la región de la hemoglobina y del plasma para diferentes fracciones volumétricas para  $\sigma = 0.5$ ,  $\chi = 0.5$  y  $St = 1$ .

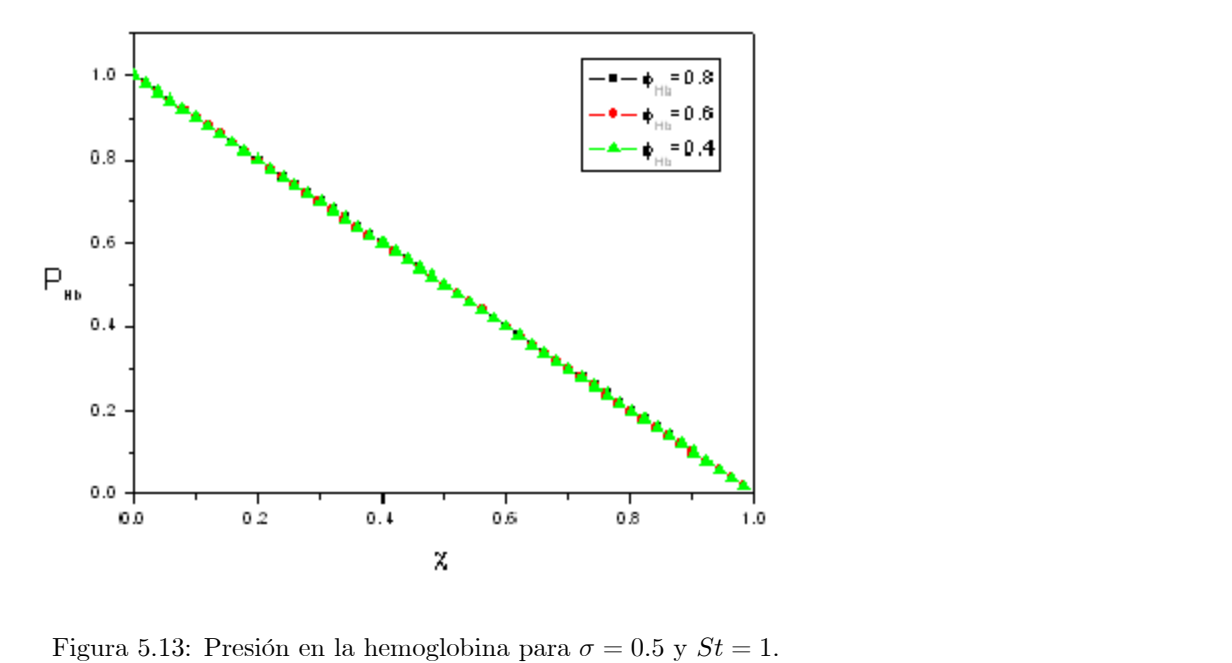

#### 5.2 Transporte de masa

Una vez que se conoce la mecánica del flujo sanguíneo dentro de los capilares es posible determinar el gasto de oxígeno desde el glóbulo rojo a la región del plasma. Para esto se resuelven las ecs.  $(4.38)$ ,  $(4.43)$ ,  $(4.44)$  y  $(4.45)$ . A continuación se muestran las variaciones en el tiempo adimensional,  $\sigma$ , de la saturación de oxihemoglobina en la región central,  $B$ , el flujo de oxígeno que atraviesa la membrana del glóbulo rojo,  $q$ , y la concentración de oxígeno en la región del plasma,  $C_{02}$ ; estos resultados se obtienen de resolver el sistema de ecuaciones antes mencionado, utilizando los resultados de la hemodinámica, para los dos límites reológicos que se estudian en el presente trabajo: cuando la hemoglocbina se comporta como un fluido newtoniano y cuando la proteína se comporta como un sólido.

#### 5.2.1 Hemoglobina como fluido newtoniano

En primer lugar se presenta la influencia que tiene el número de Strouhal en el fenómeno de transporte de oxígeno. La fig. (5.14a) muestra la saturación de oxihemoglobina para diferentes números de Strouhal,  $St$ , manteniendo los demás parámetros; como concentración en la pared  $C_W$ , hematocrito de entrada  $\phi_{Hb}$  y saturación de oxihemoglobina inicial  $B_0$ ; constantes. En esta figura se puede observar que la saturación de oxihemoglobina no cambia al variar al número de Strouhal. Sin embargo el flujo de oxígeno a través de la membrana se ve afectado por las variaciones del  $St$ . Esto último se observa en la fig (5.14b), además se aprecia que para números de Strouhal grandes las variaciones en el flujo de oxígeno disminuyen. En esta última figura se puede apreciar que, para el caso de  $St = 1$ , el gasto no cae de forma suave como en los casos para  $St > 10$ ; el origen de esta diferencia puede estar en que para este caso el perfil de la posición de la membrana sufre deformaciones que afectan el flujo de oxígeno.

En las figs. (5.15a) y (5.15b) se muestra la influencia de la concentración de oxígeno en la pared del capilar sobre la saturación de oxihemoglobina y el flujo de oxígeno, respectivamente. En la situación límite de que la concentración de oxígeno en la pared es cero,  $C_W = 0$ , se observa que la saturación de oxihemoglobina se cae abruptamente en comparación con una saturación de la pared  $C_W = 0.5$ . En la fig. (5.15b) se observa que a lo largo del tubo se tiene un flujo tres veces mayor, aproximadamente, para el caso en el que no se tenga oxÌgeno en los alrededores del tubo que en cuando se tiene una concentración de oxígeno en la pared de  $C_W = 0.5$ .

En las figs.  $(5.16a)$  y  $(5.16b)$  se muestra la concentración de oxígeno en la región del plasma, que está dada por la ec. (4.44), al variar el número de Strouhal y la concentración de oxígeno en la pared del capilar, respectivamente. Al igual que en el caso de la hemoglobina es claro que el número de Strouhal tienen una influencia muy pequeña en la concentración, ya que como se puede observar al variar dicho parámetro dos órdenes de magnitud la concentración de oxígeno prácticamente no cambia. En la fig. (5.16b) se aprecia que la concentración de oxígeno en el plasma es muy sensible a las variaciones de su valor en la pared del capilar.

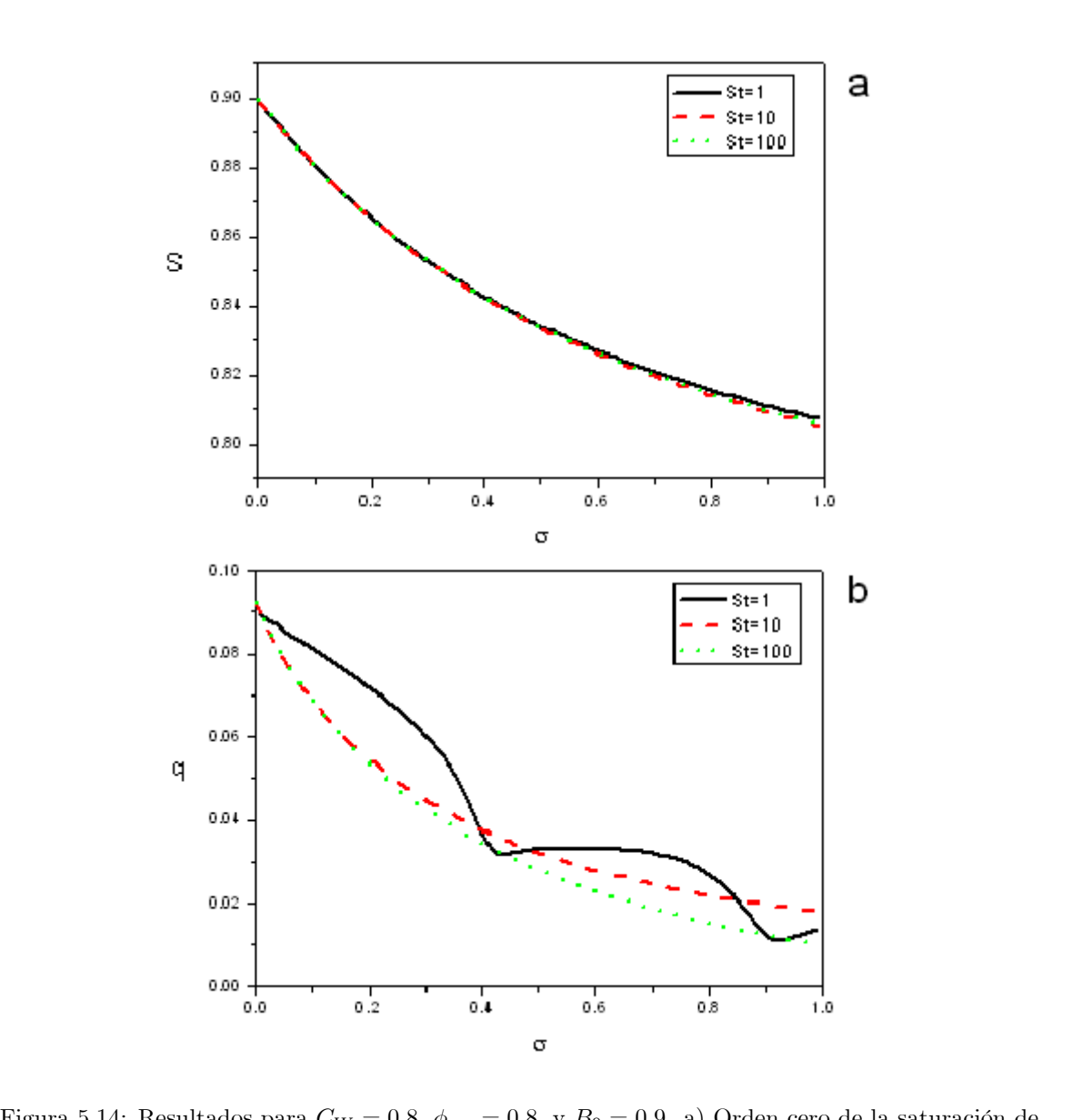

Figura 5.14: Resultados para  $C_W = 0.8, \, \phi_{Hb} = 0.8, \, y \, B_0 = 0.9.$  a) Orden cero de la saturación de oxihemoglobina en la región central; y b) flujo de oxígeno por la membrana del glóbulo rojo.

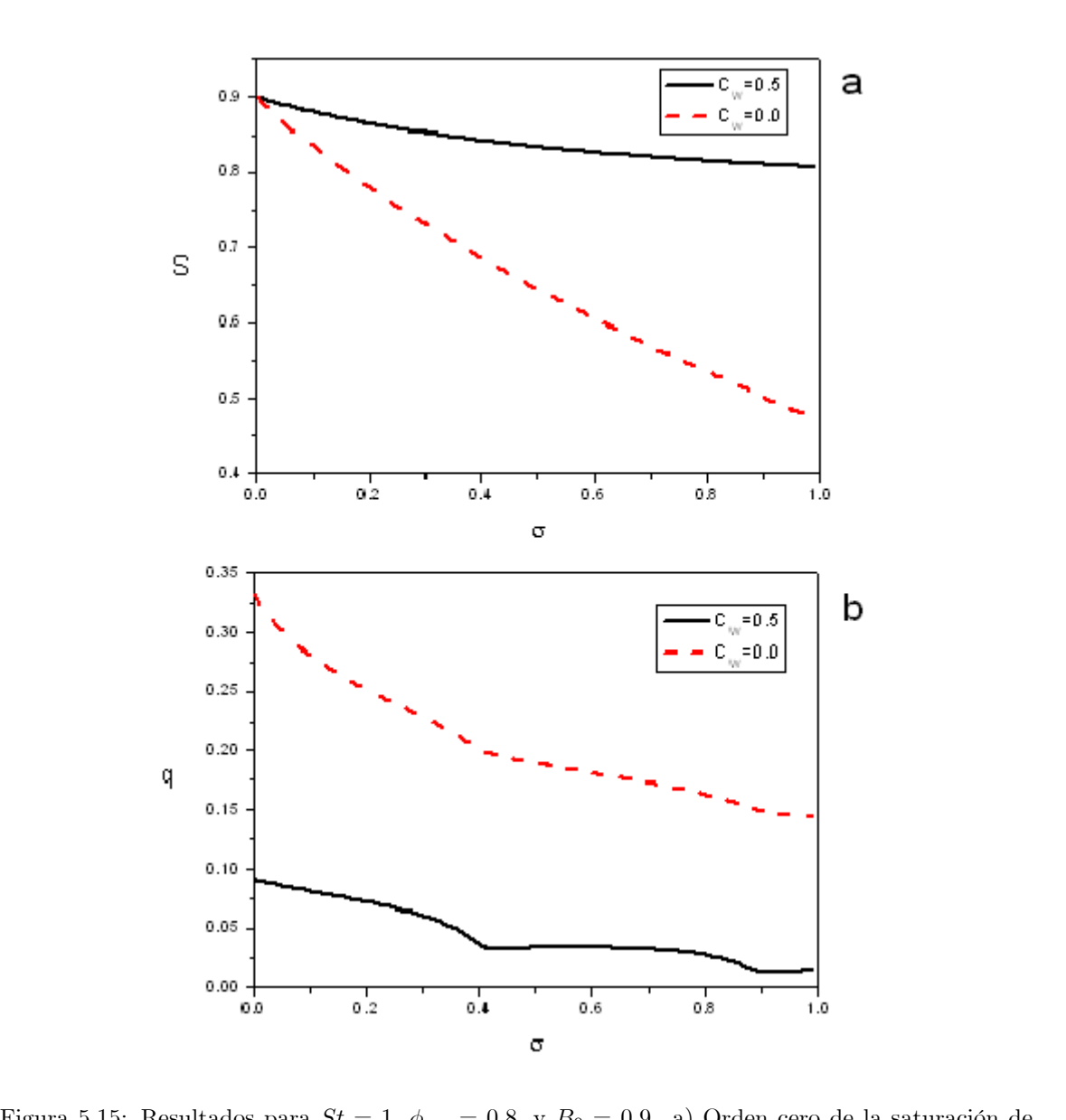

Figura 5.15: Resultados para  $St = 1, \phi_{Hb} = 0.8$ , y  $B_0 = 0.9$ . a) Orden cero de la saturación de oxihemoglobina en la región central; y b) flujo de oxígeno por la membrana del glóbulo rojo.

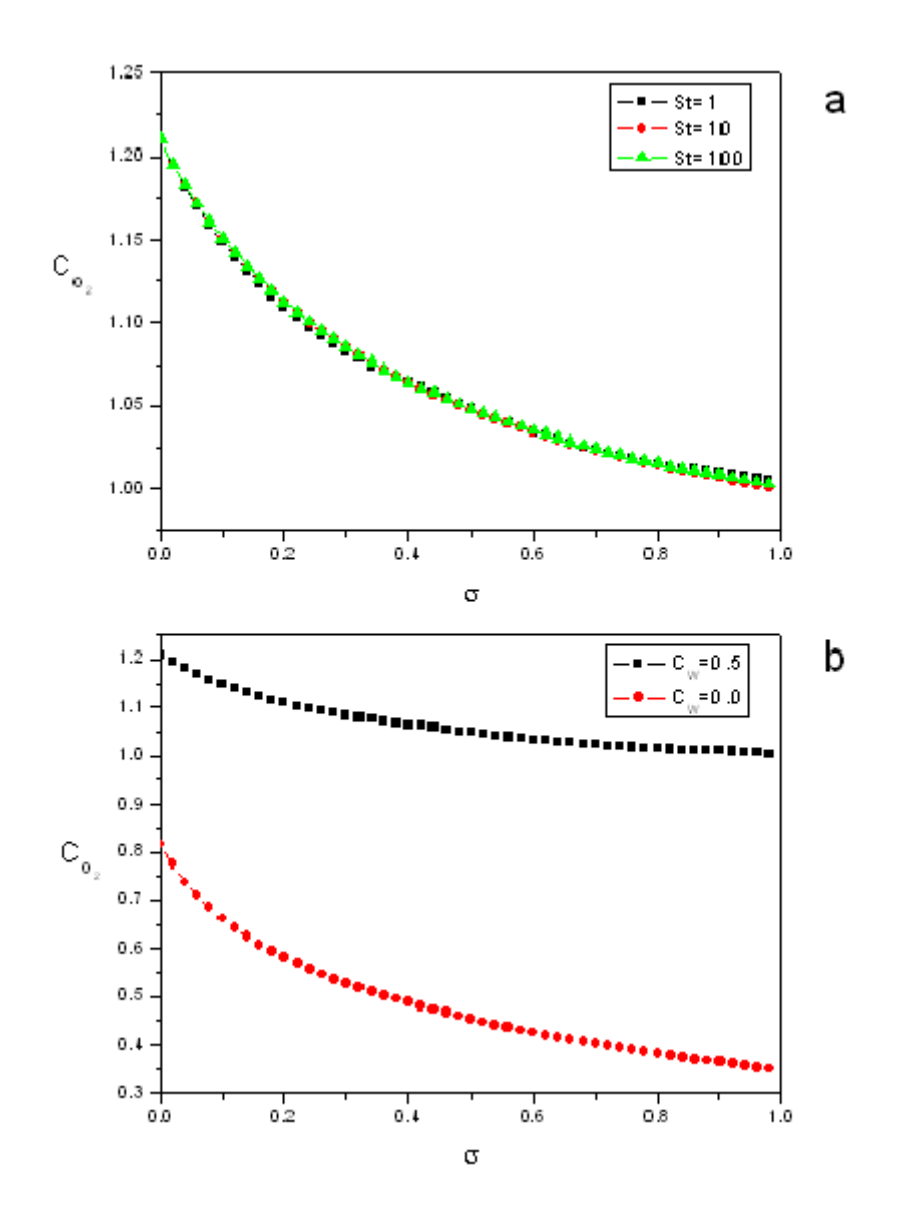

Figura 5.16: Concentración de oxígeno en la región del plasma  $\phi_{Hb}$  = 0.8, y  $B_0$  = 0.9. a) Para  $C_W=0.8; \, {\rm y}$ b) para $St=1.$ 

#### 5.2.2 Hemoglobina como sólido

A continuación se presentan los resultados del límite reológico en el que la hemoglobina se comporta como un sólido. Para este caso las variaciones del número de Strouhal no influeyen en la saturación de oxihemoglobina ni en el áujo de oxÌgeno. En las Ögs. (5.17a) y (5.17b) se observa la ináuencia que tiene la concentración de oxígeno en la pared del cailar sobre la saturación de oxihemoglobina y en el flujo de oxígeno que atraviesa la membrana del glóbulo rojo. Se observa, al igual que en el límite de fluido newtoniano, que al disminuir la concentración de oxígeno en las paredes del capilar la saturación de oxihemoglobina dentro del capilar disminuye al mismo tiempo que el flujo de oxígeno aumenta.

El hematocrito es uno de los parámetros más importantes en la microcirculación, algunos autores han encontrado relaciones entre el hematocrito del tubo y la cantidad de oxígeno que llega a los tejidos, mostrando que al aumentar el hematocrito la transferencia de oxígeno se incrementa [42]. La fig. (5.18a) muestra la variación en el tiempo adimensional de la saturación de oxihemoglobina para diferentes valores de hematocrito de entrada, y se puede observar que para mayores hematocritos mayores son los cambios en el tiempo. Esto último se traduce en que el gasto de oxígeno es mayor para un valor mayor del hematocrito, como se muestra en la fig. (5.18b).

En las siguientes figuras se muestra la concentración de oxígeno para la región del plasma. Al igual que en el límite en que la hemoglobina se comporte como fluido newtoniano la concentración de oxígeno en la capa de plasma se mantiene invariante ante cambios en el número de Strouhal, esto se puede observar en la fig.  $(5.19)$ . En la siguiente figura, fig.  $(5.20a)$  se muestra la influencia que tiene el valor de la concentración de oxígeno en la pared sobre la concentración de oxígeno en la región del plasma, al aumentar el valor de la frontera se observa que la concentración en el plasma también se incrementa. En todos los casos la concentración disminuye conforme pasa el tiempo. La última figura, fig (5.20b) muestra que al incremental el hematocrito de entrada la concentración de oxÌgeno en el plasma disminuye.

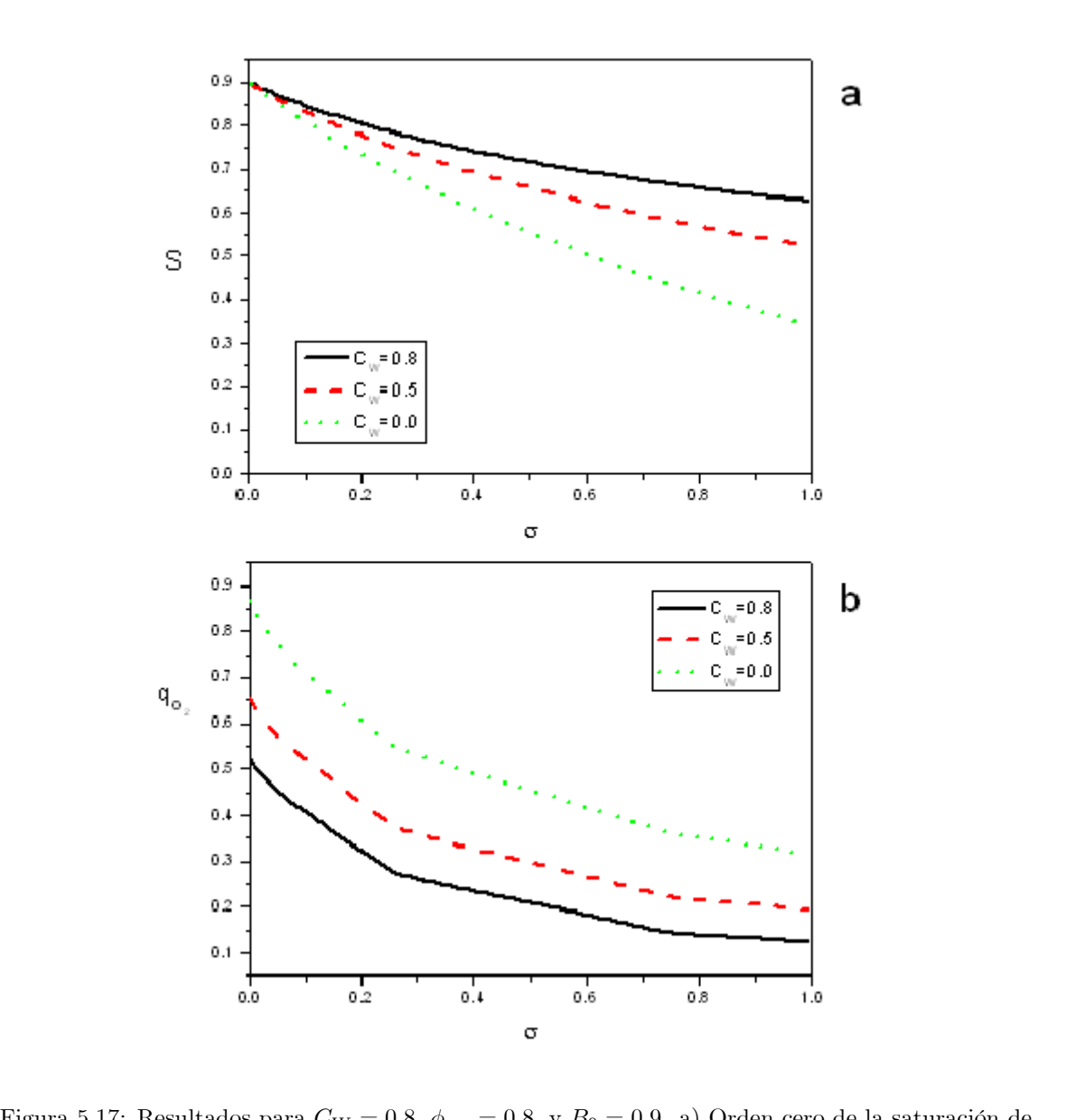

Figura 5.17: Resultados para  $C_W = 0.8, \, \phi_{Hb} = 0.8, \, y \, B_0 = 0.9.$  a) Orden cero de la saturación de oxihemoglobina en la región central; y b) flujo de oxígeno por la membrana del glóbulo rojo.

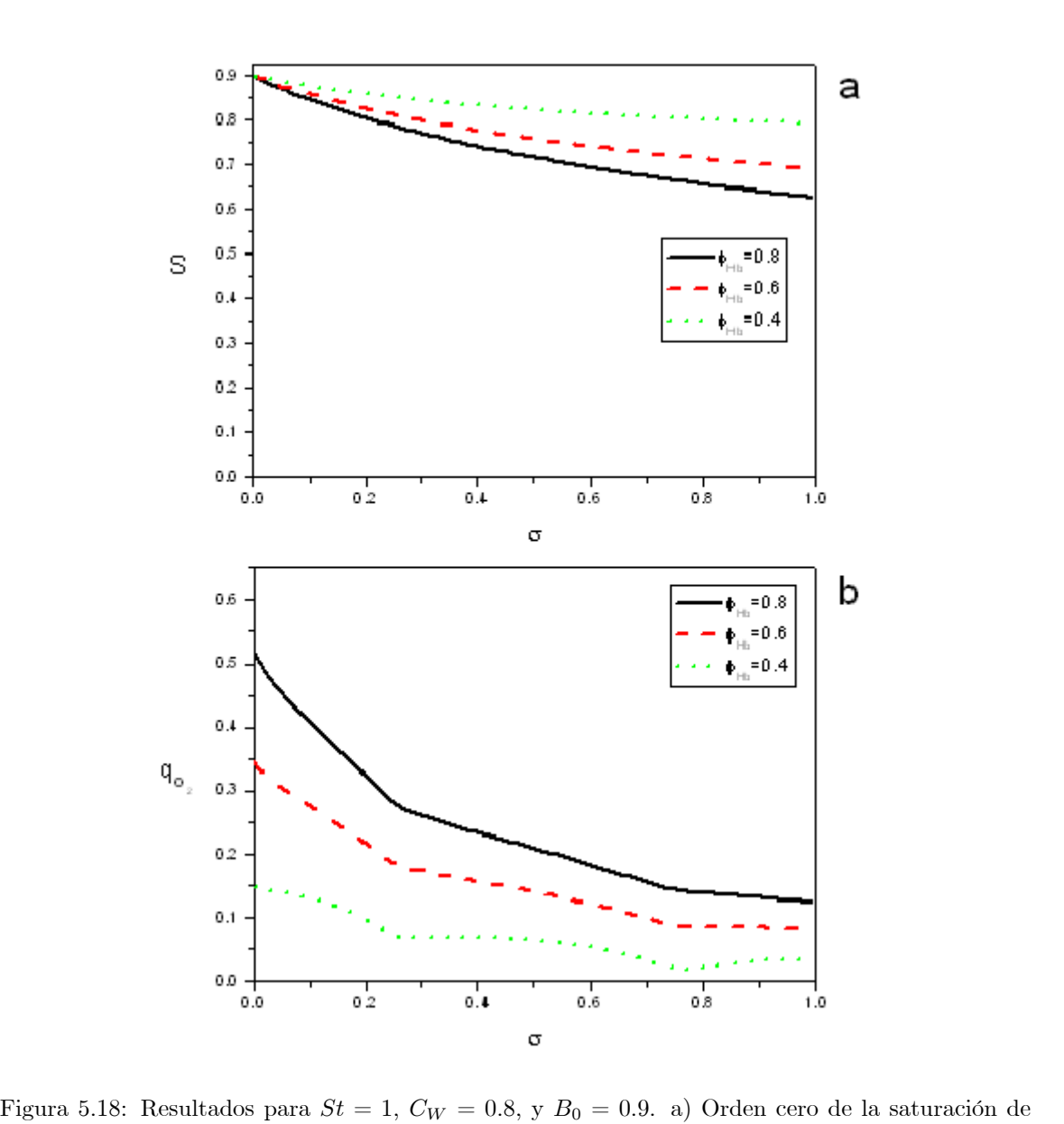

oxihemoglobina en la región central; y b) flujo de oxígeno por la membrana del glóbulo rojo.

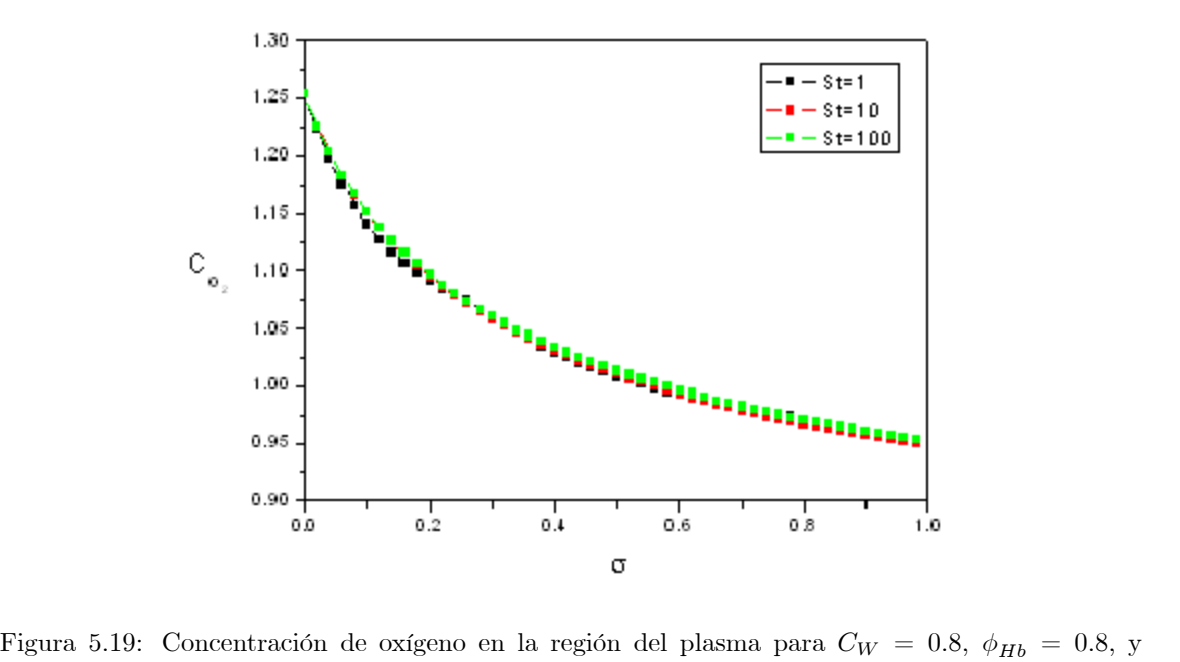

 $B_0 = 0.9.$ 

#### 5.3 Comparación

En esta sección se presenta las comparaciones entre los dos límites reológicos. En la fig.  $(5.21)$  se puede observar la comparación de la posición de la membrana y del gasto de oxígeno que atraviesa a la membrana manteniendo el número de Strouhal, la concentración de oxígeno en la pared, el hematocrito y la saturación de oxihemoglobina a la entrada constantes. Son claras las diferencias que existen entre la posición de la membrana para las dos situaciones límites, en el caso del fluido newtoniano se observa una deformación del perfil de la membrana y viaja como una onda, en el caso sólido sigue viajando como onda pero no se deforma. El gasto de oxígeno que entrega la hemoglobina como sólido es mayor que el caso del fluido, sin embargo se debe tomar con precaución este resultado. Se puede ver que los puntos de inflexión para las curvas de gasto de oxígeno y posición de la membrana coinciden para el límite respectivo. En la fig. (5.22) se compara la posición de la membrana y las curvas de saturación de oxihemoglobina manteniendo los parámetros antes mencionados constantes para ambos casos.

En las figs.  $(5.23)$  y  $(5.24)$  se realiza una comparación de las dos variables más importantes del transporte de masa para las dos situaciones límites intentando que los parámetros sean los más parecidos a las situaciones fisiológicas en las que se presentan los casos reológicos estudiados. El límite de fluido newtoniano, como ya se ha mencionado, se presenta en condiciones fisiológicas normales, saturado de oxihemoglobina ( $B_0 = 0.9$ ) y hematocritos pequeños ( $\phi_{Hb} = 0.35$ ). La hemoglobina se comporta como sólido en casos de enfermedad como hipertensión, con una saturación muy baja de oxihemoglobina y un hematocrito grande. Se observa que el caso del fluido entrega un mayor gasto de oxígeno, entregando más oxígeno a los alrededores que el caso del sólido y quedando

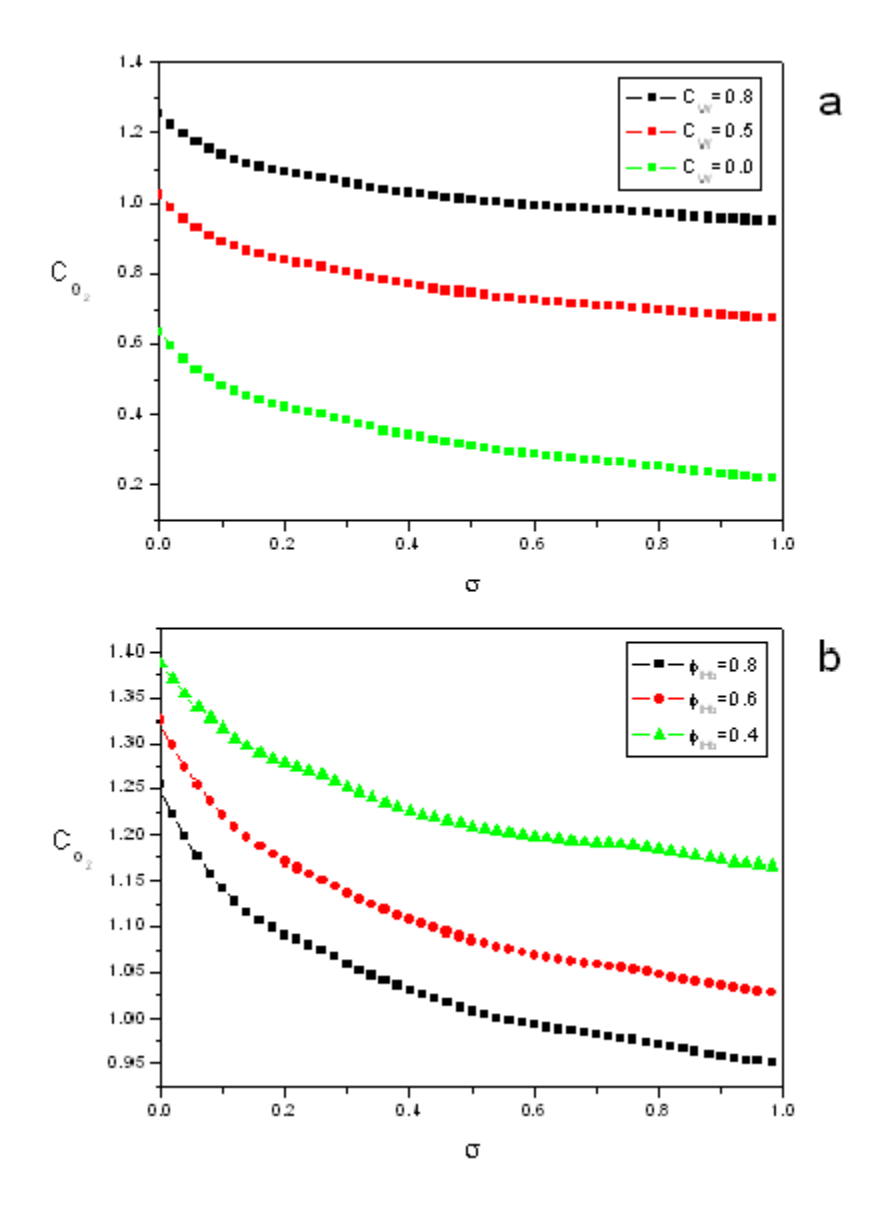

Figura 5.20: Concentración de oxígeno en la región del plasma  $St = 1$ , y  $B_0 = 0.9$ . a) Para  $\phi_{Hb}=0.8;$ y b) para $C_W=0.8.$ 

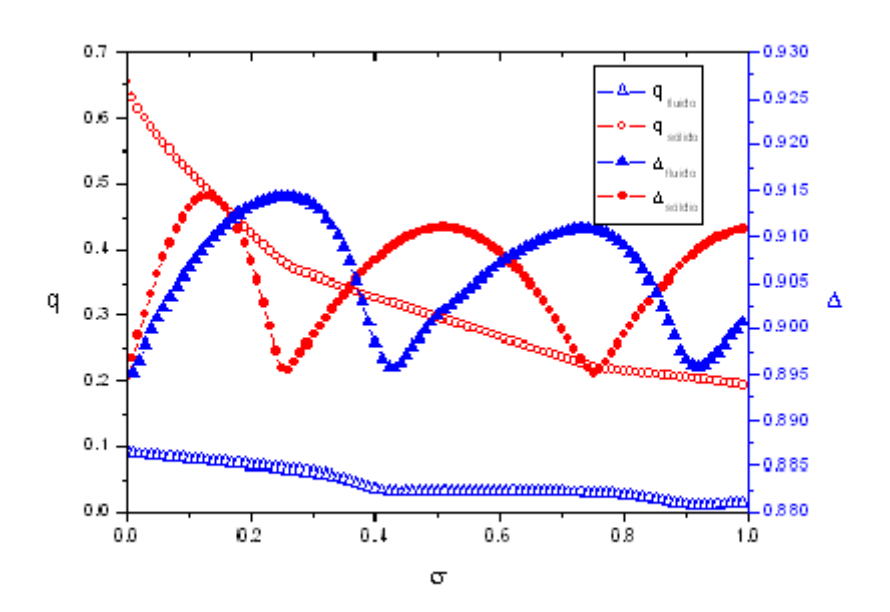

Figura 5.21: Posición de la membrana y gasto de oxígeno para  $\chi\,=\,0.5,\;St\,=\,1,\;C_W\,=\,0.8,$  $\phi_{Hb} = 0.8$ , y  $B_0 = 0.9$ .

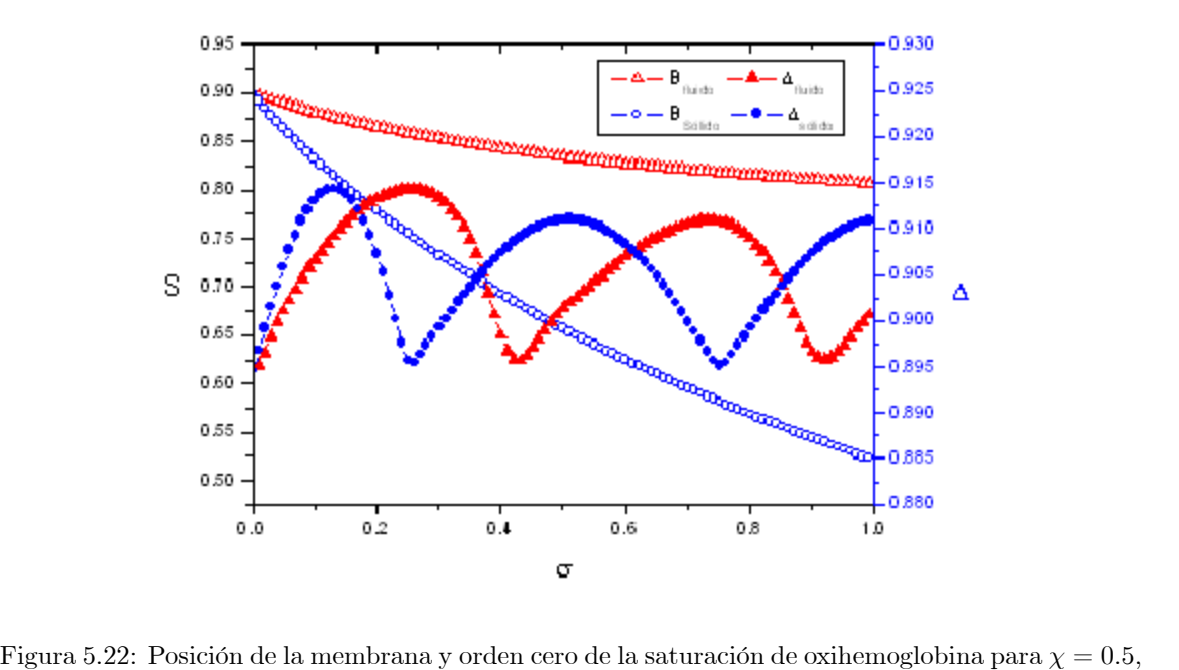

 $St = 1, C_W = 0.8, \phi_{Hb} = 0.8, y B_0 = 0.9.$ 

con mayor cantidad de oxihemoglobina.

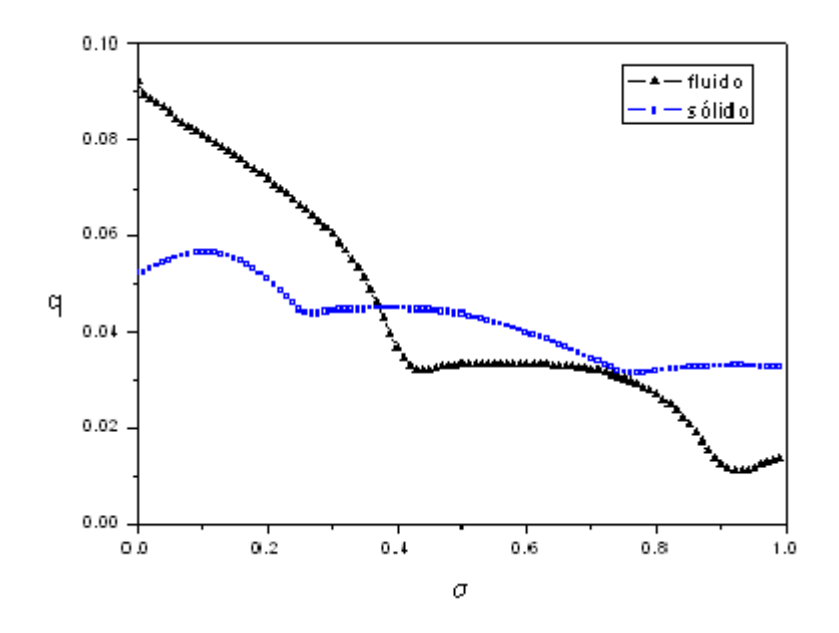

Figura 5.23: Flujo de oxígeno que atraviesa la membrana del glóbulo rojo. Fluido newtoniano  $(St = 1, C_W = 0.5, \phi_{Hb} = 0.8 \text{ y } B_0 = 0.9)$ . Sólido  $(St = 1, C_W = 0.5, \phi_{Hb} = 0.8 \text{ y } B_0 = 0.3)$ .

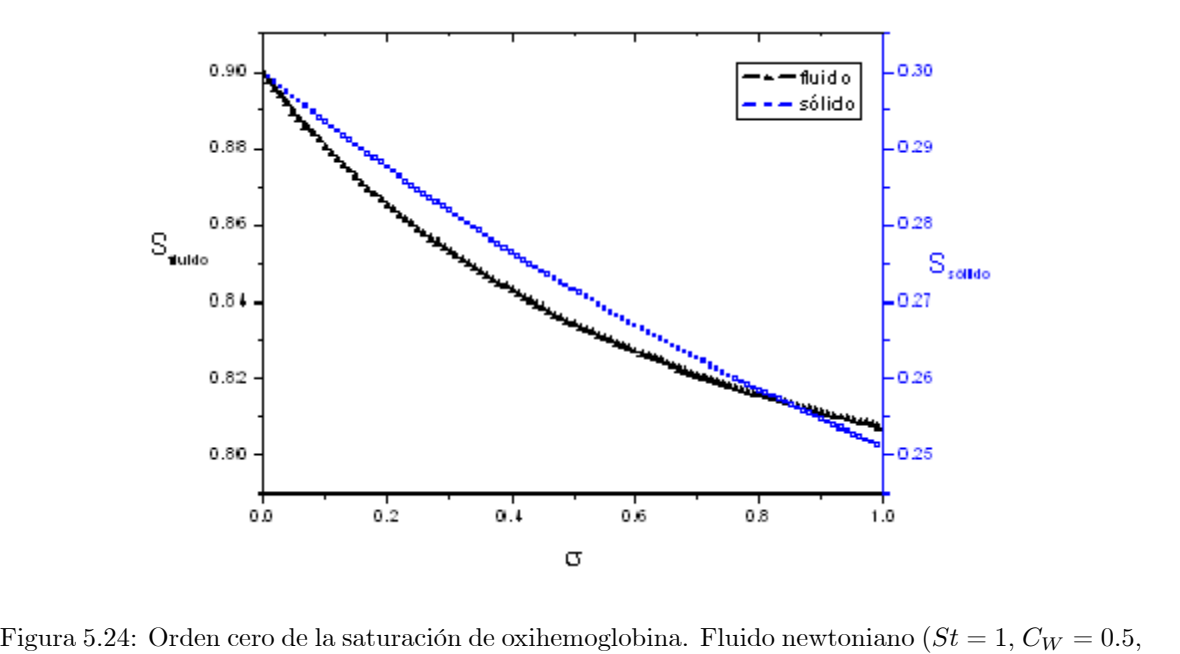

 $\phi_{Hb} = 0.8$  y  $B_0 = 0.9).$  Sólido ( $St = 1,$   $C_W = 0.5,$   $\phi_{Hb} = 0.8$  y  $B_0 = 0.3).$ 

# Capítulo 6 Conclusiones y trabajo a futuro Capítulo 6.

El problema del flujo sanguíneo en microcirculación es un fenómeno complejo que depende de múltiples variables, que son difíciles de controlar y aún mas de aislar para observar el efecto que tiene la variable de interés en el movimiento de la sangre dentro de los capilares.

Con el fin de conocer a detalle el flujo sanguíneo se han realizado diversos modelos teóricos del fenómeno. En este tipo de estudios se ha observado que la microcirculación depende de una gran colección de parámetros que deben ser tomados en cuenta para obtener resultados coherentes con la realidad. Ante este problema se vuelve necesario privilegiar algunos efectos sobre otros, ya que es demasiado complicado analizar la influencia de todos al mismo tiempo. Sin embargo se debe ser muy cuidadoso al seleccionar los parámetros, porque al estudiar de forma aislada la influencia de un efecto se podría incurrir en errores graves debido a la interdependencia de los diversos parámetros.

El modelo matemático del presente trabajo considera dos regiones, una central ocupada por la hemoglobina y la región periférica que tiene al plasma, separadas por una membrana con características elásticas (dejando abierta la posibilidad de tratar a la membrana como un sólido viscoelástico); y permite considerar dos límites reológicos: cuando la hemoglobina se comporta como un fluido newtoniano y cuando se comporta como sólido. Estos límites son fisiológicamente posibles y su comprensión resulta de gran relevancia en aplicaciones de la medicina.

Los resultados muestran diferencias importantes entre los dos límites reológicos que se estudian. En los resultados de la hemodinámica del límite reológico en que la hemoglobina es un fluido newtoniano se puede apreciar que la membrana se transporta como una onda y además sufre deformaciones en el perfil, lo que se traduce en diferencias de velocidad en la dirección radial. Esta variación radial se aprecia en las figs.  $(5.3)$ ,  $(5.4)$  y  $(5.5)$ . Mientras que cuando la hemoglobina se comporta como sólido se observa que la membrana también viaja como una onda, sin embargo no se deforma al avanzar, y el interior se mueve a velocidad constante en la dirección radial. Esto último era un resultado esperado al tener un comportamiento como sólido, y que se confirma en los resultados.

En cuanto a la velocidad se observa que en el límite sólido la región de la hemoglobina se mueve con una velocidad menor que cuando se comporta como un áuido newtoniano. Este resultado concuerda con lo reportado por diversos autores, ya que se ha encontrado que cuando la hemoglobina se comporta como un gel los glóbulos rojos dentro de los capilares encuentran mayor resistencia al áujo y disminuyen la velocidad. En este caso no es posible determinar con exactitud ese incremento en la resistencia al flujo ya que no se está tomando en cuenta la capa porosa, conocida como glicocalix, que cubre al capilar ni las interacciones entre la pared y los eritrocitos; sin embargo, se debe destacar que en los resultados del modelo desarrollado se observa una disminución en la velocidad promedio cuando la región central se comporta como un sólido en comparación con el caso límite en que se comporta como un fluido newtoniano.

La velocidad en la región del plasma presenta grandes cambios entre los dos límites reológicos. En el caso en el que la región central se comporta como sólido, en la capa de plasma se presenta un flujo de Couette y se observan los perfiles de velocidad típicos para este caso. Para el límite en el que la hemoglobina se comporta como fluido newtoniano se observan perfiles parabólicos que cumplen con la condición de no deslizamiento en las fronteras, teniendo velocidad diferente de cero en la membrana y velocidad cero en la pared del capilar.

Para resolver el problema del transporte de oxígeno es necesario conocer las variables de la mecánica del flujo sanguíneo; para ser más precisos se requiere de la posición de la membrana y la velocidad en ambas regiones. En este trabajo se desprecian los términos convectivos, por lo que sólo es necesario conocer la posición de la membrana para obtener las características del transporte de oxígeno. En los resultados se observa claras diferencias entre los límites reológicos que se estudian, sin embargo estos resultados deben ser tomados con cautela. Algunos estudios reportan que las condiciones cuando la hemoglobina se comporta como sólido sufren grandes cambios en comparación con la situación fisiológica normal; se ha observado un incremento en el hematocrito y una disminución importante en la saturación de oxihemoglobina además de diversos cambios químicos y de liberación de enzimas dentro del capilar. Es por esto que no es tan simple realizar una comparación entre los dos límites reológicos manteniendo los parámetros de interés constantes y variando alguno que resulte de interés.

Teniendo esto último en cuenta, a partir de los resultados se pueden observar diferencias entre los dos casos de estudio. Tanto para el gasto de oxígeno como para la concentración de la oxihemoglobina al variar el número de Strouhal, la fracción volumétrica y la concentración de oxígeno en la pared. En los últimos resultados de comparación, figs  $(5.23)$  y  $(5.24)$ , se pretende comparar las situaciones más apegadas a la realidad para ambos límites reológicos. Con estas figuras se puede decir que si la hemoglobina presenta características de fluido favorece el transporte de oxígeno y sigue con una saturación de oxígeno suficiente para cumplir con las funciones de reserva en el sistema venoso. Sin embargo es complicado decir cuál de las dos condiciones resulta más favorable para el transporte de oxígeno debido a la multiplicidad de factores que influyen y que, para este estudio, no fueron tomados en consideración dada la complejidad del problema.

Estos resultados se deben tratar con cuidado, como ya se dijo, debido a que consideran muchos factores que afectan al transporte de masa, como diversas reacciones que suceden fuera del vaso o el consumo de oxígeno que tiene la pared del capilar y la misma membrana del glóbulo rojo; entre otros muchos factores. Por lo que el presente trabajo deja abierta la puerta para obtener un modelo en el que se puedan considerar más efectos que están presentes en la microcirculacion así como la relación entre los parámetros, y con esto obtener resultados que puedan predecir e indicar las mejores condiciones de transporte.

Para el futuro queda pendiente estudiar la influencia que tiene la membrana del glóbulo rojo en el transporte de oxígeno. Analizar la influencia de la reología en la mecánica del flujo y en el transporte para casos intermedios a los extremos que se presentaron en este trabajo: el límite sólido y el fluido newtoniano. También queda pendiente realizar un modelo de transporte de masa en el que se considere el transporte de dióxido de carbono y del óxido nítrico.

# Parte IV Apéndices

### ApÈndice A

## Ecuaciones de Cantidad de Movimiento de la Hemoglobina

Las ecuaciones de cantidad de movimiento en su forma general son las siguientes:

$$
\rho_{Hb} \left( \frac{\partial \widehat{v}}{\partial t} + \widehat{v} \frac{\partial \widehat{v}}{\partial r} + \widehat{u} \frac{\partial \widehat{v}}{\partial z} \right) = -\frac{\partial \widehat{P}}{\partial r} - \frac{1}{r} \frac{\partial}{\partial r} \left( r \tau_{rr} \right) - \frac{\partial \tau_{rz}}{\partial z}, \tag{A.1}
$$

$$
\rho_{Hb} \left( \frac{\partial \widehat{u}}{\partial t} + \widehat{v} \frac{\partial \widehat{u}}{\partial r} + \widehat{u} \frac{\partial \widehat{u}}{\partial z} \right) = -\frac{\partial \widehat{P}}{\partial z} - \frac{1}{r} \frac{\partial}{\partial r} \left( r \tau_{zr} \right) - \frac{\partial \tau_{zz}}{\partial z}.
$$
\n(A.2)

donde  $\rho_{Hb}$  es la densidad de la hemoglobina.

En las ecuaciones anteriores, ecs.  $(A.1)$  y  $(A.2)$ , se tiene la libertad de proponer cualquier modelo reológico una vez que se defina el tensor de esfuerzos,  $\tau_{ij}$ . Para este trabajo se caracteriza a la hemoglobina mediante el modelo de Maxwell. De la ecuación constitutiva para un fluido de Maxwell, ec. (3.1), es complicado despejar los esfuerzos para sustituirlos en las ecuaciones de cantidad de movimiento. Para resolver esta dificultad se multiplican todos los términos de las ecs. (A.1) y (A.2) por el factor:  $\left(1 + \lambda \frac{\partial}{\partial t}\right)$ . Entonces se tiene que:

$$
\rho_{Hb} \left( 1 + \lambda \frac{\partial}{\partial t} \right) \left( \frac{\partial \hat{v}}{\partial t} + \hat{v} \frac{\partial \hat{v}}{\partial r} + \hat{u} \frac{\partial \hat{v}}{\partial z} \right) = - \left( 1 + \lambda \frac{\partial}{\partial t} \right) \frac{\partial \hat{P}}{\partial r} - \left( 1 + \lambda \frac{\partial}{\partial t} \right) \left( \frac{1}{r} \frac{\partial}{\partial r} \left( r \tau_{rr} \right) + \frac{\partial \tau_{rz}}{\partial z} \right) , \tag{A.3}
$$

$$
\rho_{Hb} \left( 1 + \lambda \frac{\partial}{\partial t} \right) \left( \frac{\partial \widehat{u}}{\partial t} + \widehat{v} \frac{\partial \widehat{u}}{\partial r} + \widehat{u} \frac{\partial \widehat{u}}{\partial z} \right) = - \left( 1 + \lambda \frac{\partial}{\partial t} \right) \frac{\partial \widehat{P}}{\partial z} - \left( 1 + \lambda \frac{\partial}{\partial t} \right) \left( \frac{1}{r} \frac{\partial}{\partial r} \left( r \tau_{zr} \right) + \frac{\partial \tau_{zz}}{\partial z} \right) , \tag{A.4}
$$

y se reescribe la ec. (3.1) de la siguiente forma:

ente forma:  
\n
$$
\left(1 + \lambda \frac{\partial}{\partial t}\right) \tau_{ij} = -\mu_{Hb} \dot{\varepsilon}_{ij}
$$
\n(A.5)

#### $90 A P$ ÉNDICE A. ECUACIONES DE CANTIDAD DE MOVIMIENTO DE LA HEMOGLOBINA

Se puede ver que en los últimos términos de las ecuaciones de cantidad de movimiento se pueden  $simplificar con la ec. (A.5)$ . Realizando esto y usando la definición del tensor rapidez de deformación se obtienen las ecuaciones para la hemoglobina de la siguiente forma:

$$
\rho_{Hb} \left( 1 + \lambda \frac{\partial}{\partial t} \right) \left( \frac{\partial \widehat{v}}{\partial t} + \widehat{v} \frac{\partial \widehat{v}}{\partial r} + \widehat{u} \frac{\partial \widehat{v}}{\partial z} \right) = - \left( 1 + \lambda \frac{\partial}{\partial t} \right) \frac{\partial \widehat{P}}{\partial r} + \mu_{Hb} \frac{\partial}{\partial r} \left( \frac{1}{r} \frac{\partial}{\partial r} \left( r \widehat{v} \right) \right) + \mu_{Hb} \frac{\partial^2 \widehat{v}}{\partial z^2} \tag{A.6}
$$

$$
\rho_{Hb} \left( 1 + \lambda \frac{\partial}{\partial t} \right) \left( \frac{\partial \widehat{u}}{\partial t} + \widehat{v} \frac{\partial \widehat{u}}{\partial r} + \widehat{u} \frac{\partial \widehat{u}}{\partial z} \right) = - \left( 1 + \lambda \frac{\partial}{\partial t} \right) \frac{\partial \widehat{P}}{\partial z} + \mu_{Hb} \frac{1}{r} \frac{\partial}{\partial r} \left( r \frac{\partial \widehat{u}}{\partial r} \right) + \mu_{Hb} \frac{\partial^2 \widehat{u}}{\partial z^2} \tag{A.7}
$$

### ApÈndice B

### Ecuaciones de Gobierno

Para facilitar la lectura se presentan las ecuaciones adimensionales con todos los términos en este apÈndice.

#### B.1 Ecuaciones para la Hemoglobina

Las ecuaciones adimensionales de conservación de masa y cantidad de movimiento para la región de la hemoglobina son:

$$
\frac{1}{\zeta} \frac{\partial}{\partial \zeta} (\zeta v) + \Delta \left( \frac{\partial u}{\partial \chi} - \frac{\zeta}{\Delta} \frac{\partial \Delta}{\partial \chi} \frac{\partial u}{\partial \zeta} \right) = 0.
$$
 (B.1)

Las ecuaciones de cantidad de moviento en la dirección radial y axial, respectivamente, son:

$$
\operatorname{Re}\epsilon^{3}\Delta\left(\frac{1}{1+\beta}\right)^{4}\left(1+De\right)\left(1+De\left[\frac{\partial}{\partial\sigma}-\frac{\zeta}{\Delta}\frac{\partial\Delta}{\partial\sigma}\frac{\partial}{\partial\zeta}\right]\right)+\left(St\left(\frac{\partial v}{\partial\sigma}-\frac{\zeta}{\Delta}\frac{\partial\Delta}{\partial\sigma}\frac{\partial v}{\partial\zeta}\right)+\frac{v}{\Delta}\frac{\partial v}{\partial\zeta}+u\left(\frac{\partial v}{\partial\chi}-\frac{\zeta}{\Delta}\frac{\partial\Delta}{\partial\chi}\frac{\partial v}{\partial\zeta}\right)\right)=\n-\left(1+De\left[\frac{\partial}{\partial\sigma}-\frac{\zeta}{\Delta}\frac{\partial\Delta}{\partial\sigma}\frac{\partial}{\partial\zeta}\right]\right)\frac{\partial P}{\partial\zeta}+\frac{\epsilon^{2}}{\Delta}\left(\frac{1}{1+\beta}\right)^{2}\left(1+De\right)\frac{\partial}{\partial\zeta}\left[\frac{1}{\zeta}\frac{\partial}{\partial\zeta}(\zeta v)\right]+\n\frac{\Delta\epsilon^{4}\left(1+De\right)}{\left(1+\beta\right)^{4}}\left(\frac{\partial^{2}v}{\partial\chi^{2}}+\left[\frac{\zeta}{\Delta^{2}}\left(2\frac{\partial\Delta^{2}}{\partial\chi}-\Delta\frac{\partial^{2}\Delta}{\partial\chi^{2}}\right)\frac{\partial v}{\partial\chi}\right]-\frac{2\zeta}{\Delta}\frac{\partial\Delta}{\partial\chi}\frac{\partial^{2}v}{\partial\zeta\partial\chi}+\left[\frac{\zeta}{\Delta}\frac{\partial\Delta}{\partial\chi}\right]^{2}\frac{\partial^{2}v}{\partial\zeta^{2}}\right), (B.2a)
$$

$$
\operatorname{Re}\epsilon\left(\frac{1}{1+\beta}\right)^{2}(1+De)\left(1+De\left[\frac{\partial}{\partial\sigma}-\frac{\zeta}{\Delta}\frac{\partial\Delta}{\partial\sigma}\frac{\partial}{\partial\zeta}\right]\right) \left(St\left(\frac{\partial u}{\partial\sigma}-\frac{\zeta}{\Delta}\frac{\partial\Delta}{\partial\sigma}\frac{\partial u}{\partial\zeta}\right)+\frac{v}{\Delta}\frac{\partial u}{\partial\zeta}+u\left(\frac{\partial u}{\partial\chi}-\frac{\zeta}{\Delta}\frac{\partial\Delta}{\partial\chi}\frac{\partial u}{\partial\zeta}\right)\right) = -\left(1+De\left[\frac{\partial}{\partial\sigma}-\frac{\zeta}{\Delta}\frac{\partial\Delta}{\partial\sigma}\frac{\partial}{\partial\zeta}\right]\right)\left(\frac{\partial P}{\partial\chi}-\frac{\zeta}{\Delta}\frac{\partial\Delta}{\partial\chi}\frac{\partial P}{\partial\zeta}\right)+\frac{(1+De)}{\Delta^{2}}\frac{\partial}{\zeta}\left(\zeta\frac{\partial u}{\partial\zeta}\right)+\epsilon^{2}\frac{(1+De)}{(1+\beta)^{2}}\left(\frac{\partial^{2}u}{\partial\chi^{2}}+\left[\frac{\zeta}{\Delta^{2}}\left(2\frac{\partial\Delta^{2}}{\partial\chi}-\Delta\frac{\partial^{2}\Delta}{\partial\chi^{2}}\right)\frac{\partial u}{\partial\chi}\right]-\frac{2\zeta}{\Delta}\frac{\partial\Delta}{\partial\chi}\frac{\partial^{2}u}{\partial\zeta\partial\chi}+\left[\frac{\zeta}{\Delta}\frac{\partial\Delta}{\partial\chi}\right]^{2}\frac{\partial^{2}u}{\partial\zeta^{2}}\right). (B.3)
$$

Donde los parámetros adimensionales asociados ya se han definido en el análisis de orden de magnitud de la siguiente forma: el parámetro de esbeltez,  $\epsilon = \frac{R_0}{I}$  $\frac{dS}{L}$ ; el número de Deborah,  $De = \lambda \omega$ ; el número de Reynolds, Re  $= \frac{\rho U_c R_0}{\rho}$  $\frac{U_c R_0}{\mu_{Hb}}$ ; y el número de Strouhal es  $St = \frac{\omega L}{U_c}$  $\frac{22}{U_c}$ . Como nota el numero de Womersley es  $Wo^2 = \text{Re} St = \frac{\rho \omega R_0^2}{\rho}$  $\frac{\overline{\omega}+c_0}{\mu_{Hb}}$ .

#### B.2 Ecuaciones para el Plasma

Para la región del plasma la ecuación de conservación de masa en forma adimensional es:

$$
\frac{1 - \frac{1}{1+\beta}}{1 - \frac{\Delta}{1+\beta}} \frac{1}{\left(1 - \frac{\Delta}{1+\beta}\right)\eta + \frac{\Delta}{1+\beta}} \frac{\partial}{\partial \eta} \left( \left[ \left(1 - \frac{\Delta}{1+\beta}\right)\eta + \frac{\Delta}{1+\beta}\right] v_p \right) + \frac{\partial u_p}{\partial \chi} - \frac{1 - \eta}{1 + \beta - \Delta} \frac{\partial \Delta}{\partial \chi} \frac{\partial u_p}{\partial \eta} = 0. \quad (B.4)
$$

Las ecuaciones de conservación de cantidad de moviento en la dirección radial y axial, respectivamente, en forma adimensional son:

$$
\frac{\rho \operatorname{Re} \epsilon^{3}}{\mu} \left(1 - \frac{1}{1+\beta}\right)^{3} \left[St\left(1 - \frac{\Delta}{1+\beta}\right) \left(\frac{\partial v_{p}}{\partial \sigma} - \frac{1-\eta}{1+\beta-\Delta} \frac{\partial \Delta}{\partial \sigma} \frac{\partial v_{p}}{\partial \eta}\right)\right] +
$$
\n
$$
\frac{\rho \operatorname{Re} \epsilon^{3}}{\mu} \left(1 - \frac{1}{1+\beta}\right)^{3} \left[\left(1 - \frac{1}{1+\beta}\right) v_{p} \frac{\partial v_{p}}{\partial \eta} + u_{p} \left(1 - \frac{\Delta}{1+\beta}\right) \left(\frac{\partial v_{p}}{\partial \chi} - \frac{1-\eta}{1+\beta-\Delta} \frac{\partial \Delta}{\partial \chi} \frac{\partial v_{p}}{\partial \eta}\right)\right] =
$$
\n
$$
- \frac{\partial P_{p}}{\partial \eta} + \epsilon^{2} \frac{\left(1 - \frac{1}{1+\beta}\right)}{\left(1 - \frac{\Delta}{1+\beta}\right)} \frac{\partial}{\partial \eta} \left\{\frac{1}{\left(1 - \frac{\Delta}{1+\beta}\right) \eta + \frac{\Delta}{1+\beta}} \frac{\partial}{\partial \eta} \left(\left[\left(1 - \frac{\Delta}{1+\beta}\right) \eta + \frac{\Delta}{1+\beta}\right] v_{p}\right)\right\} +
$$
\n
$$
\left(\epsilon - \frac{\epsilon}{1+\beta}\right)^{3} \left(\epsilon - \frac{\epsilon\Delta}{1+\beta}\right) \left[\frac{\partial^{2} v_{p}}{\partial \chi^{2}} + \frac{\partial^{2} \eta}{\partial \chi^{2}} \frac{\partial v_{p}}{\partial \eta} - 2 \frac{1-\eta}{1-\Delta} \frac{\partial \Delta}{\partial \chi} \frac{\partial^{2} v_{p}}{\partial \eta \partial \chi} + \left(\frac{1-\eta}{1-\Delta}\right)^{2} \frac{\partial \Delta}{\partial \chi} \frac{\partial^{2} v_{p}}{\partial \eta^{2}}\right],
$$
\n(B.5)

$$
\frac{\rho}{\mu} \text{Re} \epsilon \left( 1 - \frac{1}{1+\beta} \right)^2 \left[ St \left( \frac{\partial u_p}{\partial \sigma} - \frac{1-\eta}{1+\beta-\Delta} \frac{\partial \Delta}{\partial \sigma} \frac{\partial u_p}{\partial \eta} \right) \right] + \n\frac{\rho}{\mu} \text{Re} \epsilon \left( 1 - \frac{1}{1+\beta} \right)^2 \left[ \frac{\left( 1 - \frac{1}{1+\beta} \right)}{\left( 1 - \frac{\Delta}{1+\beta} \right)} v_p \frac{\partial u_p}{\partial \eta} + u_p \left( \frac{\partial u_p}{\partial \chi} - \frac{1-\eta}{1+\beta-\Delta} \frac{\partial \Delta}{\partial \chi} \frac{\partial u_p}{\partial \eta} \right) \right] = -\frac{\partial P_p}{\partial \chi} \n+ \frac{(1-\eta) \frac{\partial \Delta}{\partial \chi}}{1+\beta-\Delta} \frac{\partial P_p}{\partial \eta} + \frac{\left( 1 - \frac{1}{1+\beta} \right)^2}{\left( 1 - \frac{\Delta}{1+\beta} \right) \eta + \frac{\Delta}{1+\beta}} \frac{\partial}{\partial \eta} \left\{ \left[ \left( 1 - \frac{\Delta}{1+\beta} \right) \eta + \frac{\Delta}{1+\beta} \right] \frac{\partial u_p}{\partial \eta} \right\} \right] \n+ \left( \epsilon - \frac{\epsilon}{1+\beta} \right)^2 \left[ \frac{\partial^2 u_p}{\partial \chi^2} + \frac{\partial^2 \eta}{\partial \chi^2} \frac{\partial u_p}{\partial \eta} - 2 \frac{1-\eta}{1-\Delta} \frac{\partial \Delta}{\partial \chi} \frac{\partial^2 u_p}{\partial \eta \partial \chi} + \left( \frac{1-\eta}{1-\Delta} \right)^2 \frac{\partial \Delta}{\partial \chi} \frac{\partial u_p}{\partial \eta^2} \right].
$$
 (B.6)

Donde  $\rho = \frac{\rho_p}{\rho}$  $\frac{\rho_p}{\rho_{Hb}}$ ;  $\mu = \frac{\mu_p}{\mu_H}$  $\frac{F p}{\mu_{Hb}}$ . Los demás parámetros son los mismos que para el caso de la hemoglobina.

#### B.3 Ecuaciones en la membrana

 ${\rm La}$  condición de esfuerzos cortantes o tangenciales de forma adimensional en la membrana es:

$$
\left(1+De\left[\frac{\partial}{\partial\sigma}-\frac{(1-\eta)\frac{\partial\Delta}{\partial\sigma}}{1+\beta-\Delta}\frac{\partial}{\partial\eta}\right]\right)\left[\frac{\epsilon}{Ca}\left(1-\frac{\Delta}{1+\beta}\right)\frac{\partial}{\partial\chi}\left(\frac{\partial e_{\chi}}{\partial\chi}+\left[\frac{2G}{K}+\frac{2\omega\mu_{m}}{K}\frac{\partial}{\partial\sigma}\right]\frac{\partial e_{\chi}}{\partial\chi}\right)+\right.
$$

$$
\left(\frac{\partial u_{p}}{\partial\eta}+\epsilon^{2}\left(1-\frac{1}{1+\beta}\right)\left(1-\frac{\Delta}{1+\beta}\right)\left[\frac{\partial v_{p}}{\partial\chi}-\frac{1-\eta}{1+\beta-\Delta}\frac{\partial\Delta}{\partial\chi}\frac{\partial v_{p}}{\partial\eta}\right]\right)\right]-
$$

$$
\frac{1+\beta}{\mu\Delta}\left(1-\frac{\Delta}{1+\beta}\right)\left(\frac{\partial u}{\partial\zeta}+\epsilon^{2}\Delta\left(\frac{1}{1+\beta}\right)^{2}\left[\frac{\partial v}{\partial\chi}-\frac{\zeta}{\Delta}\frac{\partial\Delta}{\partial\chi}\frac{\partial v}{\partial\zeta}\right]\right)=0\quad(B.7)
$$

donde Ca es el número capilar equivalente definido como:  $Ca = \frac{\mu_p U_c}{K}$  $\frac{p}{K}$ , y  $\mu$  es la razón de las viscosidades:  $\mu = \frac{\mu_p}{\mu}$  $\frac{H}{\mu_{Hb}}$ . El número capilar mide la deformabilidad de la membrana en términos de las fuerzas viscosas y las fuerzas elásticas.

La ecuación de los esfuerzos normales en la membrana se puede expresar de la siguiente forma:

$$
\left(\frac{1}{1+\beta}\right)\frac{\epsilon\beta^2}{Ca}\frac{\partial e_\chi}{\partial \chi} + \Delta\left(P|_{\zeta=1} - P_p|_{\eta=0}\right) = 0.
$$
\n(B.8)

#### B.4 LÌmite de Fluido Newtoniano.

Las ecuaciones para la situación en que la hemoglobina se comporte como un fluido Newtoniano son las siguientes. Para la región de la hemoglobina.

$$
\frac{1}{\zeta} \frac{\partial}{\partial \zeta} (\zeta v) + \Delta \left( \frac{\partial u}{\partial \chi} - \frac{\zeta}{\Delta} \frac{\partial \Delta}{\partial \chi} \frac{\partial u}{\partial \zeta} \right) = 0 ,
$$
\n(B.9)

$$
0 = -\frac{\partial P}{\partial \zeta} \,,\tag{B.10}
$$

$$
0 = -\left(\frac{\partial P}{\partial \chi} - \frac{\zeta}{\Delta} \frac{\partial \Delta}{\partial \chi} \frac{\partial P}{\partial \zeta}\right) + \frac{1}{\Delta^2} \frac{1}{\zeta} \frac{\partial}{\partial \zeta} \left(\zeta \frac{\partial u}{\partial \zeta}\right) .
$$
 (B.11)

Para el plasma las ecuaciones equivalentes se pueden escribir como:

$$
\frac{1 - \frac{1}{1 + \beta}}{1 - \frac{\Delta}{1 + \beta}} \frac{1}{\left(1 - \frac{\Delta}{1 + \beta}\right)\eta + \frac{\Delta}{1 + \beta}} \frac{\partial}{\partial \eta} \left( \left[ \left(1 - \frac{\Delta}{1 + \beta}\right)\eta + \frac{\Delta}{1 + \beta}\right] v_p \right) + \frac{\partial u_p}{\partial \chi} - \frac{1 - \eta}{1 + \beta - \Delta} \frac{\partial \Delta}{\partial \chi} \frac{\partial u_p}{\partial \eta} = 0 \right), \quad (B.12)
$$

$$
0 = -\frac{\partial P_p}{\partial \eta} \tag{B.13}
$$

$$
-\frac{\partial P_p}{\partial \chi} + \frac{1 - \eta}{1 + \beta - \Delta} \frac{\partial \Delta}{\partial \chi} \frac{\partial P_p}{\partial \eta} + \frac{\left(1 - \frac{1}{1 + \beta}\right)^2}{\left(1 - \frac{\Delta}{1 + \beta}\right)^2} \left[ \frac{1}{\left(1 - \frac{\Delta}{1 + \beta}\right) \eta + \frac{\Delta}{1 + \beta}} \frac{\partial}{\partial \eta} \left\{ \left[\left(1 - \frac{\Delta}{1 + \beta}\right) \eta + \frac{\Delta}{1 + \beta}\right] \frac{\partial u_p}{\partial \eta} \right\} \right] = 0 \quad (B.14)
$$

#### B.5. LÍMITE SÓLIDO 95

Para la membrana se tiene que:  $\frac{G}{K} \ll 1$  y  $\frac{\mu_m \omega}{K}$  $\frac{m^{\infty}}{K} << 1$ , entonces la condición de esfuerzos normales se expresa de la siguiente forma:

$$
\frac{\epsilon}{Ca} \left( 1 - \frac{\Delta}{1+\beta} \right) \frac{\partial}{\partial \chi} \left( \frac{\partial e_{\chi}}{\partial \chi} \right) + \frac{\partial u_{p}}{\partial \eta} \Big|_{\eta=0} - \frac{1+\beta}{\mu \Delta} \left( 1 - \frac{\Delta}{1+\beta} \right) \frac{\partial u}{\partial \zeta} \Big|_{\zeta=1} = 0 ,
$$
 (B.15)

donde las derivadas de las velocidades están evaluadas en la membrana. La condición de esfuerzos normales se expresa como:

$$
\left(\frac{1}{1+\beta}\right) \frac{\beta^2 \epsilon}{Ca} \frac{\partial e_\chi}{\partial \chi} + \Delta \left(P|_{\zeta=1} - P_p|_{\eta=0}\right) = 0.
$$
\n(B.16)

Para la condición cinemática de la membrana se tiene que:

$$
\frac{2\pi}{St} \left( 1 + \beta \right)^2 \frac{\partial \phi_{O_2}}{\partial \chi} = -\Delta \frac{\partial \Delta}{\partial \sigma} + \frac{u|_{\zeta=1}}{St} \Delta \frac{\partial \Delta}{\partial \chi} . \tag{B.17}
$$

#### B.5 Límite Sólido

Para la región de la hemoglobina las ecuaciones de conservación de masa y de cantidad de movimiento son:

$$
\frac{1}{\zeta} \frac{\partial}{\partial \zeta} (\zeta v) + \Delta \left( \frac{\partial u}{\partial \chi} - \frac{\zeta}{\Delta} \frac{\partial \Delta}{\partial \chi} \frac{\partial u}{\partial \zeta} \right) = 0 ,
$$
\n(B.18)

$$
\left(\frac{\partial}{\partial \sigma} - \frac{\zeta}{\Delta} \frac{\partial \Delta}{\partial \sigma} \frac{\partial}{\partial \zeta}\right) \frac{\partial P}{\partial \zeta} = 0 ,
$$
\n(B.19)

$$
-\left(\frac{\partial}{\partial\sigma} - \frac{\zeta}{\Delta}\frac{\partial\Delta}{\partial\sigma}\frac{\partial}{\partial\zeta}\right)\left(\frac{\partial P}{\partial\chi} - \frac{\zeta}{\Delta}\frac{\partial\Delta}{\partial\chi}\frac{\partial P}{\partial\zeta}\right) + \frac{1}{\Delta^2}\frac{1}{\zeta}\frac{\partial}{\partial\zeta}\left(\zeta\frac{\partial u}{\partial\zeta}\right) = 0.
$$
 (B.20)

Para el plasma se tienen además las siguientes ecuaciones.

$$
\frac{\partial u_p}{\partial \chi} - \frac{1 - \eta}{1 - \Delta} \frac{\partial \Delta}{\partial \chi} \frac{\partial u_p}{\partial \eta} = 0 , \qquad (B.21)
$$

$$
0 = -\frac{\partial P_p}{\partial \eta} \tag{B.22}
$$

$$
-\frac{\partial P_p}{\partial \chi} + \frac{1 - \eta}{1 - \Delta} \frac{\partial \Delta}{\partial \chi} \frac{\partial P_p}{\partial \eta} + \frac{\gamma^2}{(1 - \Delta)^2} \left[ \frac{1}{(1 - \Delta)\eta + \Delta} \frac{\partial}{\partial \eta} \left\{ \left[ (1 - \Delta)\eta + \Delta \right] \frac{\partial u_p}{\partial \eta} \right\} \right] = 0 , \quad (B.23)
$$
  
de  $\gamma = 1 - \frac{1}{1 + \beta} << 1$ 

donde  $\gamma = 1 - \frac{1}{1+\beta} << 1$ 

En la membrana, las condiciones de esfuerzos tangenciales y normales son:
$$
\left(\frac{\partial}{\partial \sigma} - \frac{1 - \eta}{1 - \Delta} \frac{\partial \Delta}{\partial \sigma} \frac{\partial}{\partial \eta} \right) \left[ \frac{De\mu\epsilon}{Ca} (1 - \Delta) \frac{\partial}{\partial \chi} \left( \frac{\partial e_{\chi}}{\partial \chi} \right) + De\mu \frac{\partial u_{p}}{\partial \eta} \Big|_{\eta = 0} \right] - \frac{1}{\Delta} (1 - \Delta) \frac{\partial u}{\partial \zeta} \Big|_{\zeta = 1} = 0 , \quad (B.24)
$$

$$
\frac{\beta^2 \epsilon}{Ca} \frac{\partial e_\chi}{\partial \chi} + \Delta \left( P|_{\zeta=1} - P_p|_{\eta=0} \right) = 0.
$$
 (B.25)

# ApÈndice C

## MÈtodo NumÈrico

Las ecuaciones  $(3.54)$  y  $(3.67)$  son ecuaciones diferenciales no lineales de primer orden e hiperbólica. La ecuación generalizada de las expresiones anteriores es:

$$
\frac{\partial \rho}{\partial t} + c(\rho) \frac{\partial \rho}{\partial x} = f(x, t, \rho) , \qquad (C.1)
$$

La ecuación anterior es una ecuación de onda; en particular, si  $f = 0$ , la ec. (C.1) es la ecuación cinemática de onda (kinematic wave equation) [50]. Este tipo de ecuación se presenta en problemas de onda no lineales, en los que se desprecian los efectos disipativos. Éstas se puede resolver mediante el método de las características, que se basa en una interpretación geométrica de las ecuaciones diferenciales parciales de primer orden.

El método de las características indica que la propiedad,  $\rho$ , se propaga con una cierta velocidad,  $c(\rho)$ , a lo largo de las trayectorias características. Estas líneas características de la ecuación son importantes para seleccionar el método numérico para resolver el problema, en caso de que no sea posible obtener una solución analítica.

En el presente estudio las ecs. (3.54) y (3.67) pertenecen a este tipo de ecuaciones y no es posible obtener una solución analítica para todos los casos; por lo que es necesario el empleo de un método numérico. Para resolver el problema se seleccionó el método de MacCormack, debido la región de dependencia y de influencia de las ecuaciones hiperbólicas, que es un método numérico conservativo de diferencias finitas hacia adelante [51].

El método fue propuesto por MacCormack, y emplea diferencias hacia adelante y hacia atrás para lograr una precisión de segundo orden [52]. Las ecuaciones recursivas para una ecuación cinemática de onda como:  $\frac{\partial \rho}{\partial t} + \frac{\partial}{\partial x} (g(\rho)) = 0$ , son:

$$
\rho_i^* = \rho_i^n - \frac{dt}{dx} \left[ g \left( \rho_{i+1}^n \right) - g \left( \rho_i^n \right) \right]
$$
\n(C.2)

$$
p_i - p_i = \frac{1}{dx} \left[ g \left( p_{i+1} - g \left( p_i \right) \right) \right]
$$
\n
$$
p_i^{n+1} = \frac{1}{2} \left( p_i^n + p_i^* - \frac{dt}{dx} \left[ g \left( p_i^* \right) - g \left( p_{i-1}^* \right) \right] \right)
$$
\n(C.3)

El método es consistente con la ecuación original si le función de flujo numérica, se reduce a la función de flujo real  $g(\rho)$  para el caso de flujo constante.

Para este trabajo se validó el método numérico realizando tres ejercicios. La primera es una ecuación diferencial de primer orden lineal no homogènea. La ecuación es:

$$
\frac{\partial u}{\partial x} + x \frac{\partial u}{\partial y} = \left( y - \frac{1}{2} x^2 \right)^2 , \qquad (C.4)
$$

 $y$  el resultado analítico y numérico se muestra en la fig.  $(C.1)$ .

La segunda ecuación que se resolvió es la siguiente:

$$
\frac{\partial u}{\partial t} - 2axt \frac{\partial u}{\partial x} = 0
$$
 (C.5)

En la fig.  $(C.2)$  se observa la comparación entre la solución analítica y numérica de la ec.  $(C.5)$ . Se puede ver que para tiempos grandes la solución diverge para posiciones grandes,  $x = 0.7$ . Este problema se puede solucionar afinando la malla espacial.

La tercera ecuación que se resolvió está dada por:

$$
\frac{\partial u}{\partial t} + u \frac{\partial u}{\partial x} = 0 \tag{C.6a}
$$

En la fig.  $(C.3)$  se aprecia que para una ecuación no lineal, ec.  $(C.6a)$ , la solución numérica es prácticamente igual que la solución analítica.

Para validar el método numérico en el caso que se está estudiando se obtuvo una solución analítica para una situación. Se tiene la siguiente ecuación:

$$
\frac{\partial \Delta}{\partial \sigma} - \frac{\alpha}{\Delta^2} \frac{\partial \Delta}{\partial \chi} = 0 \,, \tag{C.7}
$$

con las siguientes condiciones iniciales y en la frontera:

conditions iniciales y en la frontera:  
\n
$$
\Delta (0, \chi) = \sqrt{\phi_{Hb}} + Asen(B\chi); \quad \Delta (\sigma, 0) = \sqrt{\phi_{Hb} + asen(b\sigma)}
$$
\n(C.8)

Se presentan los resultados, fig. (??), aplicando el método numérico de MacCormack, en primer lugar usando el mÈtodo de forma normal y un segundo caso aplicando el mÈtodo de forma linealizada. La tercera curva es la solución analítica, método de las características, de la ec. (C.7). El error más grande entre las soluciones es del 0:0011%.

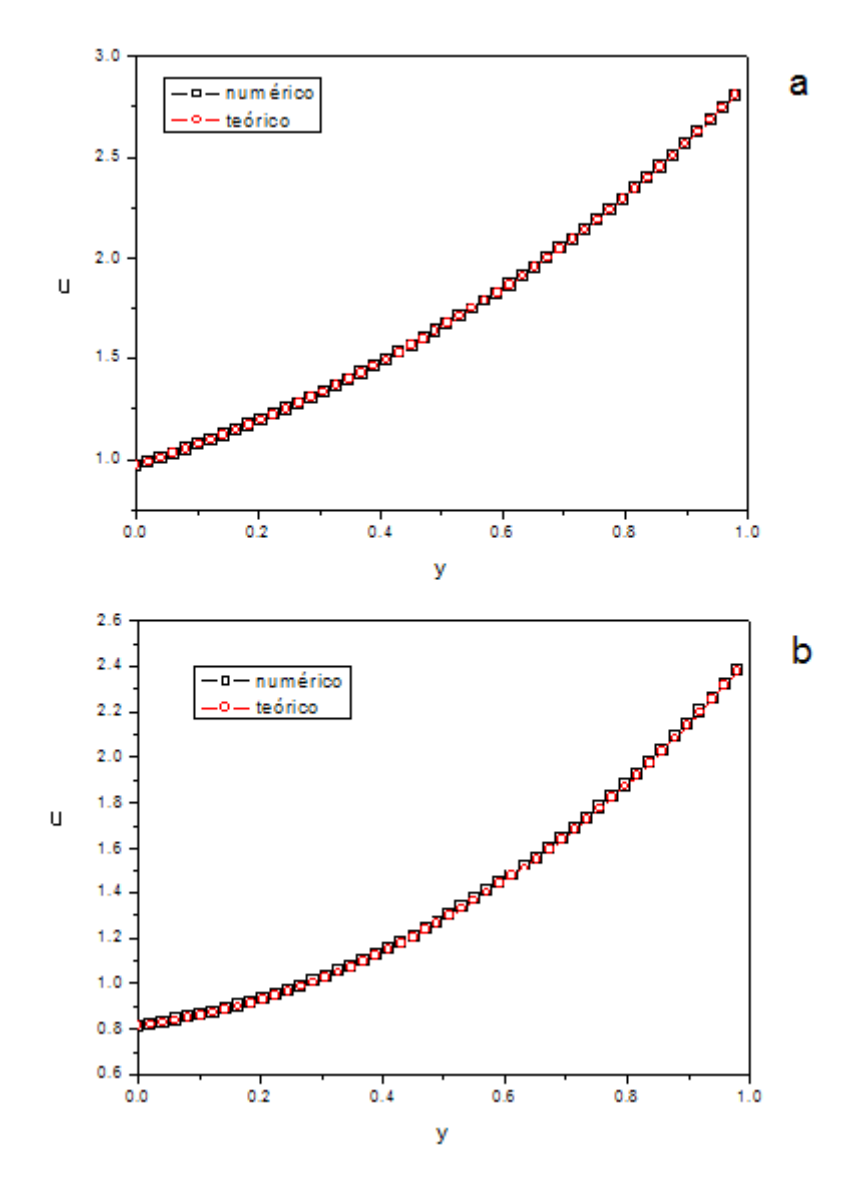

Figura C.1: Resultados para la ec. (C.4). a) Para $\chi=0.25.$ b) Para $\chi=0.75$ 

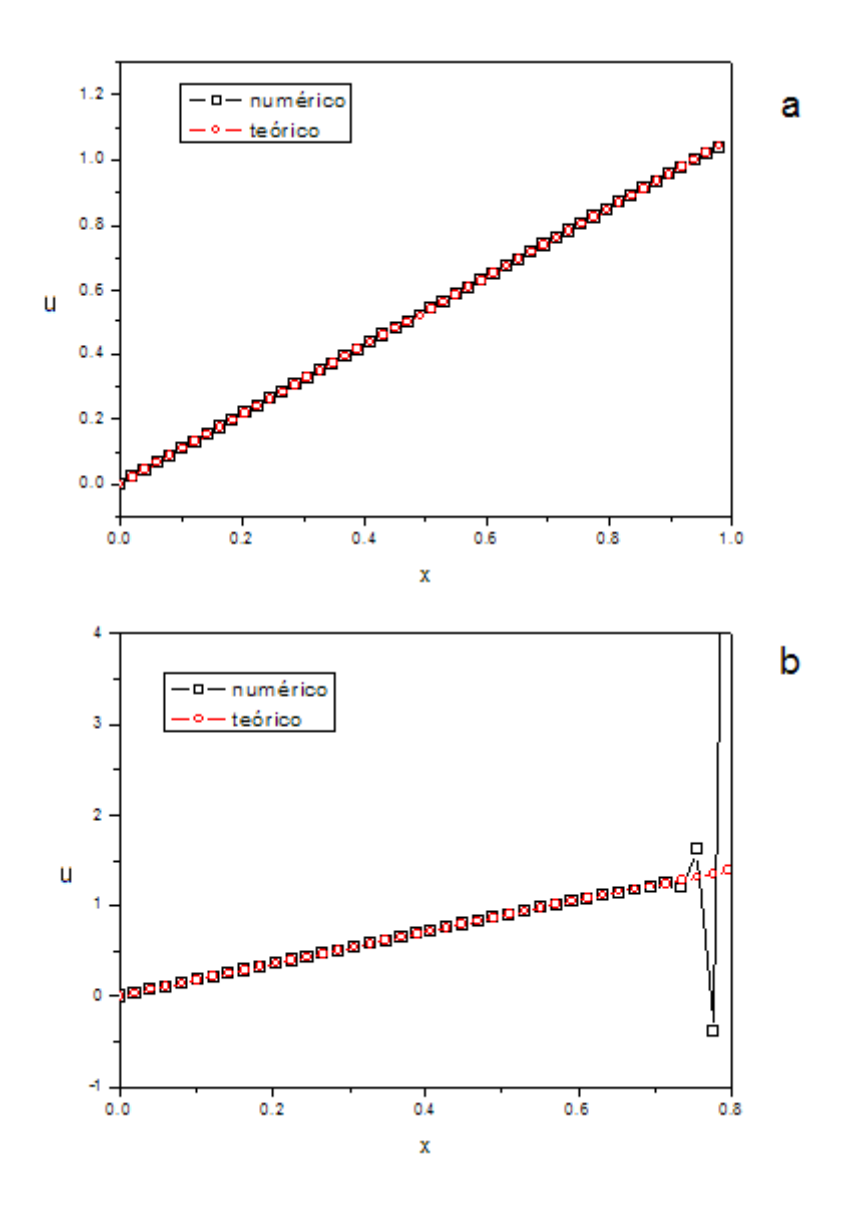

Figura C.2: Resultados de la ec. (C.5). a) Para $t=0.25$ .<br/>b) Para $t=0.75.$ 

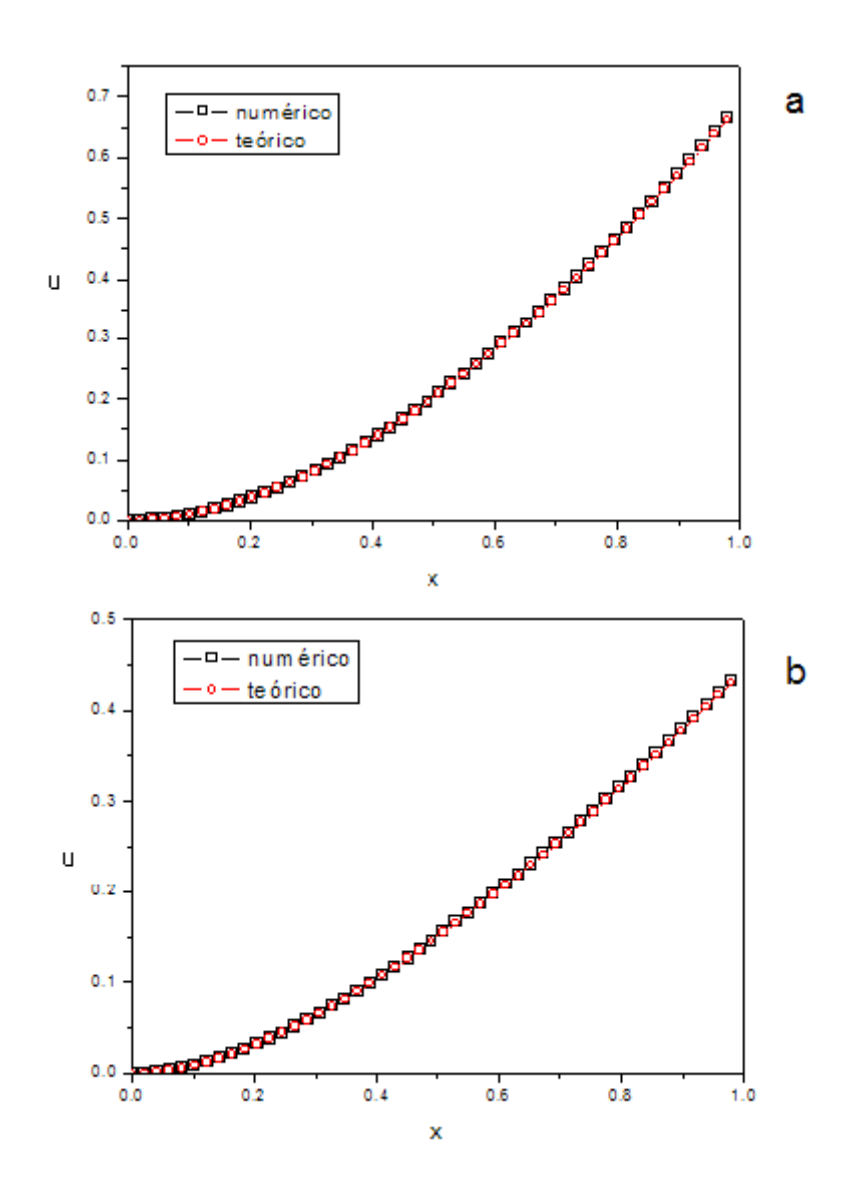

Figura C.3: Resultados para la ec. (C.6a). a) Para  $t = 0.25$ . b) Para  $t = 0.75$ .

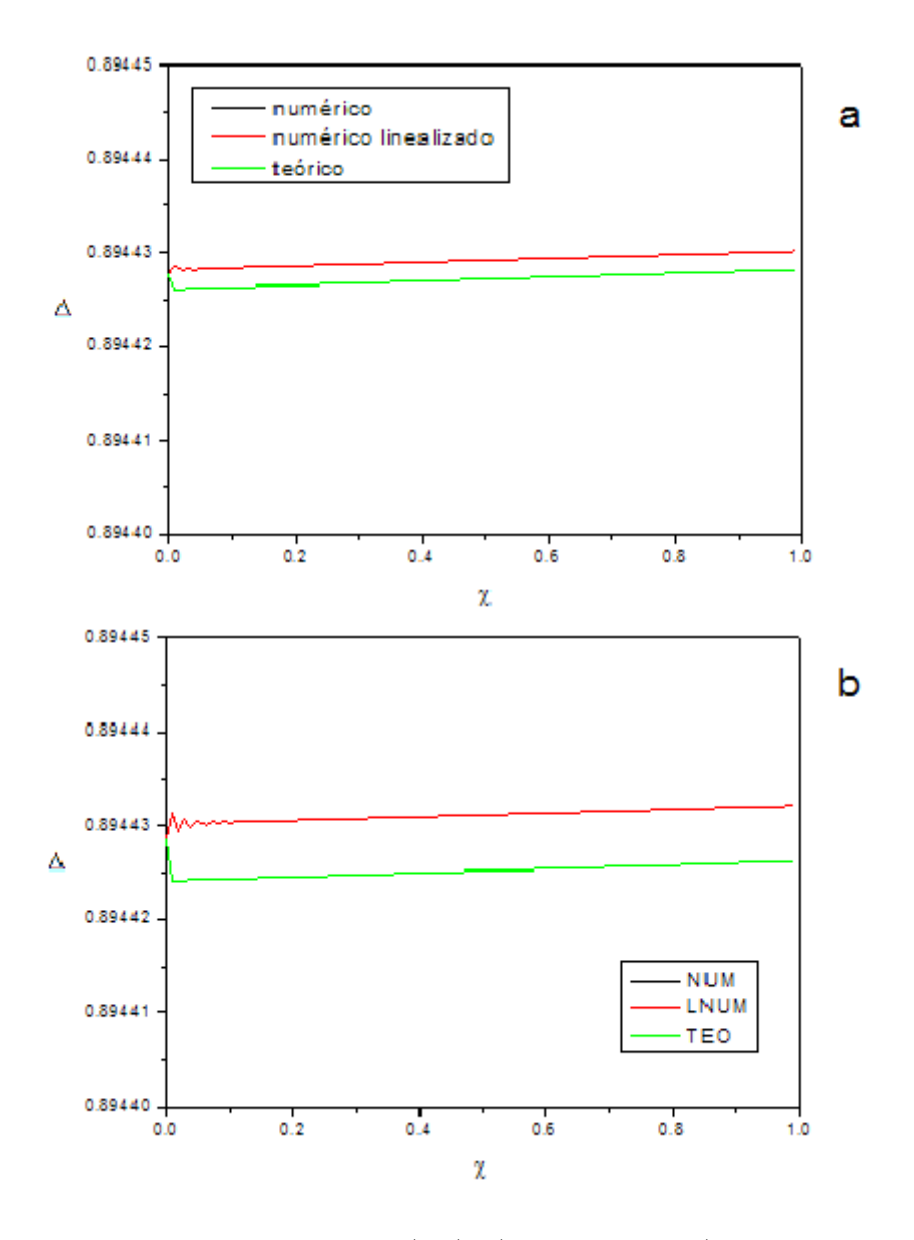

Figura C.4: Solución para la ec. (C.7). a) Para  $t = 0.25$ . b) Para  $t = 0.75$ .

## Apéndice D

# **Códigos Numéricos**

Códigos en Fortran 90 del método numérico.

#### $D.1$ Límite Fluido Newtoniano

Para resolver el problema de la hemodinámica se utilizó el siguiente código en fortran 90.

```
! newtonopcion.f90
\mathsf I! FUNCTIONS:
\mathbf{I}newtonopcion -
\mathbf{I}Ţ
! PROGRAM: newtonopcion
\overline{\phantom{a}}! PURPOSE: Programa que resuelve la mecánica de los fluidos para el límite
\mathbf{I}%de fluido newtoniano.
\mathbf{I}%program newtonopcion
    implicit none
    ! Variables
    integer(kind=4) i, imax, n, nmax, j, jmaxparameter(imax=100, \text{nmax}=1000, \text{jmax}=25) !(imax=100, nmax=50000)
    real(kind=8) delta(mmax,imax+1), pp(mmax,imax+1)real(kind=8) um(nmax,imax+1),umaux(imax+1)
    real(kind=8) t(max),x(max+1),y(jmax)real(kind=8) dt, dx, ctereal(kind=8) aaux,baux,caux,daux
```

```
real(kind=8) eaux, gaux, haux, iaux
real(kind=8) jaux, kaux, laux, maux
real(kind=8) naux, oaux
real(kind=8) vel(imax+1), vaux(imax+1)real(kind=8) comp, tol
real(kind=8) uhb(nmax, imax, jmax), phb(nmax, imax+1)
real(kind=8) up(nmax,imax, jmax)
real(kind=8) cont
real(kind=8) \text{ sum2}, \text{sum4}, \text{preshb}(\text{nmax}, \text{imax}+1)real(kind=8) prespp(nmax, imax)! Parámetros
real(kind=8) ST, PHI, BETA, M, DE
real(kind=8) B
real(kind=8) VISC
! Body of newtonopcion
ST = 1.d0PHI=0.8d0DE=0. d0M=0.8d0BETA=(M*(1.d0+DE))**0.5d0B=2. d0*3.14159d0!B=0.0001d0tol = 0.001d0VISC = 0.001d0cte=1+BETA! Mallas
! *** Temporal ***
do n=1, nmaxt(n)=(dfloat(n-1)/dfloat(nmax-1))\rm enddo
dt=t(2)! *** Espacial ***
do i=1, imax
    x(i)=(dfloat(i-1)/dfloat(imax-1))end do
dx=x(2)x(imax+1)=x(imax)+dxdo j=1, jmax
    y(j)=(dfloat(j-1)/dfloat(jmax-1))end do
! Condiciones iniciales y en la frontera
! *** Condiciones iniciales ***
do i=1, \text{imax}+1delta(1,i)=(PHI^{**}0.5d0)+(0.02d0^{*}abs(SIN(B^{*}x(i))))end do
! *** Condiciones en la entrada ***
```
104

```
do n=1, nmax
         delta(n,1) = (PHI + (0.03d0 * abs(SIN(B * t(n)))) * * 0.5d0!delta(n,i) = (PHI)<sup>**</sup>0.5d0
    end do
    ! *** Condición a la salida de la presión
    do n=1,nmax
        pp(n,imax)=0. d0phb(n,imax)=0. d0end do
    !*** Condición inicial de la presión
    do i=1, \text{imax}+1pp(1,i)=(1.d0-x(i))phb(1,i)=(1.d0-x(i))\;end\;do
    !*** Condición inicial de la velocidad de la membrana\rm***do i=1, imax+1
        aaux=delta(1,i)/ctebaux=1.00-aauxcaux=1.d0-(1.d0/cte)daux=aaux/baux
        eaux = log(aaux)gaux=0.25d0+((0.5d0*aux)/baux)haux=(0.5d0*daux)+(((1.d0/eaux)*gaux)/daux)iaux=(8. d0*PHI)/M*((1. d0/aaux)**3.d0)*bauxjaux=((1.d0/eaux)/daux)-((cte/(M^*delta(1,i)))^*baux)kaux=(16. d0*PHI^*((cte**2.d0)/((delta(1,i))**4.d0)))^*&
(baux**2.d0/caux**2.d0)laux=(8.d0/(delta(1,i))^{**}2.d0)^*(baux^{**}2.d0/caux^{**}2.d0)um(1,i) = ((kaux * haux) + iaux)/((laux * haux) + jaux))end do
    !*** Condición de entrada de la velocidad de la membrana
    do n=1, nmax
        aaux=delta(n,1)/ctebaux=1.d0-aauxcaux=1.d0-(1.d0/cte)daux=aaux/baux
        eaux = log(aaux)gaux=0.25d0+((0.5d0*aux)/baux)haux=(0.5d0*daux)+(((1.d0/eaux)*gaux)/daux)iaux=(8. d0*PHI)/M*((1. d0/aaux)**3.d0)*bauxjaux=((1.d0/eaux)/daux)-((cte/(M^*delta(n,1))))^*baux)kaux=(16. d0*PHI^*((cte**2.d0)/((delta(n,1))**4.d0)))^*&
(baux**2.d0/caux**2.d0)laux=(8.d0/(delta(n,1))^{**}2.d0)^*(baux^{**}2.d0/caux^{**}2.d0)um(n,1) = ((kaux * haux) + iaux)/((laux * haux) + iaux)end do
```

```
! Método numérico de MacCormack
    do n=1, nmax-1\text{vaux}(1) = \text{delta}(n,1) - (\text{vel}(1)^*(\text{delta}(n,2) - \text{delta}(n,1)))\&+((VISC*dt/(dx*dx))*(delta(n,3)-(2.d0*delta(n,2))+delta(n,1)))\alpha i=2, imax
              vel(i) = (um(n,i)/ST)*(dt/dx)\text{vaux}(i) = \text{delta}(n,i) - (\text{vel}(i) * (\text{delta}(n,i+1) - \text{delta}(n,i)))\&+((VISC*dt/(dx*dx))*(delta(n,i+1)-(2.d0*delta(n,i))+delta(n,i-1)))end do
         \text{vaux}( \text{imax}+1)=\text{delta}( \text{n} \cdot \text{imax}+1)-(\text{vel}( \text{imax})*\&(\text{delta}( \text{n} \cdot \text{imax}+1)\&-\text{delta}(n,\text{imax})) + ((\text{VISC*dt}/(\text{dx*dx}))^*(\text{delta}(n,\text{imax}+1)-(2. d0)*\text{delta}(n,\text{imax}))&
+\delta(\text{data}(n, \text{imax-1})))do i=2, \text{imax}+1aaux=vaux(i)/ctebaux=1.d0-aauxcaux=1.d0-(1.d0/cte)daux=aaux/baux
              eaux = log(aaux)gaux=0.25d0+((0.5d0*aux)/baux)haux=(0.5d0*daux)+(((1.d0/eaux)*gaux)/daux)iaux=(8. d0*PHI)/M*((1. d0/aaux)**3.d0)*baux
              jaux = ((1.d0/eaux)/daux) - ((cte/(M * vaux(i))) * baux)kaux=(16. d0*PHI^*((cte**2.d0)/((vaux(i))**4.d0)))^*&
(baux**2.d0/caux**2.d0)laux=(8. d0/(vaux(i))^{**}2.d0)^*(baux^{**}2.d0/caux^{**}2.d0)umaux(i) = ((kaux * haux) + iaux) / ((laux * haux) + iaux)10 continue
              vel(i) = (umaux(i)/ST)*(dt/dx)\det(a(n+1,i)=0.5d0^{*}(delta(n,i)+vaux(i)-((vel(i))^{*}(vaux(i)-vaux(i-1))))aaux=delta(n+1,i)/ctebaux=1.d0-aauxcaux=1.d0-(1.d0/cte)daux=aaux/baux
              eaux = log(aaux)gaux=0.25d0+((0.5d0*aux)/baux)haux=(0.5d0*daux)+(((1.d0/eaux)*gaux)/daux)iaux=(8. d0*PHI)/M*((1. d0/aaux)**3.d0)*baux
              jaux = ((1.d0/eaux)/daux) - ((cte/(M^*delta(n+1,i)))^*baux)kaux=(16. d0*PHI^*((cte**2.d0)/((det(a(n+1,i))**4.d0)))^*&
(baux**2.d0/caux**2.d0)laux=(8.d0/(delta(n+1,i))^{**}2.d0)^*(baux^{**}2.d0/caux^{**}2.d0)um(n+1,i)=((kaux*haux)+iaux)/((laux*haux)+jaux)comp=0.d0 labs(detta(n+1,i)-vaux(i))if(complttol) then
              else
```

```
!umaux(i)=um(n+1,i)\text{vaux}(i) = (\text{delta}(n+1,i) + \text{vaux}(i))/2 \cdot d0goto 10
           end if
       end do
   end do
   ! Cálculo de la velocidad de la Hemoglobina y grad. de presión
   do n=2, nmax-1
       do i=1, imax-1
       aaux=((um(n,i)/2.d0)-((PHI*cte*cte)/(delta(n,i)**2.d0)))phb(n,i)=(16.d0/(delta(n,i)**2.d0))*aaux\omega j=1, jmax
              uhb(n,i,j)=um(n,i)+4.d0*aaux*((y(j)*y(j))-1.d0)
           \,end\,do
       end do
   end do
   ! Cálculo de presión de la hemoglobina
   do n=2, nmaxdo cont=4, imaxsum2=0.10sum4=0.d0do i=3, \text{cont-1,2}sum2=sum2+phb(n,i)end do
           \alpha i=2, cont-1,2
              sum4=sum4+phb(n,i)\,end\,do
           presth(n, cont) = (phb(n, 1) + (2. d0*sum2) + (4. d0*sum4) + \&phb(n, cont))<sup>*</sup>(dx/3. d0)end do
   \,end\,do
   ! Velocidad del plasma
   do n=1, nmax-1do i=1, imax-1
           aaux=delta(n,i)/ctebaux=1.d0-aauxcaux=1.d0-(1.d0/cte)daux=aaux/baux
           eaux = log(aaux)
```

```
gaux=0.25d0+((0.5d0*aux)/baux)haux=(\text{caux}^{**}2.d0)/(\text{baux}^{**}2.d0)\frac{1}{2} i=1, jmax
                jaux=0.25d0*(y(j)*2.d0)-1.d0)kaux=0.5d0*daux*(y(j)-1.d0)laux=(log((baux*y(j))+aaux))/eaux)up(n,i,j)=(haux*phb(n,i)*(jaux+kaux+(gaux*law)))+\&um(n,i)*law\,end\,do
        end do
   end do
   ! Presión del plasma
   do n=2, nmaxdo cont=4, imaxsum2=0. d0sum4=0.d0do i=3, cont-1,2
                sum2=sum2+phb(n,i)end do
            \alpha i=2, cont-1,2
                sum4=sum4+phb(n,i)end do
            prespp(n, cont) = (phb(n, 1) + (2. d0*sum2) + (4. d0*sum4) + phb(n, cont))\&*(dx/3. d0)end do
   end do
    ! Escritura de resultados
   open (unit=15, file='opciondst1.txt')
    do n=1, nmax, 10do i=1, imax-1
            write(*,100) t(n),x(i),delta(n,i),um(n,i); 100 format(4e18.8)
            write(15,115) t(n),x(i),delta(n,i),um(n,i); 115 format(4e18.8)
       end do
   end do
   close (unit=15)open (unit=20, file='opcionphbst1.txt')
    do n=1, nmax, 20do i=1, \text{imax-}1, 2\alpha i=1, imax
        write(20,120) t(n),x(i),y(j),uhb(n,i,j),phb(n,i),preshb(n,i); 120 format(6e18.8)end do
       \;end\;do
   end do
   close (unit=20)
```
### D.1. LÍMITE FLUIDO NEWTONIANO

```
open (unit=25, file='opcionppst1.txt')
do n=1, nmax, 20do i=1, \text{imax-1,2}\alpha j=1, jmax
     write(25,120) t(n),x(i),y(j),up(n,i,j),pp(n,i),prespp(n,i); 125 format(6e18.8)end do
    end do
\;end\;do
close (unit=25)end program newtonopcion
```
### Para el transporte de masa se usó el siguiente programa escrito en Frotran 90

```
! transnewtonopcion.f90
\mathbf{I}\!! FUNCTIONS:
\mathbf{I}transnewtonopcion -
\mathbf{I}\mathbf{I}! PROGRAM: transnewtonopcion
\mathbf{I}! PURPOSE: Transporte de masa límite Newtoniano
1
program transnewtonopcion
    implicit none
    ! Variables
    integer(kind=4) i, imax, n, nmax, j, jmaxparameter(max=100, \text{nnax}=5000, \text{jmax}=25)integer(kind=4) cont, contmaxparameter(continax=1000)real(kind=8) delta(mmax, imax+1), pp(mmax, imax+1)real(kind=8) um(max, imax+1), umaux(imax+1)real(kind=8) t(max),x(max+1),y(jmax)real(kind=8) dt, dx, ctereal(kind=8) aaux,baux,caux,daux
    real(kind=8) eaux, gaux, haux, iaux
    real(kind=8) jaux, kaux, laux, maux
    real(kind=8) naux, oaux
    real(kind=8) vel(imax+1), vaux(imax+1)real(kind=8) comp, tol
    real(kind=8) sat(mmax+1), AP(contmax), valap(mmax,imax)real(kind=8) fun(contmax), gun(contmax)real(kind=8) q(max, imax)real(kind=8) \text{ sum2dd}, sum4dd}, sum2dq, sum4dq
```

```
real(kind=8) integdd(nmax), integdq(nmax)
real(kind=8) oxicon(nmax, imax, jmax)
! Parámetros
real(kind=8) ST, PHI, BETA, M, DE
real(\text{kind}=8) B
real(kind=8) VISC
real(kind=8) ayuda, funcion
real(kind=8) primer, segund, tercer, cuarto, comun
real(kind=8) indice, CW, kreal(kind=8) razon, capa, mtol
real(kind=8) fim
! Body of transnewtonopcion
I
                          PARAMETROS
ST = 10. d0PHI=0.8d0DE=0. d0M=0.8d0BETA=(M*(1.d0+DE))**0.5d0B=2. d0*3.14159d0!*** OPCION CONDICION DE ENTRADA**IB=0.0001d0!*** OPCION CONDICION DE ENTRADA **
tol = 0.001d0VISC = 0.001d0cte=1.d0+BETA! Parameter for mass transport
indice=2.65d0!*** Indica si es sólido (0. d0) o fluido (1. d0)!beta=0.051d0CW=0.5d0k=1.d0razon=1.084214916d0
capa=0.083716623d0
mtol = 0.000001d0!*** En la ecuación de la saturación
f_{\rm lim}=1.10 !0.27147861510! MALLAS Y CONDICIONES
! Mallas
! *** Temporal ***
do n=1,nmax
   t(n)=(dfload(n-1)/dfload(mmax-1))end do
dt=t(2)! *** Espacial ***
do i=1, imax
```

```
x(i) = (dfloat(i-1)/dfloat(imax-1))end do
    dx=x(2)x(imax+1)=x(imax)+dx\alpha j=1, jmax
         y(j)=(dfloat(j-1)/dfloat(jmax-1))end do
    !  <br>  <br>   <br>*** Condiciones iniciales  <br>   <br>***
    do i=1, \text{imax}+1delta(1,i)=(PHI^{**}0.5d0)+(0.02d0^{*}abs(SIN(B^{*}x(i))))end do
    ! *** Condiciones en la entrada ***
    do n=1, nmaxdelta(n,1) = (PHI + (0.03d0 * abs(SIN(B * t(n)))))**0.5d0!delta(n,i) = (PHI)<sup>**</sup>0.5d0
    end do
    ! *** Condición a la salida de la presión ***
    do n=1, nmaxpp(n,imax)=0. d0end do
    !*** Condición inicial de la presión ***
    do i=1, imax+1
         pp(1,i)=(1.d0-x(i))end do
    !*** Condición inicial de la velocidad de la membrana ***
    \alpha i=1.imax+1
         aaux=delta(1,i)/ctebaux=1.d0-aauxcaux=1.d0-(1.d0/cte)daux=aaux/baux
         eaux = log(aaux)gaux=0.25d0+((0.5d0*aux)/baux)haux=(0.5d0*daux)+(((1.d0/eaux)*gaux)/daux)iaux=(8. d0*PHI)/M*((1. d0/aaux)**3.d0)*bauxjaux=((1.d0/eaux)/daux)-((cte/(M^*delta(1,i)))^*baux)kaux=(16. d0*PHI^*((cte**2.d0)/((delta(1,i))**4.d0)))^*&
(baux**2.d0/caux**2.d0)laux=(8.d0/(delta(1,i))^{**}2.d0)^*(baux^{**}2.d0/caux^{**}2.d0)um(1,i) = ((kaux * haux) - iaux)/((laux * haux) + jaux)end do
    !^{***} Condición de entrada de la velocidad de la membrana
    do n=1,nmax
         aaux=delta(n,1)/cte\mbox{baux}{=}1. \mbox{d}0\mbox{-}\mbox{aaux}caux=1.d0-(1.d0/cte)daux=aaux/baux
```

```
eaux = log(aaux)gaux=0.25d0+((0.5d0*aux)/baux)haux=(0.5d0*daux)+(((1.d0/eaux)*gaux)/daux)iaux=(8. d0*PHI)/M*((1. d0/aaux)**3.d0)*bauxjaux=((1.10/eaux)/daux)-((cte/(M^*delta(n,1)))^*baux)kaux=(16. d0*PHI*( (cte**2.d0) / ((delta(n,1))**4.d0)))**(baux**2.d0/caux**2.d0)laux=(8. d0/(delta(n,1))^{**}2. d0)^*(baux^{**}2. d0/caux^{**}2. d0)um(n,1) = ((kaux * haux) - iaux) / ((laux * haux) + jaux)end do
    POSICIÓN DE LA MEMBRANA
    1
    ! Métod de MacCormack
    \alpha n=1, nmax-1
         \text{vaux}(1) = \text{delta}(n,1) - (\text{vel}(1)^*(\text{delta}(n,2) - \text{delta}(n,1))) + ((\text{VISC}^*\text{dt}/(\text{dx}^*\text{dx}))\&*(delta(n,3)-(2.d0*delta(n,2))+delta(n,1)))
         \alpha i=2, imax
         vel(i)=(um(n,i)/ST)*(dt/dx)\text{vaux}(i) = \text{delta}(n,i) - (\text{vel}(i) * (\text{delta}(n,i+1) - \text{delta}(n,i))) + ((\text{VISC} * \text{dt}/(\text{dx} * \text{dx})) \&*(\text{delta}(n,i+1)-(2.d0*\text{delta}(n,i))+\text{delta}(n,i-1)))end do
    \text{vaux}( \text{imax}+1)=\text{delta}(n, \text{imax}+1)-(\text{vel}( \text{imax})*(\text{delta}(n, \text{imax}+1)-\text{delta}(n, \text{imax})))\&+((VISC*dt/(dx*dx))*(delta(n, max+1)-(2. d0*delta(n, max)) + delta(n, max-1)))do i=2, imax + 1
             aaux=vaux(i)/ctebaux=1.d0-aauxcaux=1.d0-(1.d0/cte)daux=aaux/baux
             eaux = log(aaux)gaux=0.25d0+((0.5d0*aux)/baux)\text{haux} = (0.5d0^* \text{daux}) + (((1.d0/\text{eaux})^* \text{gaux})/\text{daux})iaux=(8.d0*PHI)/M*((1.d0/aaux)**3.d0)*bauxjaux=((1.d0/eaux)/daux)-((cte/(M^*vaux(i)))^*baux)kaux=(16. d0*PHI^*((cte**2.d0)/((vaux(i))**4.d0)))^*&
(baux**2.d0/caux**2.d0)laux=(8.d0/(vaux(i))**2.d0)*(baux**2.d0/caux**2.d0)\text{umaux}(i) = ((\text{kaux}^* \text{haux}) - \text{iaux}) / ((\text{laux}^* \text{haux}) + \text{jaux})10 continue
             vel(i) = (umaux(i)/ST)*(dt/dx)\det(a(n+1,i)=0.5d0*(\det(a,n,i)+vaux(i)-((vel(i))*(vaux(i)-vaux(i-1))))aaux=delta(n+1,i)/ctebaux=1.d0-aauxcaux=1.d0-(1.d0/cte)daux=aaux/baux
```

```
eaux = log(aaux)gaux=0.25d0+((0.5d0*aux)/baux)\text{haux} = (0.5d0^* \text{daux}) + (((1.d0/\text{eaux})^* \text{gaux})/\text{daux})iaux=(8. d0*PHI)/M*((1. d0/aaux)**3.d0)*baux
             jaux = ((1.d0/eaux)/daux) - ((cte/(M*delta(n+1,i))) *baux)kaux=(16. d0*PHI^*((cte**2.d0)/((delta(n+1,i))**4.d0)))^*&
(baux**2.d0/caux**2.d0)laux=(8.d0/(delta(n+1,i))**2.d0)*(baux**2.d0/caux**2.d0)um(n+1,i)=((kaux^*haux)-iaux)/((laux^*haux)+jaux)comp=0.d0 labs(detta(n+1,i)-vaux(i))if(complttol) then
             else
                 !umaux(i)=um(n+1,i)\text{vaux}(i) = (\text{delta}(n+1,i) + \text{vaux}(i))/2 \cdot d0goto 10
             end if
        end do
    end do
    TRANSPORTE DE MASA
    I
    sat(1)=0.9d0do n=1, nmax
        \mathrm{do}i=1,imax
             AP(1) = -0.1d0AP(2) = 0.09d0ayuda = delta(n,i)/1.8d0 !(1.d0+BETA)
             do \text{cont}=1,2comm = (((AP(cont)/(1.d0-ayuda))*log(ayuda))+CW)*kprimer=((2.0^*(1.00-sat(n)))/(1.00+indice))^*((\text{comm})^{**}\&(1. d0 + \text{indice})segund = 2.d0*sat(n)*comm\text{tercer} = ((2. d0^* \text{sat(n)}^* \text{indice})/(\text{indice}+1))^* \&((sat(n)/(1.d0-sat(n)))^{**}(1.d0/indice))cuarto=(1. d0/ayuda) * ((AP(cont) * (1. d0 + log(ayuda))) + \&((1.d0\text{-ayuda})<sup>*</sup>CW))fun(cont)=(((razon/capa)*(1.d0-ayuda))*&(primer-segment+tercer))-(cuarto**2.d0)end do
    !^{***} Método de la secante
             do cont=2, contmax-1comm = (((AP(cont)/(1.d0-ayuda))*log(ayuda))+CW)*kprimer=((2.0^*(1.00-sat(n)))/(1.00+indice))*((comun)**&(1. d0 + \text{indice})segund = 2.d0*sat(n)*comm
```
## Apéndice D

# **Códigos Numéricos**

Códigos en Fortran 90 del método numérico.

#### $D.1$ Límite Fluido Newtoniano

Para resolver el problema de la hemodinámica se utilizó el siguiente código en fortran 90.

```
! newtonopcion.f90
\mathsf I! FUNCTIONS:
\mathbf{I}newtonopcion -
\mathbf{I}Ţ
! PROGRAM: newtonopcion
\overline{\phantom{a}}! PURPOSE: Programa que resuelve la mecánica de los fluidos para el límite
\mathbf{I}%de fluido newtoniano.
\mathbf{I}%program newtonopcion
    implicit none
    ! Variables
    integer(kind=4) i, imax, n, nmax, j, jmaxparameter(imax=100, \text{nmax}=1000, \text{jmax}=25) !(imax=100, nmax=50000)
    real(kind=8) delta(mmax,imax+1), pp(mmax,imax+1)real(kind=8) um(nmax,imax+1),umaux(imax+1)
    real(kind=8) t(max),x(max+1),y(jmax)real(kind=8) dt, dx, ctereal(kind=8) aaux,baux,caux,daux
```

```
real(kind=8) eaux, gaux, haux, iaux
real(kind=8) jaux, kaux, laux, maux
real(kind=8) naux, oaux
real(kind=8) vel(imax+1), vaux(imax+1)real(kind=8) comp, tol
real(kind=8) uhb(nmax, imax, jmax), phb(nmax, imax+1)
real(kind=8) up(nmax,imax, jmax)
real(kind=8) cont
real(kind=8) \text{ sum2}, \text{sum4}, \text{preshb}(\text{nmax}, \text{imax}+1)real(kind=8) prespp(nmax, imax)! Parámetros
real(kind=8) ST, PHI, BETA, M, DE
real(kind=8) B
real(kind=8) VISC
! Body of newtonopcion
ST = 1.d0PHI=0.8d0DE=0. d0M=0.8d0BETA=(M*(1.d0+DE))**0.5d0B=2. d0*3.14159d0!B=0.0001d0tol = 0.001d0VISC = 0.001d0cte=1+BETA! Mallas
! *** Temporal ***
do n=1, nmaxt(n)=(dfloat(n-1)/dfloat(nmax-1))\rm enddo
dt=t(2)! *** Espacial ***
do i=1, imax
    x(i)=(dfloat(i-1)/dfloat(imax-1))end do
dx=x(2)x(imax+1)=x(imax)+dxdo j=1, jmax
    y(j)=(dfloat(j-1)/dfloat(jmax-1))end do
! Condiciones iniciales y en la frontera
! *** Condiciones iniciales ***
do i=1, \text{imax}+1delta(1,i)=(PHI^{**}0.5d0)+(0.02d0^{*}abs(SIN(B^{*}x(i))))end do
! *** Condiciones en la entrada ***
```
104

```
do n=1, nmax
         delta(n,1) = (PHI + (0.03d0 * abs(SIN(B * t(n)))) * * 0.5d0!delta(n,i) = (PHI)<sup>**</sup>0.5d0
    end do
    ! *** Condición a la salida de la presión
    do n=1,nmax
        pp(n,imax)=0. d0phb(n,imax)=0. d0end do
    !*** Condición inicial de la presión
    do i=1, \text{imax}+1pp(1,i)=(1.d0-x(i))phb(1,i)=(1.d0-x(i))\,end\,do
    !*** Condición inicial de la velocidad de la membrana\rm***do i=1, imax+1
        aaux=delta(1,i)/ctebaux=1.00-aauxcaux=1.d0-(1.d0/cte)daux=aaux/baux
        eaux = log(aaux)gaux=0.25d0+((0.5d0*aux)/baux)haux=(0.5d0*daux)+(((1.d0/eaux)*gaux)/daux)iaux=(8. d0*PHI)/M*((1. d0/aaux)**3.d0)*bauxjaux=((1.d0/eaux)/daux)-((cte/(M^*delta(1,i)))^*baux)kaux=(16. d0*PHI^*((cte**2.d0)/((delta(1,i))**4.d0)))^*&
(baux**2.d0/caux**2.d0)laux=(8.d0/(delta(1,i))^{**}2.d0)^*(baux^{**}2.d0/caux^{**}2.d0)um(1,i) = ((kaux * haux) + iaux)/((laux * haux) + jaux))end do
    !*** Condición de entrada de la velocidad de la membrana
    do n=1, nmax
        aaux=delta(n,1)/ctebaux=1.d0-aauxcaux=1.d0-(1.d0/cte)daux=aaux/baux
        eaux = log(aaux)gaux=0.25d0+((0.5d0*aux)/baux)haux=(0.5d0*daux)+(((1.d0/eaux)*gaux)/daux)iaux=(8. d0*PHI)/M*((1. d0/aaux)**3.d0)*bauxjaux=((1.d0/eaux)/daux)-((cte/(M^*delta(n,1))))^*baux)kaux=(16. d0*PHI^*((cte**2.d0)/((delta(n,1))**4.d0)))^*&
(baux**2.d0/caux**2.d0)laux=(8.d0/(delta(n,1))^{**}2.d0)^*(baux^{**}2.d0/caux^{**}2.d0)um(n,1) = ((kaux * haux) + iaux)/((laux * haux) + iaux)end do
```

```
! Método numérico de MacCormack
    do n=1, nmax-1\text{vaux}(1) = \text{delta}(n,1) - (\text{vel}(1)^*(\text{delta}(n,2) - \text{delta}(n,1)))\&+((VISC*dt/(dx*dx))*(delta(n,3)-(2.d0*delta(n,2))+delta(n,1)))\alpha i=2, imax
              vel(i) = (um(n,i)/ST)*(dt/dx)\text{vaux}(i) = \text{delta}(n,i) - (\text{vel}(i) * (\text{delta}(n,i+1) - \text{delta}(n,i)))\&+((VISC*dt/(dx*dx))*(delta(n,i+1)-(2.d0*delta(n,i))+delta(n,i-1)))end do
         \text{vaux}( \text{imax}+1)=\text{delta}( \text{n} \cdot \text{imax}+1)-(\text{vel}( \text{imax})*\&(\text{delta}( \text{n} \cdot \text{imax}+1)\&-\text{delta}(n,\text{imax})) + ((\text{VISC*dt}/(\text{dx*dx}))^*(\text{delta}(n,\text{imax}+1)-(2. d0)*\text{delta}(n,\text{imax}))&
+\delta(\text{data}(n, \text{imax-1})))do i=2, \text{imax}+1aaux=vaux(i)/ctebaux=1.d0-aauxcaux=1.d0-(1.d0/cte)daux=aaux/baux
              eaux = log(aaux)gaux=0.25d0+((0.5d0*aux)/baux)haux=(0.5d0*daux)+(((1.d0/eaux)*gaux)/daux)iaux=(8. d0*PHI)/M*((1. d0/aaux)**3.d0)*baux
              jaux = ((1.d0/eaux)/daux) - ((cte/(M * vaux(i))) * baux)kaux=(16. d0*PHI^*((cte**2.d0)/((vaux(i))**4.d0)))^*&
(baux**2.d0/caux**2.d0)laux=(8. d0/(vaux(i))^{**}2.d0)^*(baux^{**}2.d0/caux^{**}2.d0)umaux(i) = ((kaux * haux) + iaux) / ((laux * haux) + iaux)10 continue
              vel(i) = (umaux(i)/ST)*(dt/dx)\det(a(n+1,i)=0.5d0^{*}(delta(n,i)+vaux(i)-((vel(i))^{*}(vaux(i)-vaux(i-1))))aaux=delta(n+1,i)/ctebaux=1.d0-aauxcaux=1.d0-(1.d0/cte)daux=aaux/baux
              eaux = log(aaux)gaux=0.25d0+((0.5d0*aux)/baux)haux=(0.5d0*daux)+(((1.d0/eaux)*gaux)/daux)iaux=(8. d0*PHI)/M*((1. d0/aaux)**3.d0)*baux
              jaux = ((1.d0/eaux)/daux) - ((cte/(M^*delta(n+1,i)))^*baux)kaux=(16. d0*PHI^*((cte**2.d0)/((det(a(n+1,i))**4.d0)))^*&
(baux**2.d0/caux**2.d0)laux=(8.d0/(delta(n+1,i))^{**}2.d0)^*(baux^{**}2.d0/caux^{**}2.d0)um(n+1,i)=((kaux*haux)+iaux)/((laux*haux)+jaux)comp=0.d0 labs(detta(n+1,i)-vaux(i))if(complttol) then
              else
```

```
!umaux(i)=um(n+1,i)\text{vaux}(i) = (\text{delta}(n+1,i) + \text{vaux}(i))/2 \cdot d0goto 10
           end if
       end do
   end do
   ! Cálculo de la velocidad de la Hemoglobina y grad. de presión
   do n=2, nmax-1
       do i=1, imax-1
       aaux=((um(n,i)/2.d0)-((PHI*cte*cte)/(delta(n,i)**2.d0)))phb(n,i)=(16.d0/(delta(n,i)**2.d0))*aaux\omega j=1, jmax
              uhb(n,i,j)=um(n,i)+4.d0*aaux*((y(j)*y(j))-1.d0)
           \,end\,do
       end do
   end do
   ! Cálculo de presión de la hemoglobina
   do n=2, nmaxdo cont=4, imaxsum2=0.10sum4=0.d0do i=3, \text{cont-1}, 2sum2=sum2+phb(n,i)end do
           \alpha i=2, cont-1,2
              sum4=sum4+phb(n,i)\,end\,do
           presth(n, cont) = (phb(n, 1) + (2. d0*sum2) + (4. d0*sum4) + \&phb(n, cont))<sup>*</sup>(dx/3. d0)end do
   \,end\,do
   ! Velocidad del plasma
   do n=1, nmax-1do i=1, imax-1
           aaux=delta(n,i)/ctebaux=1.d0-aauxcaux=1.d0-(1.d0/cte)daux=aaux/baux
           eaux = log(aaux)
```

```
gaux=0.25d0+((0.5d0*aux)/baux)haux=(\text{caux}^{**}2.d0)/(\text{baux}^{**}2.d0)\frac{1}{2} i=1, jmax
                jaux=0.25d0*(y(j)*2.d0)-1.d0)kaux=0.5d0*daux*(y(j)-1.d0)laux=(log((baux*y(j))+aaux))/eaux)up(n,i,j)=(haux*phb(n,i)*(jaux+kaux+(gaux*law)))+\&um(n,i)*law\,end\,do
        end do
   end do
   ! Presión del plasma
   do n=2, nmaxdo cont=4, imaxsum2=0. d0sum4=0.d0do i=3, cont-1,2
                sum2=sum2+phb(n,i)end do
            \alpha i=2, cont-1,2
                sum4=sum4+phb(n,i)end do
            prespp(n, cont) = (phb(n, 1) + (2. d0*sum2) + (4. d0*sum4) + phb(n, cont))\&*(dx/3. d0)end do
   end do
    ! Escritura de resultados
   open (unit=15, file='opciondst1.txt')
    do n=1, nmax, 10do i=1, imax-1
            write(*,100) t(n),x(i),delta(n,i),um(n,i); 100 format(4e18.8)
            write(15,115) t(n),x(i),delta(n,i),um(n,i); 115 format(4e18.8)
       end do
   end do
   close (unit=15)open (unit=20, file='opcionphbst1.txt')
    do n=1, nmax, 20do i=1, \text{imax-}1, 2\alpha i=1, imax
        write(20,120) t(n),x(i),y(j),uhb(n,i,j),phb(n,i),preshb(n,i); 120 format(6e18.8)end do
       \;end\;do
   end do
   close (unit=20)
```
### D.1. LÍMITE FLUIDO NEWTONIANO

```
open (unit=25, file='opcionppst1.txt')
do n=1, nmax, 20do i=1, \text{imax-}1, 2\alpha j=1, jmax
     write(25,120) t(n),x(i),y(j),up(n,i,j),pp(n,i),prespp(n,i); 125 format(6e18.8)end do
    end do
\;end\;do
close (unit=25)end program newtonopcion
```
### Para el transporte de masa se usó el siguiente programa escrito en Frotran 90

```
! transnewtonopcion.f90
\mathbf{I}\!! FUNCTIONS:
\mathbf{I}transnewtonopcion -
\mathbf{I}\mathbf{I}! PROGRAM: transnewtonopcion
\mathbf{I}! PURPOSE: Transporte de masa límite Newtoniano
1
program transnewtonopcion
    implicit none
    ! Variables
    integer(kind=4) i, imax, n, nmax, j, jmaxparameter(max=100, \text{nnax}=5000, \text{jmax}=25)integer(kind=4) cont, contmaxparameter(continax=1000)real(kind=8) delta(mmax, imax+1), pp(mmax, imax+1)real(kind=8) um(max, imax+1), umaux(imax+1)real(kind=8) t(max),x(max+1),y(jmax)real(kind=8) dt, dx, ctereal(kind=8) aaux,baux,caux,daux
    real(kind=8) eaux, gaux, haux, iaux
    real(kind=8) jaux, kaux, laux, maux
    real(kind=8) naux, oaux
    real(kind=8) vel(imax+1), vaux(imax+1)real(kind=8) comp, tol
    real(kind=8) sat(mmax+1), AP(contmax), valap(mmax,imax)real(kind=8) fun(contmax), gun(contmax)real(kind=8) q(max, imax)real(kind=8) \text{ sum2dd}, sum4dd}, sum2dq, sum4dq
```

```
real(kind=8) integdd(nmax), integdq(nmax)
real(kind=8) oxicon(nmax, imax, jmax)
! Parámetros
real(kind=8) ST, PHI, BETA, M, DE
real(\text{kind}=8) B
real(kind=8) VISC
real(kind=8) ayuda, funcion
real(kind=8) primer, segund, tercer, cuarto, comun
real(kind=8) indice, CW, kreal(kind=8) razon, capa, mtol
real(kind=8) fim
! Body of transnewtonopcion
I
                          PARAMETROS
ST = 10. d0PHI=0.8d0DE=0. d0M=0.8d0BETA=(M*(1.d0+DE))**0.5d0B=2. d0*3.14159d0!*** OPCION CONDICION DE ENTRADA**IB=0.0001d0!*** OPCION CONDICION DE ENTRADA **
tol = 0.001d0VISC = 0.001d0cte=1.d0+BETA! Parameter for mass transport
indice=2.65d0!*** Indica si es sólido (0. d0) o fluido (1. d0)!beta=0.051d0CW=0.5d0k=1.d0razon=1.084214916d0
capa=0.083716623d0
mtol = 0.000001d0!*** En la ecuación de la saturación
f_{\rm lim}=1.10 !0.27147861510! MALLAS Y CONDICIONES
! Mallas
! *** Temporal ***
do n=1,nmax
   t(n)=(dfload(n-1)/dfload(mmax-1))end do
dt=t(2)! *** Espacial ***
do i=1, imax
```

```
x(i) = (dfloat(i-1)/dfloat(imax-1))end do
    dx=x(2)x(imax+1)=x(imax)+dx\alpha j=1, jmax
         y(j)=(dfloat(j-1)/dfloat(jmax-1))end do
    !  <br>  <br>   <br>*** Condiciones iniciales  <br>   <br>***
    do i=1, \text{imax}+1delta(1,i)=(PHI^{**}0.5d0)+(0.02d0^{*}abs(SIN(B^{*}x(i))))end do
    ! *** Condiciones en la entrada ***
    do n=1, nmaxdelta(n,1) = (PHI + (0.03d0 * abs(SIN(B * t(n)))))**0.5d0!delta(n,i) = (PHI)<sup>**</sup>0.5d0
    end do
    ! *** Condición a la salida de la presión ***
    do n=1, nmaxpp(n,imax)=0. d0end do
    !*** Condición inicial de la presión ***
    do i=1, imax+1
         pp(1,i)=(1.d0-x(i))end do
    !*** Condición inicial de la velocidad de la membrana ***
    \alpha i=1.imax+1
         aaux=delta(1,i)/ctebaux=1.d0-aauxcaux=1.d0-(1.d0/cte)daux=aaux/baux
         eaux = log(aaux)gaux=0.25d0+((0.5d0*aux)/baux)haux=(0.5d0*daux)+(((1.d0/eaux)*gaux)/daux)iaux=(8. d0*PHI)/M*((1. d0/aaux)**3.d0)*bauxjaux=((1.d0/eaux)/daux)-((cte/(M^*delta(1,i)))^*baux)kaux=(16. d0*PHI^*((cte**2.d0)/((delta(1,i))**4.d0)))^*&
(baux**2.d0/caux**2.d0)laux=(8.d0/(delta(1,i))^{**}2.d0)^*(baux^{**}2.d0/caux^{**}2.d0)um(1,i) = ((kaux * haux) - iaux)/((laux * haux) + jaux)end do
    !^{***} Condición de entrada de la velocidad de la membrana
    do n=1,nmax
         aaux=delta(n,1)/cte\mbox{baux}{=}1. \mbox{d}0\mbox{-}\mbox{aaux}caux=1.d0-(1.d0/cte)daux=aaux/baux
```

```
eaux = log(aaux)gaux=0.25d0+((0.5d0*aux)/baux)haux=(0.5d0*daux)+(((1.d0/eaux)*gaux)/daux)iaux=(8. d0*PHI)/M*((1. d0/aaux)**3.d0)*bauxjaux=((1.10/eaux)/daux)-((cte/(M^*delta(n,1)))^*baux)kaux=(16. d0*PHI*( (cte**2.d0) / ((delta(n,1))**4.d0)))**(baux**2.d0/caux**2.d0)laux=(8. d0/(delta(n,1))^{**}2. d0)^*(baux^{**}2. d0/caux^{**}2. d0)um(n,1) = ((kaux * haux) - iaux) / ((laux * haux) + jaux)end do
    POSICIÓN DE LA MEMBRANA
    1
    ! Métod de MacCormack
    \alpha n=1, nmax-1
         \text{vaux}(1) = \text{delta}(n,1) - (\text{vel}(1)^*(\text{delta}(n,2) - \text{delta}(n,1))) + ((\text{VISC}^*\text{dt}/(\text{dx}^*\text{dx}))\&*(delta(n,3)-(2.d0*delta(n,2))+delta(n,1)))
         \alpha i=2, imax
         vel(i)=(um(n,i)/ST)*(dt/dx)\text{vaux}(i) = \text{delta}(n,i) - (\text{vel}(i) * (\text{delta}(n,i+1) - \text{delta}(n,i))) + ((\text{VISC} * \text{dt}/(\text{dx} * \text{dx})) \&*(\text{delta}(n,i+1)-(2.d0*\text{delta}(n,i))+\text{delta}(n,i-1)))end do
    \text{vaux}( \text{imax}+1)=\text{delta}(n, \text{imax}+1)-(\text{vel}( \text{imax})*(\text{delta}(n, \text{imax}+1)-\text{delta}(n, \text{imax})))\&+((VISC*dt/(dx*dx))*(delta(n, max+1)-(2. d0*delta(n, max)) + delta(n, max-1)))do i=2, imax + 1
             aaux=vaux(i)/ctebaux=1.d0-aauxcaux=1.d0-(1.d0/cte)daux=aaux/baux
             eaux = log(aaux)gaux=0.25d0+((0.5d0*aux)/baux)\text{haux} = (0.5d0^* \text{daux}) + (((1.d0/\text{eaux})^* \text{gaux})/\text{daux})iaux=(8.d0*PHI)/M*((1.d0/aaux)**3.d0)*bauxjaux=((1.d0/eaux)/daux)-((cte/(M^*vaux(i)))^*baux)kaux=(16. d0*PHI^*((cte**2.d0)/((vaux(i))**4.d0)))^*&
(baux**2.d0/caux**2.d0)laux=(8.d0/(vaux(i))**2.d0)*(baux**2.d0/caux**2.d0)\text{umaux}(i) = ((\text{kaux}^* \text{haux}) - \text{iaux}) / ((\text{laux}^* \text{haux}) + \text{jaux})10 continue
             vel(i) = (umaux(i)/ST)*(dt/dx)\det(a(n+1,i)=0.5d0*(\det(a,n,i)+vaux(i)-((vel(i))*(vaux(i)-vaux(i-1))))aaux=delta(n+1,i)/ctebaux=1.d0-aauxcaux=1.d0-(1.d0/cte)daux=aaux/baux
```

```
eaux = log(aaux)gaux=0.25d0+((0.5d0*aux)/baux)\text{haux} = (0.5d0^* \text{daux}) + (((1.d0/\text{eaux})^* \text{gaux})/\text{daux})iaux=(8. d0*PHI)/M*((1. d0/aaux)**3.d0)*baux
             jaux = ((1.d0/eaux)/daux) - ((cte/(M*delta(n+1,i))) *baux)kaux=(16. d0*PHI^*((cte**2.d0)/((delta(n+1,i))**4.d0)))^*&
(baux**2.d0/caux**2.d0)laux=(8.d0/(delta(n+1,i))**2.d0)*(baux**2.d0/caux**2.d0)um(n+1,i)=((kaux^*haux)-iaux)/((laux^*haux)+jaux)comp=0.d0 labs(detta(n+1,i)-vaux(i))if(complttol) then
             else
                 !umaux(i)=um(n+1,i)\text{vaux}(i) = (\text{delta}(n+1,i) + \text{vaux}(i))/2 \cdot d0goto 10
             end if
        end do
    end do
    TRANSPORTE DE MASA
    I
    sat(1)=0.9d0do n=1, nmax
        \mathrm{do}i=1,imax
             AP(1) = -0.1d0AP(2) = 0.09d0ayuda = delta(n,i)/1.8d0 !(1.d0+BETA)
             do \text{cont}=1,2comm = (((AP(cont)/(1.d0-ayuda))*log(ayuda))+CW)*kprimer=((2.0^*(1.00-sat(n)))/(1.00+indice))^*((\text{comm})^{**}\&(1. d0 + \text{indice})segund = 2.d0*sat(n)*comm\text{tercer} = ((2. d0^* \text{sat(n)}^* \text{indice})/(\text{indice}+1))^* \&((sat(n)/(1.d0-sat(n)))^{**}(1.d0/indice))cuarto=(1. d0/ayuda) * ((AP(cont) * (1. d0 + log(ayuda))) + \&((1.d0\text{-ayuda})<sup>*</sup>CW))fun(cont)=(((razon/capa)*(1.d0-ayuda))*&(primer-segment+tercer))-(cuarto**2.d0)end do
    !^{***} Método de la secante
             do cont=2, contmax-1comm = (((AP(cont)/(1.d0-ayuda))*log(ayuda))+CW)*kprimer=((2.0^*(1.00-sat(n)))/(1.00+indice))*((comun)**&(1. d0 + \text{indice})segund = 2.d0*sat(n)*comm
```

```
\text{tercer} = ((2. d0^* \text{sat(n)}^* \text{indice})/(\text{indice}+1))^* \&((sat(n)/(1.d0-sat(n)))<sup>**</sup>(1.d0/indice))cuarto=(1. d0/ayuda)*((AP(cont)*(1.d0+log(ayuda))) + \&((1. d0\text{-}ayuda)*CW))fun(cont)=(((razon/capa)*(1.d0-ayuda))*&(primer-segund+tercer))-(cuarto**2.d0)
                    gun(cont)=(fun(cont)-fun(cont-1))/(AP(cont)-AP(cont-1))AP(cont+1)=AP(cont)-(fun(cont)/gun(cont))!*** Auxiliar para control del programa ***
                         comun=(((AP(\text{cont}+1)/(1.d0\text{-ayuda}))^*\log(\text{ayuda}))+CW)^*kprimer=((2. d0*(1. d0 - sat(n)))/(1. d0 + indice))^*&
((\text{comm})^{**}(1.\text{d0}+\text{indice}))segund = 2.d0*sat(n)*comm\text{tercer} = ((2. d0^* \text{sat(n)}^* \text{indice})/(\text{indice}+1))\&*( (sat(n)/(1.d0-sat(n))) ** (1.d0/indice))cuarto=(1. d0/ayuda)*((AP(\text{cont}+1)*(1.d0+\log(\text{ayuda})))+\&((1.d0\text{-}ayuda)*CW))function=(((razon/capa)*(1.d0-ayuda))*&(primer-segund+tercer))-(cuarto**2.d0)
                         write(*,*) funcion !, delta(n,i), value(n,i)!*** Fin auxiliar para control ***
                    \text{lift}(\text{abs}(AP(\text{cont}+1)-AP(\text{cont}))<\text{mtol}) then
                    if(abs(funcion)<mtol) then
                         !write(*,*) funcion, AP(cont+1) !*** quitar
                         valap(n,i)=AP(cont+1)go to 50
                    else
                    end if
               end do
50 continue
               !comun=CW
               comun=(((\text{valap}(n,i)/(1.d0\text{-ayuda}))^*\text{log}(ayuda))+CW)^*kprime=((2.d0*(1.d0-sat(n)))/(1.d0+indice))*((comm)x)***(1. d0 + \text{indice}))segund = 2.d0*sat(n)*commtercer=((2.d0*sat(n)*indice)/(indice+1))*((sat(n)/(1.d0-sat(n)))\&***(1. d0/indice))q(n,i)=abs(primer-segund+tercer)*0.5d0
```
end do

 $!***$  Realizando la integral para la saturación \*\*\*

sum2dd=0.d0 sum4dd=0.d0

```
sum2dq = 0.d0sum4dq=0.d0do i=3.\text{imax-}1.2sum2dd = sum2dd + (delta(n,i)*delta(n,i))sum2dq = sum2dq + (delta(n,i)*q(n,i))\,end\,do
       do i=2, \text{imax-1,2}sum4dd = sum4dd + (delta(n,i)*delta(n,i))sum4dq = sum4dq + (delta(n,i)*q(n,i))end do
       integdd(n)=((\text{delta}(n,1)^*\text{delta}(n,1))+(2. d0*\text{sum2dd})+\&(4. d0*sum4dd)+(delta(n, imax)*delta(n, imax))*(dx/3.d0)integdq(n)=((delta(n,1)*q(n,1))+(2.d0*sum2dq)+&
(4. d0*sum4dq)+(delta(n,imax)*q(n,imax))*(dx/3.d0)sat(n+1)=sat(n)-((dt*((1.d0+beta)/fm))^*(integdq(n)/integdd(n)))end do
   \mathbf{I}CONCENTRACION DE OXIGENO EN PLASMA
   ! ayuda=0.d0 !***
   do n=1, nmax
       do i=1, imax
          ayuda = delta(n,i)/(1.d0+BETA)\alpha i=1, imax
              oxicon(n,i,j)=((\text{valap}(n,i)/(1.d0\text{-ayuda}))^*1\&og(((1.d0-ayuda)*y(j))+ayuda))+CWend do
       end do
   end do
   ! ESCRITURA DE RESULTADOS
   open (unit=15, file='opcionfi08st1cw05sat09.txt')
   do n=1, nmax-1, 50do i=1, imax-1
       write(*,100) t(n),x(i),delta(n,i),q(n,1),sat(n); 100 format(6e18.8)
       write(15,115) t(n),x(i),delta(n,i),valap(n,i),q(n,i),sat(n); 115 format(6e18.8)
       end do
   end do
   close (unit=15)open (unit=20, file='opcionppfi08st1cw05
```
 $sat09.txt$ do  $n=1, nmax-1, 100$ 

```
do i=1, \text{imax-}1, 2\alpha j=1, jmax
         write(20,120) t(n),x(i),y(j),delta(n,i),\inftyicon(n,i,j); 120 format(6e18.8)
         end do
     end do
end do
close (unit=20)end program transnewtonopcion
```
### $D.2$ Límite Sólido

Para resolver el problema hemodinámico en el límite sólido se utilizó el siguiente código numérico.

```
! tesis.f90Ţ
! FUNCTIONS:
\mathbf{I}tesis - TESISDOCTORAL
1
\mathbf{I}\mathbf{I}! PROGRAM: tesis
\mathbf{I}! PURPOSE: Programa que resuelve la posición de la membrana, velocidad y presión
           del plasma y hemoglobina
\mathbf{I}\mathbf{I}LIMITESÓLIDO
\mathbf{I}Ţ
program tesis
   implicit none
   ! Variables
   integer(kind=4) i, imax, n, maxinteger(kind=4) j, jmaxparameter(max=500, nmax=20000)parameter(jmax=50)real(kind=8) delta(max, imax+1), delta(max, imax+1)real(kind=8) aux(imax+1)real(kind=8) t(mmax),x(imax+1)real(kind=8) yp(jmax),yhb(jmax)
   real(kind=8) dt, dx, c, dyreal(kind=8) um(nmax,imax),uhb(nmax,imax)
   real(kind=8) up(nmax,imax, jmax)
   real(kind=8) phb(nmax, imax, imax)
```
116

## D.2. LÍMITE SÓLIDO

```
real(kind=8) deriv, presaux(jmax)
real(kind=8) VISC! Parameters
real(kind=8) ST, PHI, R, ALFA
real(kind=8) A,B
! Body of tesis
ST = 0.1d0PHI=0.8d0ALFA = (2. d0*PHI)/STA=0.02d0!*** OPCION CONDICION DE ENTRADA ***
B=2. d0*3.14159d0!*** OPCION CONDICION DE ENTRADA***!B=0.0001d0VISC = 0.001d0! Mallas
! *** Temporal ***
do n=1, nmax
    t(n)=(dfload(n-1)/dfload(nmax-1))end do
dt=t(2)! *** Espacial ***
do i=1, imax
    x(i)=(dfloat(i-1)/dfloat(imax-1))end do
dx=x(2)x(imax+1)=x(imax)+dx\omega j=1, jmax
    yp(j)=(dfloat(j-1)/dfloat(jmax-1))yhb(j)=(dfloat(j-1)/dfloat(jmax-1))end do
dy = yhb(2)! Condiciones iniciales y en la frontera
!  <br>  <br>   <br>*** Condiciones iniciales  <br>   <br>***
do i=1, \text{imax}+1delta(1,i) = (PHI^{**}0.5d0) + (A^*abs(SIN(B^*x(i))))end do
do n=1,nmax
    delta(n,1)=(PHI+(0.03d0*abs(SIN(B*t(n))))**0.5d0!delta(n,i) = (PHI)<sup>**</sup>0.5d0
\;end\;do
do n=1,nmax
    \alpha i=1, imax
```

```
phb(n,imax,j)=0. d0end do
    end do
    !*** Condición inicial de la presión ***
    do i=1,imax-1
         do j=1,jmax
             phb(1,i,j)=(1.d0-x(i))end do
    end do
    ! MÈtodo numÈrico de MacCormack
    c=(ALFA*dt)/dxc=(ALFA*dt)/dxdo n=1,nmax-1
         aux(1)=delta(n,1)-((c/(delta(n,1)*delta(n,1)))*(delta(n,2)-delta(n,1)))+((VISC*dt/(dx*dx))*(delta(n,3)-(2.d0*delta(n,2))+delta(n,1)))
         do i=2,imax
         aux(i) = delta(n,i) - ((c/(delta(n,i)*delta(n,i)))*(delta(n,i+1)-delta(n,i)))\&+((VISC*dt/(dx*dx))*(delta(n,i+1)-(2.d0*delta(n,i))+delta(n,i-1)))
         end do
         aux(max+1)=delta(n,imax+1)-((c/(delta(n,imax+1)*delta(n,imax+1)))*
(delta(n,imax+1)-delta(n,imax)))+(VISC*dt/(dx*dx))*(delta(n,imax+1)-&(2. d0^*delta(n,imax)) + delta(n,imax-1))do i=2, \text{imax}+1delta(n+1,i)=0.5d0*(delta(n,i)+aux(i)-((c/(aux(i)*aux(i)))*)(\text{aux}(i)-\text{aux}(i-1))))end do
    end do
    ! Velocidad de la membrana y de la hemoglobina
    do n=1,nmax
         do i=1, imax
             um(n,i)=(2.d0*PHI)/((delta(n,i))^{**}2.d0)uhb(n,i)=um(n,i)end do
    end do
    ! Presión de la hemoglobina
    do i=1, imax-1
    !*** MÈtodo de MacCormack ***
         do n=1,nmax-1
             deriv=(delta(n+1,i)-delta(n,i))/dtdo j=1,jmax-1
                  presaux(j)=phb(n,i,j)+((yhb(j)/delta(n,i))^*(deriv*dt/dy))*(\text{phb}(n,i,j+1)-\text{phb}(n,i,j))end do
             do j=2,jmax
             pb(b(n+1,i,j)=0.5d0*(pb(b(n,i,j))+presaux(j)+((yhb(j)/delta(n,i))\&*(\text{deriv}^*\text{dt}/\text{dy}))^*(\text{presaux}(i)\text{-presaux}(i-1)))
```

```
end do
         end do
    end do
    ! Velocidad del plasma
    do n=1,nmax
         do i=1,imax
             do j=1,jmax
             up(n,i,j)=(um(n,i)/log(detta(n,i)))*(log(((1.d0-delta(n,i)))*yp(j))\&+\text{delta}(n,i))end do
         end do
    end do
    ! Escritura de resultados
    open (unit=15, file='\text{resst01.txt'})
    do n=1,nmax-1,200
         do i=1,imax-1,5
         write(*,100) t(n),x(i),\text{delta}(n,i); 100 \text{ format}(3e18.8)write(15,115) t(n),x(i),dtta(n,i),um(n,i),uhb(n,i); 115 format(5e18.8)
         end do
    end do
    close (unit=15)
    open (unit=20, file='presst01.txt')
    do n=1,nmax-1,1000
         do i=1,imax-1,10do j=1,jmax
             write(20,120) t(n),x(i),yhb(j),phb(n,i,j); 120 format(4e18.8)end do
         end do
    end do
    close (unit=20)
    open (unit=25, file='resplast01.txt')
    do n=1,nmax,1000
         do i=1, \text{imax}, 10do j=1,jmax
             write(25,125) t(n),x(i),yp(j),up(n,i,j); 125 format(4e18.8)
             end do
         end do
    end do
    close (unit=25)
    end program tesis
```
El siguiente cÛdigo se utiliza para resolver el problema del transporte de masa en el límite sólido.

! transportemasa.f90 !

```
! FUNCTIONS:
! transportemasa -
!*******************************************************************
! PROGRAM: transportemasa
! PURPOSE: solución a las tres ecuaciones de transporte de masa para el caso
! sÛlido.
!*******************************************************************
    program transportemasa
    implicit none
    ! Variables
    integer(kind=4) i,imax,n,nmax,j,jmax
    parameter(imax=100,nmax=1000,jmax=25)
    integer(kind=4) cont,contmax
    parameter(contmax=1000)
    real(kind=8) delta(nmax,imax+1)
    real(kind=8) aux(imax+1)real(kind=8) t(mmax),x(imax+1),y(jmax)real(kind=8) dt,dx,c
    real(kind=8) sat(nmax+1),AP(contmax),valap(nmax,imax)
    real(kind=8) fun(contmax),gun(contmax)
    real(kind=8) q(nmax,imax)
    real(kind=8) sum2dd,sum4dd,sum2dq,sum4dq
    real(kind=8) integdd(nmax),integdq(nmax)
    real(kind=8) oxicon(nmax,imax,jmax)
    ! Parameters
    real(kind=8) ST,PHI,R,ALFA
    real(kind=8) A,B
    real(kind=8) VISC
    real(kind=8) ayuda,funcion
    real(kind=8) primer,segund,tercer,cuarto,comun
    real(kind=8) indice,beta,CW,k
    real(kind=8) razon,capa,tol
    real(kind=8) fim
    ! Body of transportemasa
    !***************************************************************
    ! PARAMETROS
    !***************************************************************
    ST=1.d0
    PHI=0.8d0
    ALFA=(2.d0*PHI)/STA=0.02d0
```
!

!

!

!
## D.2. LÍMITE SÓLIDO

```
B=2.d0*3.14159d0
                   !*** OPCION CONDICION DE ENTRADA***!*** OPCION CONDICION DE ENTRADA ***
IB=0.0001d0VISC = 0.001d0! Parameter for mass transport
indice=2.65d0!*** Indica si es sólido (0. d0) o fluido (1. d0)beta=0.051d0CW=0.5d0k=1.d0razon=1.084214916d0
capa=0.083716623d0tol = 0.00000001d0!*** En la ecuación de la saturación
f_{\text{lim}}=1. d0 !0.271478615d0
! MALLAS Y CONDICIONES
! *** Temporal ***
do n=1, nmax
   t(n) = (df - 1)/df - (nmax-1))end do
dt=t(2)! *** Espacial ***
do i=1, imax
   x(i) = (dfloat(i-1)/dfloat(imax-1))end do
dx=x(2)x(imax+1)=x(imax)+dx\omega j=1, jmax
   y(j)=(dfloat(j-1)/dfloat(jmax-1))end do
! *** Condiciones iniciales ***
do i=1, \text{imax}+1delta(1,i)=(PHI^{**}0.5d0)+(A^*abs(SIN(B^*x(i))))end do
! *** Condiciones en la entrada ***
do n=1,nmax
   delta(n,1)=(PHI+(0.03d0*abs(SIN(B*t(n))))**0.5d0!delta(n,i) = (PHI)<sup>**</sup>0.5d0
end do
POSICIÓN DE LA MEMBRANA
1
```
! Método numérico de MacCormack

```
c = (ALFA*dt)/dxdo n=1, nmax-1aux(1)=delta(n,1)-((c/(delta(n,1)^{*}delta(n,1)))^{*}(delta(n,2)-delta(n,1)))\&+((VISC*dt/(dx*dx))*(delta(n,3)-(2.d0*delta(n,2))+delta(n,1)))\alpha i=2, imax
              aux(i) = delta(n,i) - ((c/(delta(n,i)*delta(n,i)))*(delta(n,i+1)-delta(n,i))&)+((VISC*dt/(dx*dx))*(delta(n,i+1)-(2.d0*delta(n,i))+delta(n,i-1)))end do
         aux(imax+1)=delta(n, imax+1)-((c/(delta(n, imax+1)*delta(n, imax+1)))\&*(\text{delta}(n, \text{imax}+1)-\text{delta}(n, \text{imax})))+((\text{VISC}*dt/(\text{dx}*dx))*(\text{delta}(n, \text{imax}+1)\&-(2. d0^* delta(n, imax)) + delta(n, imax-1))do i=2, imax + 1
              delta(n+1,i)=0.5d0*(delta(n,i)+aux(i)-((c/(aux(i)*aux(i)))*)(aux(i)-aux(i-1))))end do
    end do
    TRANSPORTE DE MASA
    sat(1)=0.3d0do n=1, nmax
         do i=1, imax
              AP(1) = -0.1d0AP(2) = -0.09d0ayuda = delta(n,i)/(1.d0 + beta)do cont=1,2comm = (((AP(cont)/(1.d0-ayuda))*log(ayuda))+CW)*k\text{prime}=((2.d0*(1.d0\text{-sat(n))})/(1.d0+\text{indices}))*(\text{abs}(\text{comm})\&**(1.d0+indice))
                  segund = 2.d0*sat(n)*comm\text{tercer} = ((2. d0^* \text{sat(n)}^* \text{indice})/(\text{indice}+1))^* \&((sat(n)/(1.d0-sat(n)))^{**}(1.d0/indice))cuarto=(1. d0/ayuda)<sup>*</sup>((AP (cont)<sup>*</sup>(1. d0 + log(ayuda)))&
+((1. d0\text{-ayuda})^*CW))fun(cont)=(((razon/capa)*(1.d0-ayuda))*&(primer-segment+tercer))-(cuarto**2.d0)end do
    !***Método de la secante
              do cont=2, contmax-1comm = (((AP(cont)/(1.d0-ayuda))*log(ayuda))+CW)*k\text{prime}=((2.d0*(1.d0\text{-sat(n))})/(1.d0+\text{indices}))*(\text{abs}(\text{comm})\&^{**}(1.00 + \text{indice})segund = 2.d0*sat(n)*comm\text{tercer} = ((2. d0^* \text{sat}(n) * \text{indice}) / (\text{indice} + 1)) * ((\text{sat}(n) / (1. d0 - \text{sat}(n))) \&
```
## D.2. LÍMITE SÓLIDO 123  $\overline{D}$  2 LÍMITE SÓLIDO

```
***(1. d0/indice))cuarto=(1. d0/ayuda)*((AP(\text{cont})*(1.d0+\log(\text{ayuda})))+\&((1.d0\text{-ayuda})<sup>*</sup>CW))fun(cont)=(((razon/capa)*(1.d0-ayuda))*\&(primer-segund+tercer))-(cuarto**2.d0)
                   gun(cont)=(fun(cont)-fun(cont-1))/(AP(cont)-AP(cont-1))AP(cont+1)=AP(cont)-(fun(cont)/gun(cont))!*** Auxiliar para control del programa ***
                        comun=(((AP(\text{cont}+1)/(1.d0\text{-ayuda}))*\log(\text{ayuda}))+CW)*kprimer=((2. d0*(1. d0-sat(n)))/(1. d0+indice))*(abs(comm)**&(1.10 + \text{indice})! esto es lo que está jodiendo
                        segund = 2.d0*sat(n)*commtercer=((2.d0*sat(n)*indice)/(indice+1))*((sat(n)/(1.d0-sat(n)))\&***(1. d0/indice))cuarto=(1. d0/ayuda)*((AP(\text{cont}+1)*(1. d0+\log(\text{ayuda})))\&+((1. d0-ayuda)*CW)
                        function=(((\text{razon}/\text{capa})*(1.d0\text{-}ayuda))\&*(primer-segund+tercer))-(cuarto**2.d0)
                         write(*,*) funcion, delta(n,i), valap(n,i)!*** Fin auxiliar para control ***
                   if(abs(AP(cont+1)-AP(cont))<tol) then
                        valap(n,i)=AP(cont+1)go to 50
                   else
                   end if
              end do
50 continue
              comun=(((\text{valap}(n,i)/(1.d0\text{-ayuda}))^*\text{log}(ayuda))+CW)^*kprimer=((2. d0*(1. d0-sat(n)))/(1. d0+indice))^*&
((\text{comm})^{**}(1.\text{d0}+\text{indice}))segund = 2.d0*sat(n)*comm\text{tercer} = ((2. d0^* \text{sat(n)}^* \text{indice})/(\text{indice}+1))^* \&
```
 $((sat(n)/(1.d0-sat(n)))^{**}(1.d0/indice))$ 

 $q(n,i)=abs(primer-segund+tercer)*0.5d0$ 

end do

 $!***$  Realizando la integral para la saturación  $***$ 

sum2dd=0.d0 sum4dd=0.d0 sum2dq=0.d0  $sum4dq=0.d0$ do  $i=3$ , imax-1,2

```
sum2dd = sum2dd + (delta(n,i)*delta(n,i))sum2dq = sum2dq + (delta(n,i)*q(n,i))\;end\;do
        do i=2, \text{imax-1,2}sum4dd = sum4dd + (delta(n,i)*delta(n,i))sum4dq = sum4dq + (delta(n,i)*q(n,i))end do
        integdd(n)=((delta(n,1)*delta(n,1))+(2.d0*sum2dd)+(4.d0*sum4dd)&
+(\text{delta}(n, \text{imax})^*\text{delta}(n, \text{imax})))^*(dx/3. d0)integdq(n)=((\text{delta}(n,1)^*q(n,1))+(2. d0^* \text{sum2dq})+(4. d0^* \text{sum4q})\&+(\text{delta}(n,\text{imax})^*q(n,\text{imax})))^*(dx/3.d0)sat(n+1)=sat(n)-((dt*((1.d0+beta)/fim))^*(integdq(n)/integdd(n)))end do
    CONCENTRACION DE OXIGENO EN PLASMA
   \mathbf{I}\pm ayuda=0.d0 !***quitar después de la comprobación
    do n=1,nmax
       do i=1, imax
            ayuda = delta(n,i)/(1.d0 + beta)\omega j=1, jmax
                \alpha x \to (\alpha, i, j) = ((\alpha \text{lap}(n, i)/(1 \text{.d0-ayuda}))^* \&log(((1.d0-a yuda)*y(j))+ayuda))+CWend do
       end do
   end do
    \,! ESCRITURA DE RESULTADOS
    open (unit=15, file='resfi08st1cw05b03.txt')
    do n=1.nmax-1.10do i=1, imax-1
        write(*,100) t(n),x(i),delta(n,i),q(n,1),sat(n); 100 format(6e18.8)
        write(15,115) t(n),x(i),delta(n,i),valap(n,i),q(n,i),sat(n),115 format(6e18.8)
        end do
   end do
   close (unit=15)open (unit=20, file='plasfi08st1cw05b03.txt')
    do n=1, nmax-1, 20do i=1, \text{imax-}1, 2\alpha i=1, imax
            write(20,120) t(n),x(i),y(j), delta(n,i),oxicon(n,i,j); 120 format(6e18.8)end do
        \;end\;do
    end do
   close (unit=20)
```
## $D.2.$  LÍMITE SÓLIDO

 $\,$ end program transportemasa

## Referencias  $Referencias$

- [1] Programa de Acción: Efermedades Cardiovasculares e Hipertensión Arterial, Secretaria de Salud, MÈxico, 2001.
- [2] Davies, P. F., Flow-Mediated Endothelial Mechanotransduction, Physiological Reviews, vol. 75, No. 3, pp. 519 -560, 1995.
- [3] Rachev, A., A Model of Arterial Adaptation to Alterations to Blood Flow, Journal of Elasticity, vol. 61, pp 83 - 111, 2000.
- [4] Popel, A. A., y Johnson, P. C., Microcirculation and Hemorheology, Annual Review of Fluid Mechanics, vol. 37, pp. 43 - 69, 2005.
- [5] Duling, B. R., y Desjardins, C., Capillary Hematocrit How does it mean?, NIPS, vol. 2, pp. 66 - 69, 1987.
- [6] Pries, A. R., Ley, K., y Gaehtgens, P., Generalization of the Fahraeus Principle for Microvessel Networks, American Jounal of Physiology (Heart Circulation Physiology 20), vol. 251, H1324 - H1332, 1986.
- [7] Pries, A. R., Neuhaus, D., y Gaehtgens, P., Blood viscosity in tube flow: dependens on diameter and hematocrit, American Jounal of Physiology (Heart Circulation Physiology 32), vol. 263, pp. H1770 - H1778, 1992.
- [8] Dong, C., Chadwick, R. S., y Schechter, A. N., Ináuence of Sickle Hemoglobin Polymerization and Membrane Properties on Deformability of Sickle Erythrocytes in the Microcirculation, Biphysical Journal, vol. 63, pp. 774 - 783, 1992.
- [9] Ajmani, R. S., Hypertension and Hemorheology, Clinical Hemorheology and Microcirculation, vol. 17, pp. 397 - 420, 1997.
- [10] Cicco, G., y Pirrelli, A., Red Blood Cell (RBC) Deformability, RBC Aggregability and Tissue Oxygenation in Hypertension, Clinical Hemorheology and Microcirculation, vol. 21, pp. 169 - 177, 1999.
- [11] Meiselman, H. J., Hemorheologic alterations in Hypertension: Chicken or Egg?, Clinical Hemorheology and Microcirculation, vol. 21, pp. 195 - 200, 1999.
- [12] Sandhagen, B., Red Cell Fluidity in Hypertension, Clinical Hemorheology and Microcirculation, vol. 21, pp. 179 - 181, 1999.
- [13] Pirrelli, A., Arterial Hypertension and Hemorhelogy. What is the relationship?, Clinical Hemorheology and Microcirculation, vol. 21, pp. 157 - 160, 1999.
- [14] Plasenzotti, R., Stoiber, B., Posch, M., y Windberger, U., Red Blood Cell Deformability and Aggregation Behaviour in Different Animal Species, Clinical Hemorheology and Microcirculation, vol. 31, pp. 105 - 111, 2004.
- [15] Stokes, G. G., On the Reduction and Oxydation of Colouring Matter of Blood, Proceedings of the Royal Society of London, vol. 13, pp. 355 - 364, 1863 - 1864.
- [16] Klotz, I. M., Homoglobin-Oxygen Equilibria: Retrospective and Phenomenological Perspective, Biophysical Chemistry, vol. 100, pp. 123 - 129, 2003.
- [17] G.S. Adair, The oxygen dissociation curve of hemoglobin, Journal of Biology Chemistry, vol. 63, pp. 529–545, 1925.
- [18] Keller, K. H, y Friedlander, S. K., The steady-state transport of Oxygen through Hemoglobin Solutions, The Journal of General Physiology, vol. 49, pp. 663 - 679, 1966.
- [19] Atassi, M. Z., y Childress, C., Oxygen-binding Heme Complexes of Peptides Designed to Mimic the Heme Environment of Myoglobin and Hemoglobin, The Protein Journal, vol. 24, pp. 37 - 49, 2005.
- [20] McMahon, T. J., y Stamler, J. S., Concerted Nitric Oxide/Oxygen Delivery by Hemoglobin, Methods in Enzymology, vol. 301, pp. 99 - 114, 1999.
- [21] Singel, D. J., Stamler, J. S., Chemical Physiology of Blood Flow Regulation by Red Blood Cells: The Role of Nitric Oxide and S-Nitrosohemoglobin, Annual Review of Physiology, vol. 67, pp. 99 - 145, 2005.
- [22] Evans, E. A., y Skalak, R., Mechanics and Thermodynamics of Biomembranes, CRC Press, Boca Raton, FL., 1979.
- [23] Fung, Y. C., Biomechanics, *Mechanical properties of living tissues*, Springer, 2a edición, 1993.
- [24] Bejan, A., Dincer, I., Lorente, S., Miguel, A. F., y Reis, A. H., Porous and Complex Flow Structures in Modern Technologies, Springer, New York, 2004.
- [25] Lipowsky, H. H., Microvascular Rheology and Hemodynamics, Microcirculation, vol. 12, pp. 5 - 15, 2005.
- [26] Tsai, A. G., Johnson, P. C., e Intaglietta, M., Oxygen Gradients in the Microcirculation, Phisiology Review, vol. 83, pp. 933 - 963, 2002.
- [27] Pittman, R. N., Oxygen Transport and Exchange in the Microcirculation, Microcirculation, vol. 12, pp. 59-70, 2005.
- [28] McDonald D. A., Blood Flow in Arteries, Baltimore: Williams & Wilkins, 1974.
- [29] Womersley, J. R., Method for the Calculation of Velocity, Rate of Flow and Viscous Drag in Arteries when their Pressure Gradient is Know,Journal of Physiology, vol. 127, pp. 553 -563, 1955.
- [30] Keller, M. W., Damon, D. N. y Duling, B. R., Determination of Capillary Tube Hematocrit During Arteriolar Microperfusion, American Journal of Physiology (Heart Circulation Physiology 35), vol. 266, H2229 - H2238, 1994.
- [31] Pries, A. R., Secomb, T. W., y Gaehtgens, P., Structure and Hemodynamics of Microvascular Networks: Heterogeneity and Correlations, American Journal of Physiology (Heart Circulation Physiology 38), vol. 269, H1713 - H1722, 1995.
- [32] Damiano, E. R., Duling, B. R., y Skalak, T. C., Axisymmetric Pressure-Driven Flow of Rigid Pellets Through a Cylindrical Tube Lined with a Deformable Porous Layer, *Journal of Fluid* Mechanics., vol. 314, pp.163-189, 1996.
- [33] Feng, J., y Weinbaum, S., Lubrication Theory in Highly Compressible Porous Media: the Mechanics of Skiing, from Red Cells to Humans, Journal of Fluid Mechanics., vol. 422, pp. 281-317, 2000.
- [34] Quéguiner, C., y Barthès-Biesel, D., Axisymmetric Motion of Capsules Through Cylindrical Channels, Journal of Fluid Mechanics, vol. 348, pp. 349 - 376, 1997.
- [35] Secomb, T.W., Hsu, R., y Pries, A. R., Motion of Red Blood Cells in a Capillary with and Endothelial Surface Layer: Effect of Flow Velocity, American Journal of Physiol (Heart Circulation Physiology), vol. 281, pp.  $H629 - H636$ , 2001.
- [36] Secomb, T.W., Hsu, R., y Pries, A. R., Blood Flow and Red Blood Cell Deformation in Nonuniform Capillaries: Effects of Endothelial Surface Layer, *Microcirculation*, vol. 9, pp. 189 - 196, 2002.
- [37] Pozrikidis, C., Axisymmetric motion of a .le of red blood cells through capillaries, Physics of Fluids, vol. 17, pp. 031503-1 - 031503-14, 2005.
- [38] Clark Jr, A., Federspiel, W. J., Clark, P. A. A., y Cokelet, G. R., Oxygen Delivery from Red Cells, Biophyical Journal, vol. 47, pp. 171-181, 1985.
- [39] Sharan, M., Singh, B., y Kumar, P., A Two-Layer Model for Studying the Effect of Plasma Layer on the Delivery of Oxygen to Tissue Using a Finite Element Method, Applied Mathematical Modelling, vol. 21, pp. 419-426, 1997.
- [40] Eggleton,C. D., Vadapalli, A., Roy, T. K., y Popel, A. S., Calculations of Intracapillary Oxygen Tension Distributions in Muscle, Mathematical Biosciences, vol. 167, 123-143, 2000.
- [41] Page, T. C., Light, W. R., McKay, C. B., y Hellums, J. D., Oxygen Transport by Erythrocyte/Hemoglobin Solution Mixtures in an in Vitro Capillary as a Model of Hemoglobin-Based Oxygen Carrier Performance, Microvascular Research, vol. 55, pp. 54-64, 1998.
- [42] Vadapalli, A., Goldman, D., y Popel, A. S., Calculations of Oxygen Transport By Red Blood Cells and Hemoglobin Solutions in Capillaries, Art. Cells, Blood Subs., and Immob. Biotech., vol. 30 (3), pp. 157-188, 2002.
- [43] Patton, J. N., y Palmer, A. F., Numerical Simulation of Oxygen Delivery to Muscle Tissue in the Presence of Hemoglobin-Based Oxygen Carriers, Biotechnology Prog., vol. 22, pp. 1025- 1049, 2005.
- [44] Hsu, R., y Secomb, T. W., Motion of non-axisymmetric red blood cells in cylindrical capillaries. Journal of Biomechanical Engineering, vol. 111, pp 147-151. 1989.
- [45] Danish, E. H., Harris, J. W., Moore, C. R., y Krieger, I. M., Rheologic Behavior of Deoxyhemoglobin S Gels, Journal of Molecular Biology, vol. 196, pp. 421 - 431, 1987.
- [46] Timoshenko, S., y Woinowsky-Krieger, S., Theory of Plates and Shells, McGraw-Hill, Nueva York, 1959.
- [47] Thaokar, R. M., Shankar, V., y Kumaran, V., Effect of Tangential Interface Motion on the Viscous Instability in Fuid Flow Past Flexible Surfaces, The European Physical Journal B, vol. 23, pp. 533-550, 2001.
- [48] Vink, H., y Duling, B. R., Identification of Distinct Luminal Domains for Macromolecules, Erythrocytes, and Leukocytes Whithin Mammalian Capillaries, Circulation Research, vol. 79, pp. 581 - 589, 1996.
- [49] Middleman, S., An Introduction to Fluid Dynamics, John Wiley & Sons, USA, 1998.
- [50] Debnath, L., Nonlinear Partial Differential Equations fon Scientists and Engineers, Birkhäuser, Boston, 1997.
- [51] Hoffman, J. D., Numerical Methods for Engineers and Scientists, Marcel Dekker, Inc., Nueva York, 2001.
- [52] LeVeque, R. J., Numerical Methods for Conservation Laws, Birkhäuser Verlag, Berlín, 1992.